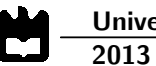

**Hugo Miguel Baptista Loureiro**  **Sistema de Controlo e Gestão de Tiro Desportivo**

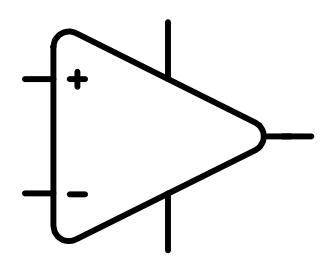

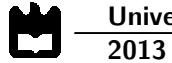

**Hugo Miguel Baptista Loureiro** 

## **Sistema de Controlo e Gestão de Tiro Desportivo**

Dissertação apresentada à Universidade de Aveiro para cumprimento dos requisitos necessários à obtenção do grau de Mestre em Engenharia Electrónica e Telecomunicações, realizada sob a orientação científica do Doutor Ernesto Fernando Ventura Martins, Professor Auxiliar do Departamento de Electrónica, Martins, Professor Auxiliar do Departamento de Elect<br>Telecomunicações e Informática da Universidade de Aveiro.

## **o júri**

### presidente **Professor Doutor Paulo Bacelar Reis Pedreiras**

Professor Auxiliar do Departamento de Electrónica, Telecomunicações e Informática da Universidade de Aveiro

## vogais **Professor Doutor Ernesto Fernando Ventura Martins**

Professor Auxiliar do Departamento de Electrónica, Telecomunicações e Informática da Universidade de Aveiro (Orientador)

## **Professor Doutor Joaquim José de Castro Ferreira**

Professor Adjunto da Escola Superior de Tecnologia e Gestão de Águeda da Universidade de Aveiro (Arguente Principal)

**agradecimentos** Um projecto desta dimensão nunca seria possível de realizar a solo. Deste modo, quero aproveitar este reduzido espaço para dirigir algumas palavras sinceras de estima e gratidão a todos aqueles que, de uma maneira ou outra, permitiram a viabilização desta dissertação de mestrado.

> A primeira homenagem é direccionada aos meus orientadores científicos, o Professor Doutor Ernesto Fernando Ventura Martins e o Engenheiro João Pedro Jacob, pelos quais tenho a maior admiração e consideração. Agradeço profundamente quer os conhecimentos científicos comigo partilhados, quer a generosa paciência e confiança que me concederam. Agradeço também, ao Departamento de Electrónica, Telecomunicações e Informática da Universidade de Aveiro e à empresa Ostium - Soluções de Engenharia, Lda pelas condições proporcionadas para a realização deste projecto. Agradeço ainda ao Sr. Fernando Neves (gerente da empresa R.F. Malta, Lda) pela sua prestável colaboração e também ao Clube de Caçadores do Porto e ao Clube de Caçadores de Matosinhos que cordialmente cederam as suas instalações para a realização de testes práticos no decorrer da realização deste projecto.

> Amigos, agradeço-vos a honesta amizade, companhia e apoio moral que, durante esta longa caminhada académica, me oferecestes.

> O último agradecimento dedico-o aos meus queridos Pais e Irmão. As palavras são vazias demais para exprimir o quanto estou agradecido por todo o vosso esforco, sofrimento e amor. Um carinhoso e forte abraço, aos três. Nunca esquecerei!

A todos fico eternamente grato.

**palavras-chave Tiro aos pratos, Comunicações sem fios, Microcontroladores,** Sistemas embutidos, Arquitectura master-slave, Widgets, QT creator.

**resumo C** desporto em geral está em constante evolução e a vertente de tiro desportivo não é excepção. Com este projecto empreendedor pretende-se dotar os campos de tiro, vocacionados para as diversas modalidades de tiro aos pratos, com equipamentos de gestão e controlo modernizados. Consequentemente, foi desenvolvido o Sistema de Gestão e Controlo de Tiro Desportivo que irá introduzir melhorias significativas em relação à oferta existente no mercado. Para além disso, é de salientar o facto de ser tecnologia totalmente desenvolvida em Portugal, evitando deste modo os transtornos decorrentes de avarias, em que os clientes têm de recorrer a assistência técnica internacional, como acontece com a maioria das instalações existentes.

> O Sistema de Controlo e Gestão de Tiro Desportivo (SGCTD) integra uma Unidade Central responsável por toda a gestão do campo de tiro, com capacidade para controlar todos os periféricos presentes no recinto como: o Comando do Árbitro, os Comandos de Disparo, o Painel de Resultados e as Máquinas de Lançamento.

> O cérebro de todo este sistema é a Unidade Central que, dispondo de um monitor com ecrã táctil e uma aplicação gráfica desenvolvida de raiz para o efeito, centraliza todos os processos e permitirá controlar todo o sistema de um modo simples e intuitivo.

> Este projecto poderá constituir a rampa de acesso a um nicho de mercado ainda pouco explorado em Portugal, permitindo não só estimular a veia do empreendedorismo, como eventualmente promover a criação de emprego, contribuindo de forma positiva para a dinamização do mercado de trabalho.

**keywords Example 20** Clay target shooting, Wireless communications, Microcontrollers, Embedded systems, Master-slave architectures, Widgets, QT creator.

**abstract Sports** are constantly evolving and Sport Shooting is not an exception. This project's objective is to supply shooting ranges, equipped for clay pigeon shooting, with a modernized control and management system.

> With this goal in mind, we developed the Shooting Sports Control and Management System, which introduces significant improvements when compared with existing commercial solutions. Furthermore, having been fully developed in Portugal, the local users will be better served in terms of technical support and maintenance, avoiding potential long lead times when working with international suppliers.

> The system aims at being a clear option within its segment. It integrates in a single unit all the functions required to manage a shooting range, including the possibility to control all the peripherals in the field such as: the Referee Command, Trigger Commands, the Results Panel and Machines Release.

> The brain of the system resides in the Central Unit, featuring a touch-screen and a graphical interface  $-$  GUI  $-$  developed for this purpose, it centralizes all processes and will allow the control of entire system in a simple and intuitive way.

> Although this system had its genesis in an academic project, it can be seen as an entry point into a niche market not yet explored in Portugal, thus stimulating entrepreneurship and potentially the creation of new jobs.

dedicatória **Aos meus queridos e incansáveis pais e ao meu adorável irmão.** 

# Índice

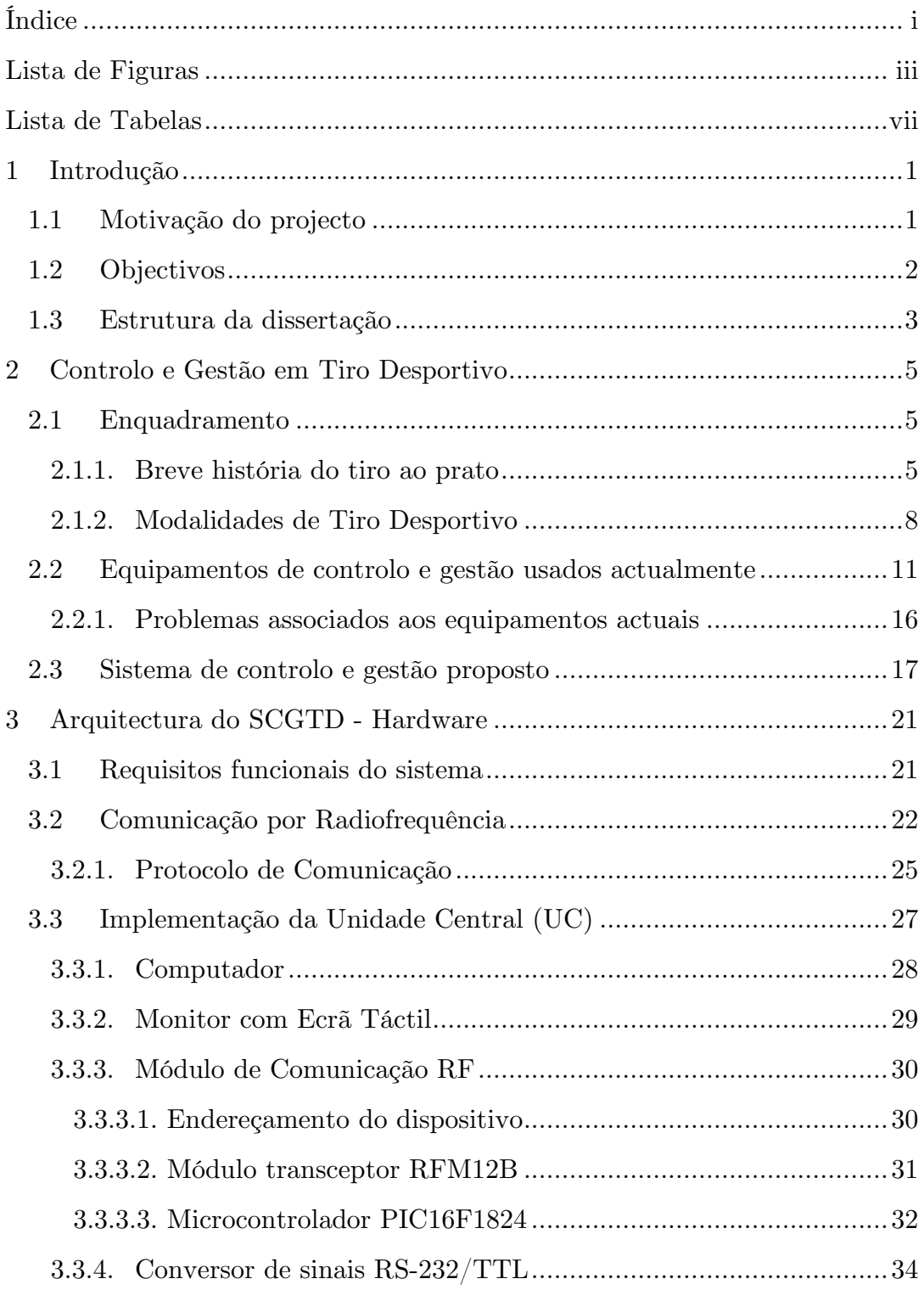

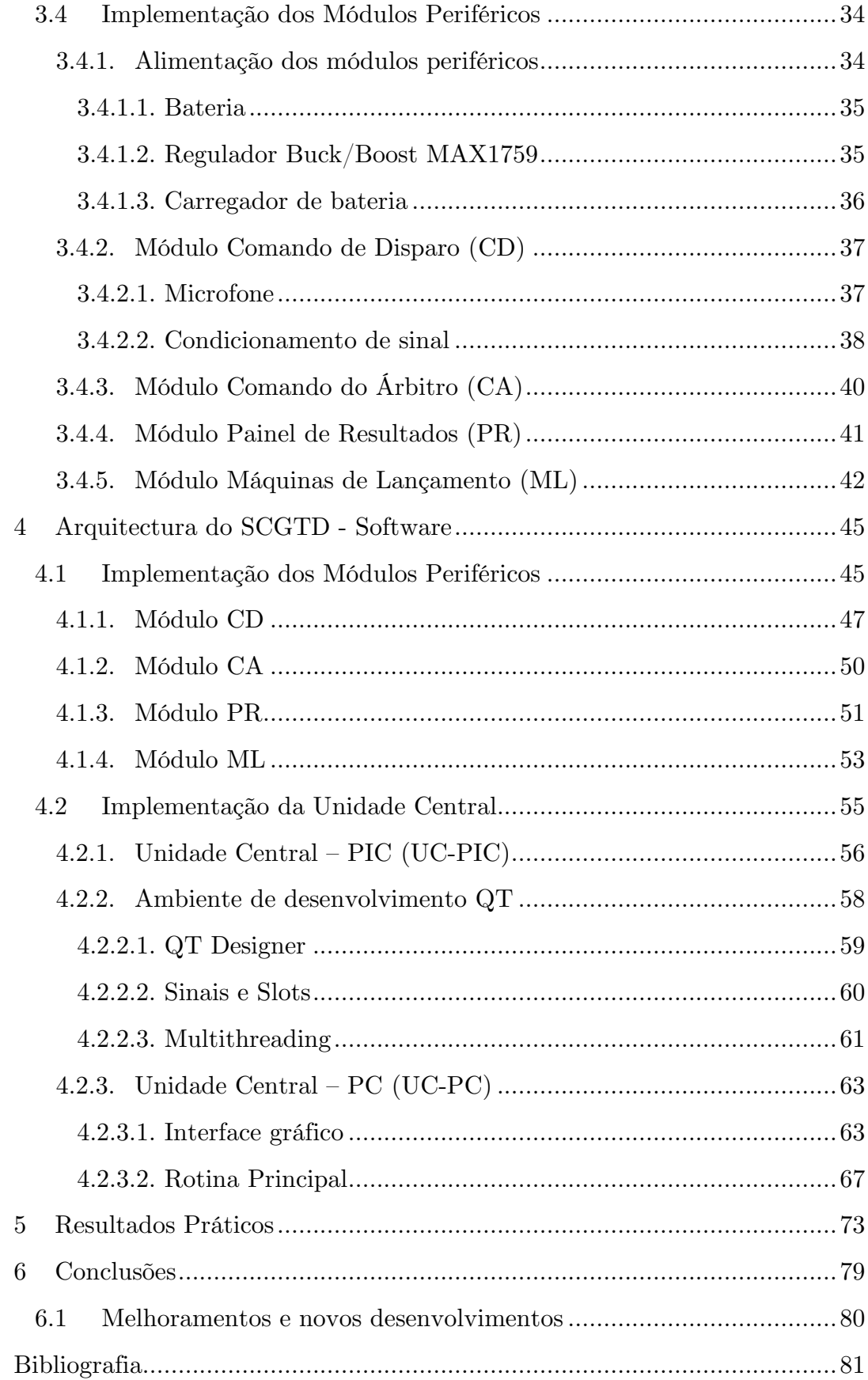

# **Lista de Figuras**

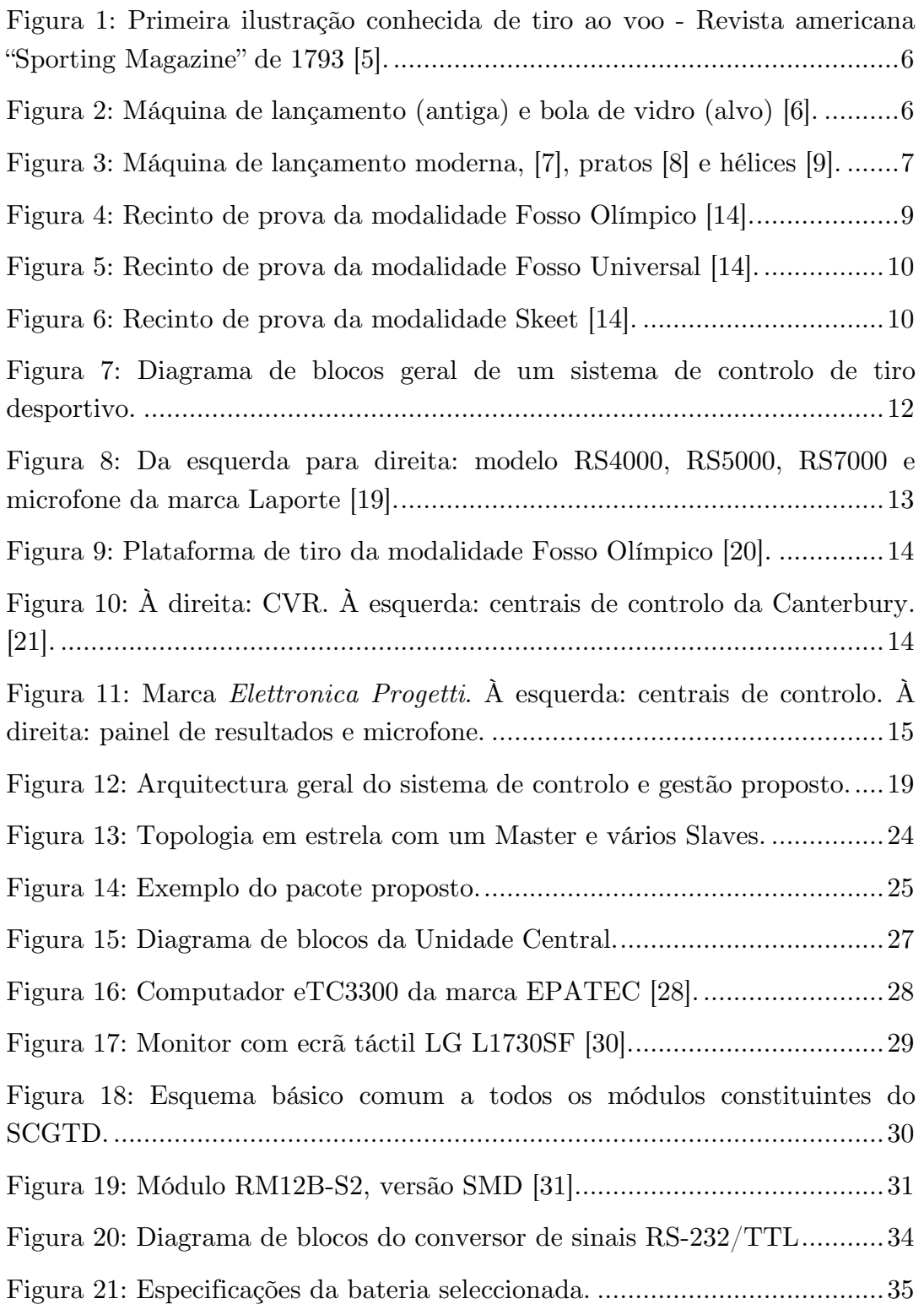

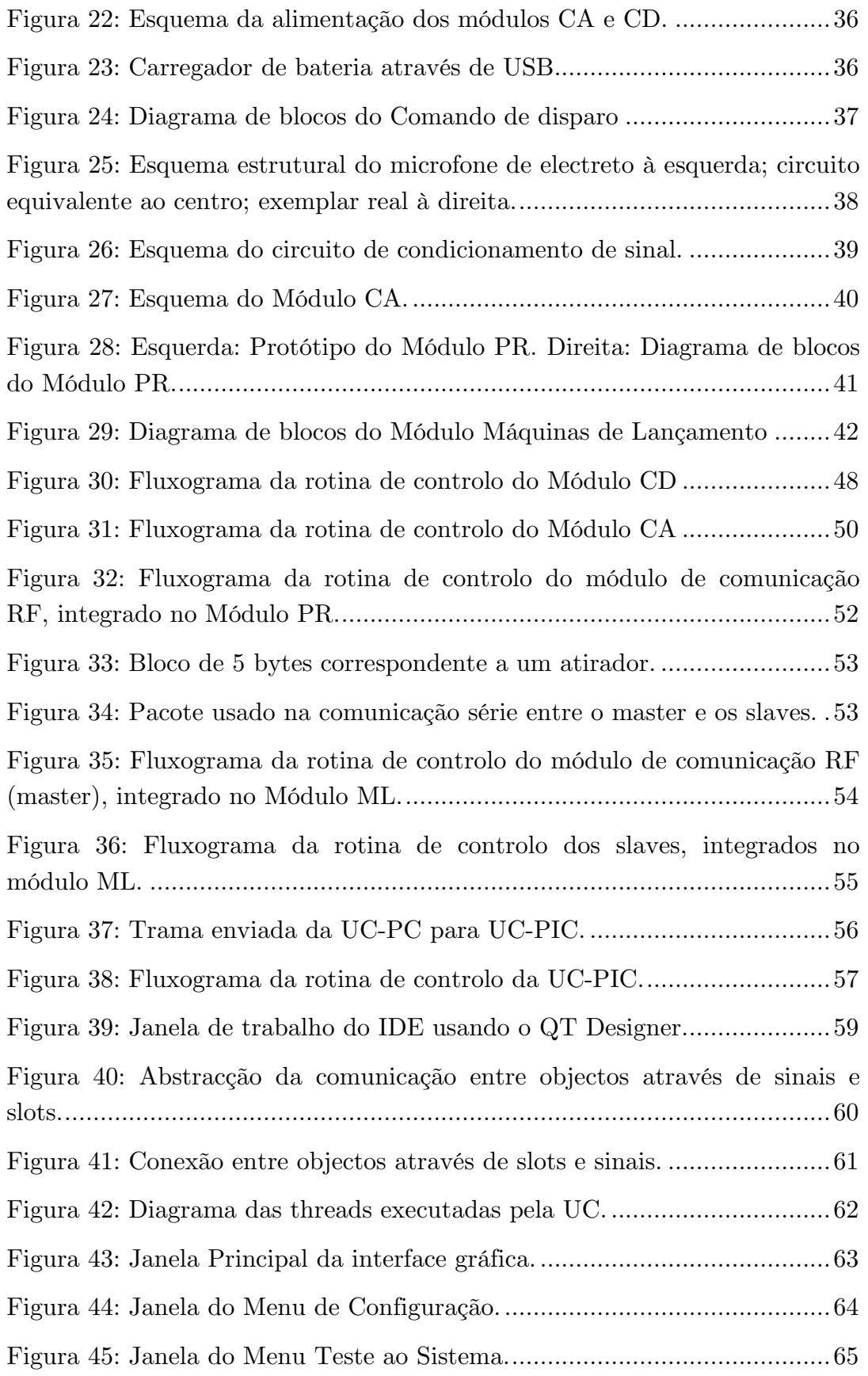

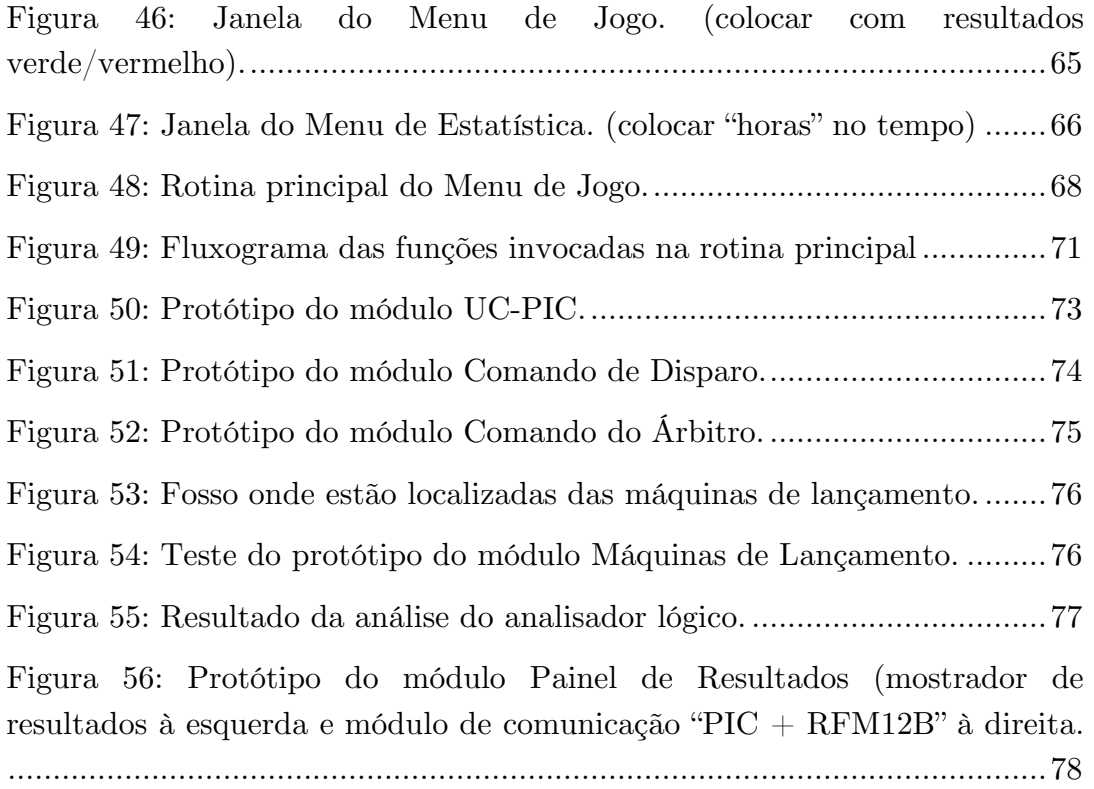

# **Lista de Tabelas**

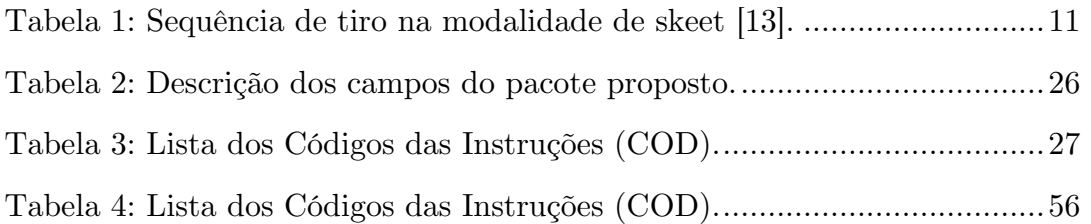

## **1 Introdução**

O tiro é, desde há longos anos, um desporto olímpico consagrado ao longo de muitas gerações por inúmeros amantes dos quatro cantos do mundo, amadores e profissionais, apaixonados por desafiar as capacidades do ser humano: concentração, precisão e reflexos.

É altamente competitivo, vive dos pormenores, muitos deles imperceptíveis aos mais distraídos. Por outro lado, ao contrário dos desportos colectivos como o futebol, é um desporto individual, solitário, que requer um enorme domínio das emoções para que a excitação não prejudique o desempenho.

Os lusitanos têm uma enorme paixão por este desporto, nomeadamente, pela disciplina de tiro aos pratos, praticada ao ar livre, em zonas rurais, havendo uma enorme profusão de associações e clubes de tiro por todo o país, que possibilitam a prática deste desporto a milhares de entusiastas, amadores e profissionais.

## **1.1 Motivação do projecto**

Todos os desportos estão rodeados de oportunidades de negócio e este não é excepção. Como tal, este trabalho surgiu para além de projecto académico, como uma oportunidade de negócio, proposta por uma empresa nacional, a Ostium – Soluções de Engenharia, sediada em Vilar do Pinheiro – Vila do Conde.

Este projecto foi direccionado para apenas uma variante deste desporto, o tiro aos pratos, visto que o tiro contempla outras, como o tiro ao alvo e o tiro com o arco [1]. Após uma consulta de opinião a fornecedores de equipamentos para campos de tiro, esta empresa deparou-se com um facto marcante: a generalidade dos equipamentos e acessórios usados em tiro desportivo são importados, o que demonstrou uma lacuna no mercado nacional. Esta necessidade foi o mote para a idealização deste projecto.

Com este projecto, para além da componente pedagógica inerente a uma dissertação de mestrado, dotando o aluno de vastos conhecimentos nas mais diversas áreas, pretendeu-se modernizar e inovar, desenvolvendo um produto com mais-valias relativamente à concorrência internacional, essencialmente por ser de fabrico nacional, permitindo um melhor apoio a todos os níveis, desde o

aconselhamento ao cliente no acto da compra até à assistência técnica, para além de ter como objectivo primário proporcionar preços mais competitivos.

## **1.2 Objectivos**

De modo a definir os objectivos do projecto efectuou-se um levantamento das necessidades e problemas associados à prática de tiro aos pratos, junto de fornecedores de equipamentos desta área e atiradores. Para além disso, visitaramse alguns campos de tiro, de modo a observar ao vivo o funcionamento dos mesmos, reunindo-se assim um conjunto diverso de informações que suportaram os objectivos propostos.

Este projecto teve como objectivo fundamental a implementação prática de um produto comercial, multifacetado, denominado de Sistema de Controlo e Gestão de Tiro Desportivo (SCGTD), para instalar em campos de tiro. Com este produto pretendeu-se reunir características de desempenho adequado, isto é, com um tempo de resposta global idêntico ou melhor que os sistemas convencionais. Este tempo de resposta consiste no intervalo temporal que ocorre entre a ordem de disparo dada pelo atirador e o lançamento do prato, que nos sistemas convencionais ronda os 150ms.

Estabeleceu-se também como meta o desenvolvimento de um sistema que conjugasse flexibilidade e portabilidade. Pretendia-se um sistema flexível que permitisse adicionar outras modalidades de jogo sem necessidade de alterar o hardware e que fosse portátil, isto é, que tivesse reduzidas dimensões, baixo consumo e pouco peso, facilitando o seu transporte e arrumação. Para garantir o critério de portabilidade definiu-se que seria utilizada tecnologia sem fios, que permitiria reduzir a cablagem necessária e os custos associados, tornando o sistema mais simples. Ainda relacionado com a portabilidade, estabeleceu-se que a autonomia de das unidades portáteis seria de três dias.

Na prática, propôs-se o desenvolvimento de um sistema de controlo e gestão que, para além de controlar as regras de jogo, permitisse também centralizar os processos associados à prática de tiro desportivo com armas de caça, ou seja, que num único terminal fosse possível consultar desde as pontuações dos atiradores até ao histórico de pratos lançados por cada máquina de disparo, controlando alguns dos equipamentos por tecnologia sem fios, possibilitando também uma fácil actualização de software, quando necessário. Pretendeu-se também que este produto permitisse uma utilização intuitiva, reduzindo substancialmente a necessidade de apoio técnico especializado.

## **1.3 Estrutura da dissertação**

Esta dissertação foi organizada em seis capítulos, sendo o primeiro a introdução.

O projecto não poderia iniciar-se sem um prévio trabalho de pesquisa sobre as origens do tiro ao prato e sobre as leis de jogo de algumas das modalidades existentes. Analisaram-se também diversos equipamentos usados hoje em dia, nos campos de tiro, necessários para a prática desta modalidade desportiva, e respectivos problemas associados. O resultado desta pesquisa está exposto no segundo capítulo. Por conseguinte, é apresentado ainda neste capítulo, e de forma abstracta, o Sistema de Controlo e Gestão em Tiro Desportivo (SCGTD).

No terceiro capítulo aborda-se o SCGTD com mais pormenor, descrevendose primeiramente os requisitos funcionais do mesmo. Segue-se uma apresentação detalhada da arquitectura, ao nível do hardware, na qual são descritos, recorrendo a esquemas de hardware, os diversos elementos que constituem o SCGTD, nomeadamente a Unidade Central (UC) – coração de todo o sistema – e as diversas unidades periféricas: Comando de Disparo (CD), Comando do Árbitro (CA), Máquinas de Lançamento (ML) e Painel de Resultados (PR). Ainda neste capítulo foi abordado o módulo RF utilizado, assim como, o protocolo de comunicação entre os diversos periféricos e a UC.

 Para complementar o capítulo anterior, descreve-se no quarto capítulo a arquitectura do SCGTD ao nível do software. Esta exposição inicia-se com a apresentação do software desenvolvido para os módulos periféricos, através de diagramas de blocos das rotinas de controlo implementadas. Posto isto, é apresentado o software desenvolvido para a UC, descrevendo-se também a ferramenta de trabalho utilizada para o efeito, o framework QT.

 Para avaliar o funcionamento do SCGTD foram realizados diversos testes práticos, preliminarmente em laboratório e depois em ambiente real, ou seja, num campo de tiro. Os resultados destes testes apresentam-se no capítulo cinco.

Por último, no sexto capítulo, apresentam-se as respectivas conclusões e algumas sugestões de melhoramento.

## **2 Controlo e Gestão em Tiro Desportivo**

Um sistema de controlo, genericamente, consiste num ou vários dispositivos ou processos que controlam, comandam e regulam o comportamento de outros dispositivos ou sistemas [2]. Nesta área, a gestão é fundamental, de modo a garantir a rentabilização dos recursos. A gestão racional dos recursos, sejam eles materiais ou humanos, torna qualquer sistema mais eficiente e, tratando-se de um negócio o objectivo é obter a maior margem de lucro possível. Ora, o objectivo central deste projecto consiste na implementação de um sistema de controlo e gestão.

## **2.1 Enquadramento**

### **2.1.1. Breve história do tiro ao prato**

Desde os primórdios da humanidade que o Homem recorre a armas para os mais diversos fins, nomeadamente para sua sobrevivência. Durante o século XII surgem as primeiras armas de fogo na Europa, tendo o seu maior desenvolvimento no século XV [3]. Originalmente, as armas de fogo eram usadas para fins militares e civis, em particular a caça.

Durante o período medieval já eram frequentes os torneios com recurso a armas de ar comprimido, havendo diversos documentos que os referem, nos quais os atiradores testavam a concentração, destreza e reflexos [4].

Os "amantes" do tiro desde há muito tempo que se organizam formando associações e, apesar de não ser possível afirmar com alguma certeza qual terá sido o primeiro clube a ser constituído, convém referir a título de exemplo que, em 1463 foi fundado o Clube de Tiro de São Sebastião, na Alemanha [4], para dar uma ideia da antiguidade destes grupos sociais.

O tiro contra alvos em movimento, como actividade de lazer e recreio, surge mais tarde, na transição do século XVIII para o século XIX, recorrendo ao uso de animais vivos, em particular pombos, designando-se esta prática por tiro ao voo [3], ilustrada na figura 1. Os pombos eram aprisionados em caixas e, após ordem dos atiradores, era puxada uma corda que abria as caixas, soltando os pombos, alvos em movimento.

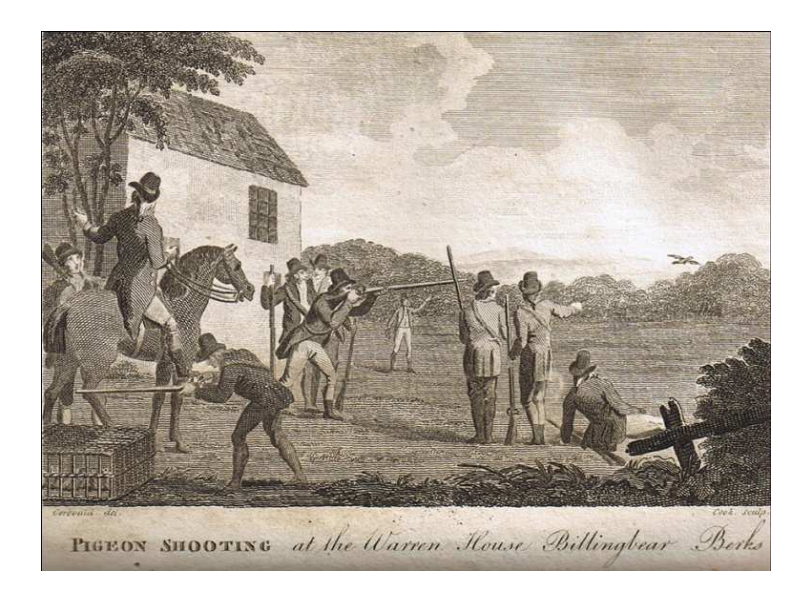

**Figura 1: Primeira ilustração conhecida de t tiro ao voo - Revista americana "Sporting Magazine" de 1793 [5].** 

No entanto, esta modalidade para além de custos muito elevados, relacionados com a criação dos animais, tinha ainda um lado negro, a morte de milhares de pombos. De modo a reduzir significativamente os custos e aumentar a oferta de alvos, no inicio do século XIX, projectou-se uma bola de vidro, ilustrada na figura 2, que era arremessada para o ar através de um dispositivo mecânico, designado por "Ball Trap", também ilustrado na figura 2, semelhante a uma catapulta [3], activado manualmente através de uma corda. Apesar deste grande avanço, a trajectória do alvo era muito previsível, devido ao seu peso e resistência ao ar, tornando-o muito lento e fácil de atingir.

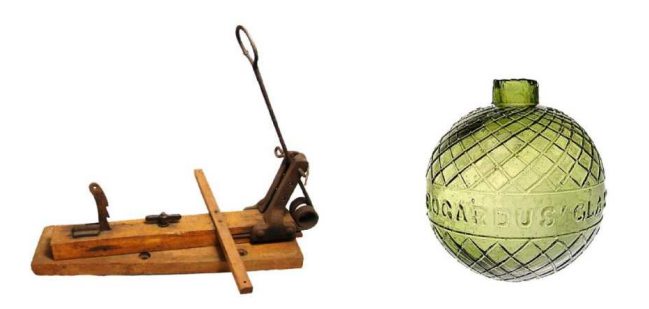

Figura 2: Máquina de lançamento (antiga) e bola de vidro (alvo) [6].

No entanto, como esta era uma actividade muito popular, rapidamente surgiram novas soluções e foram inventados novos alvos, os pratos, assim como foram idealizadas máquinas mais evoluídas, com capacidade para projectar o alvo

com uma trajectória mais aproximada à dos pombos, devido ao efeito rotativo e velocidade superior do alvo [3]. Estas inovações sofreram várias transformações, inerentes ao avanço das tecnologias e, actualmente, apesar de existirem inúmeros fabricantes destes equipamentos equipamentos, o aspecto dos mesmos não difere muito da velocidade superior do alvo [3]. Estas inovações sofreram várias transformações,<br>inerentes ao avanço das tecnologias e, actualmente, apesar de existirem inúmeros<br>fabricantes destes equipamentos, o aspecto dos mesmos não di parou por aqui, havendo neste momento uma nova modalidade em grande expansão, o tiro às hélices. No caso dos pratos, apesar de atingirem grande velocidade e longo alcance, não sofrem desvios de trajectória imprevisíveis. No entanto, no caso do tiro às hélices o comportamento destas é muito inconstante, sofrendo desvios acentuados, o que aumenta significativamente a dificuldade da modalidade.

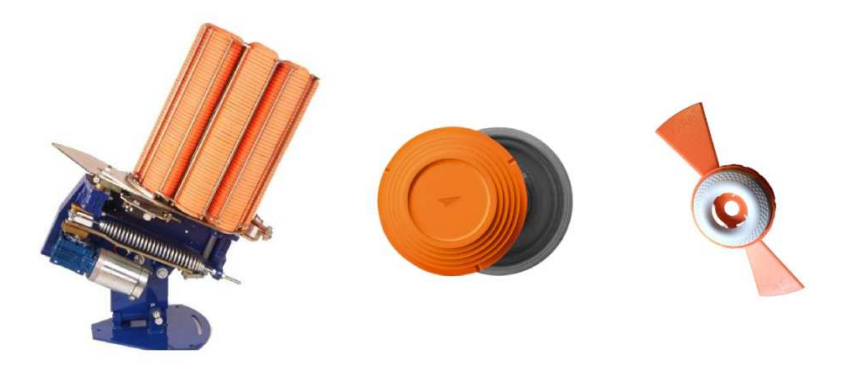

Figura 3: Máquina de lançamento moderna, [7], pratos [8] e hélices [9].

A prática de tiro evoluiu ao longo de várias gerações, atraindo milhares de adeptos a nível mundial e, em 1896, este desporto foi integrado nos primeiros Jogos Olímpicos, que decorreram em Atenas, atingindo assim o mais alto patamar da competição mundial [4].

Esta resenha histórica não ficaria completa sem fazer referência à evolução do tiro desportivo em Portugal. Como já foi referido anteriormente, os portugueses têm enorme paixão pelas armas desportivas, sendo que, no ano de 1902 surgiu a União de Atiradores Civis Civis, um organismo tutelar. Passados alguns anos, em 1916, passou a designar-se por Federação Nacional de Tiro Português e, em 1948, passaria a Federação Portuguesa de Tiro (FTP) (FTP) [4]. No entanto, no que diz respeito ao tiro com armas de caça, em 1948 foi fundada outro organismo tutelar, a Federação Portuguesa de Tiro com Armas de Caça (FPTAC) esclarecimento, a FPT e a FPTAC são federações distintas. Segundo informações presentes no sítio de internet da FPTAC [10], existem actualmente em Portugal (continental e ilhas) cerca de 117 clubes [11] e 3443 atiradores federados [12]. (continental e ilhas) cerca de 117 clubes [11] e 3443 atiradores federados , um organismo tutelar. Passados alguns anos, em 1916,<br>Federação Nacional de Tiro Português e, em 1948,<br>rtuguesa de Tiro (FTP) [4]. No entanto, no que diz<br>i de caça, em 1948 foi fundada outro organismo tutelar, a<br>e Tiro co Segundo dados de 1996, esta federação contava com oito dezenas de clubes e cerca de 2500 atiradores federados [4]. Pode-se concluir, que em 17 anos houve um aumento de atiradores na ordem dos 37%, e um aumento de cerca de 46% em relação ao número de clubes existentes em 1996, o que demonstra que esta é uma área de negócio em crescimento, o que justifica a concepção deste projecto.

#### **2.1.2. Modalidades de Tiro Desportivo**

De acordo com o sítio de internet da FPTAC, as modalidades regulamentadas em Portugal são as seguintes: *Fosso Olímpico*, *Fosso Universal, Skeet Olímpico, Tiro às Hélices, Double Trap, Trap, Percurso de Caça e Compak Sporting.* Todas têm um objectivo comum: disparar uma arma de caça e acertar no maior número de pratos. Será digno de registo que o tiro desportivo não distingue sexos.

Não foi objectivo deste projecto o aprofundamento sobre as especificações técnicas das várias modalidades, relacionadas com a afinação das máquinas de lançamento, interessando apenas abordar o que irá ser controlado por software, ou seja, as regras de jogo. Seguidamente serão analisadas as modalidades mais características: Fosso Olímpico, Fosso Universal, Trap e Skeet Olímpico. Primeiramente, serão descritas sumariamente as modalidades de Fosso Olímpico, Fosso Universal e Trap, visto serem muito semelhantes, com base nas regras da International Shooting Sport Federation (ISSF) e da Fédération International de Tir Aux Armes Sportives de Chasse (FITASC) respectivamente, que poderão ser consultadas no sítio de internet da FPTAC e da ISSF [13]. Ora, como o nome sugere, ambas dependem da existência de um fosso, no qual estão dispostas as máquinas de lançamento dos pratos. No fosso olímpico existem 5 grupos de 3 máquinas cada. No fosso universal, existem 5 máquinas apenas.

A modalidade de fosso olímpico, representada na figura 4, disputa-se por séries, cada uma de 25 pratos. Nas competições oficiais realizam-se 6 séries, geralmente dividas por dois dias de prova. As primeiras 5 séries apuram os 6 melhores atiradores para a sexta e última prova. As provas femininas estão organizadas em 3 séries de apuramento mais uma prova final.

Os atiradores organizam-se em esquadras de 6 elementos, que são sorteadas antes dos jogos, sendo que apenas existem 5 posições de tiro.

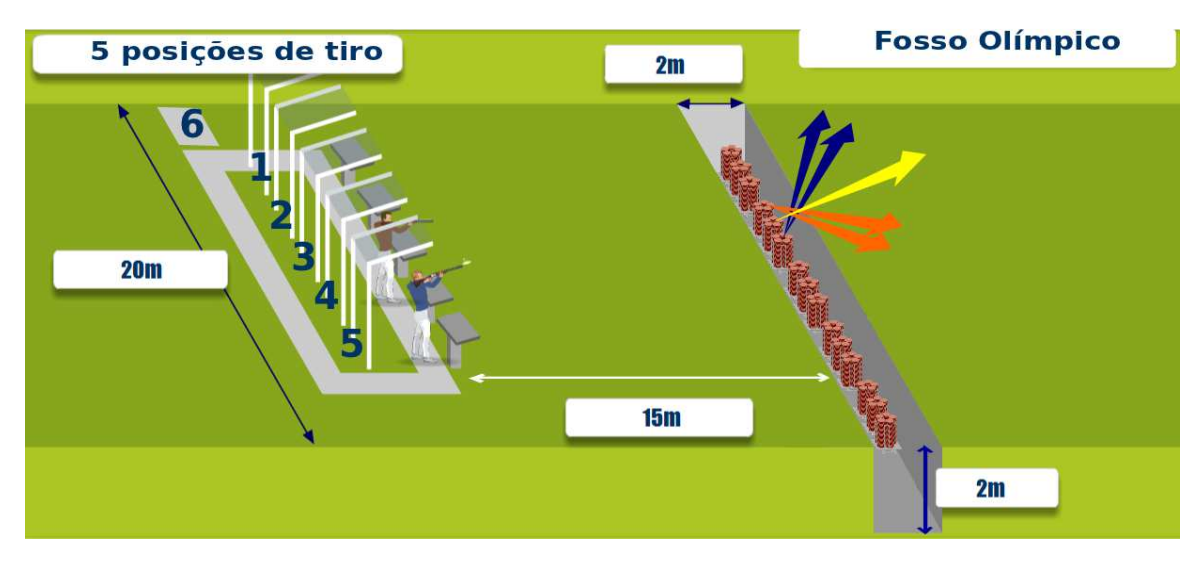

**Figura 4: Recinto de prova da modalidade Fosso Olímpico [14].** 

Posto isto, os cinco primeiros atiradores ocupam as respectivas posições e o sexto atirador aguarda pela sua vez numa posição auxiliar, junto à primeira posição, até que esta fique livre. O jogo segue uma ordem de rotação, ou seja, após o atirador da primeira posição efectuar o disparo, este desloca-se para trás do atirador da segunda posição. O sexto ocupa a primeira posição. Este processo repete-se até ao atirador da quinta posição realizar o seu disparo, que por sua vez irá ocupar a sexta posição, iniciando-se uma nova ronda de disparos a partir da primeira posição.

O lançamento do prato é comandado pela voz de cada atleta, que através de um sistema de controlo dotado de um microfone, acciona a máquina. O atirador aguarda a saída do prato com a arma encostada ao ombro e pronto a disparar. No entanto, o atirador desconhece qual das três máquinas correspondentes à sua posição irá lançar o prato, o que confere um elevado grau de dificuldade à modalidade. A máquina central lança o prato em frente, a máquina da esquerda lança o prato para a direita, e a máquina da direita lança para a esquerda. Para além disto, as provas são observadas por um júri, que decide e regista o resultado do disparo sobre cada prato lançado.

Na modalidade de fosso universal existem apenas 5 máquinas. Como se observa na figura 5, as máquinas 1 e 2 lançam os pratos para a direita, ao passo que as máquinas 4 e 5 lançam o prato para a esquerda. A máquina 3, central, lança na direcção frontal. Os atiradores realizam 8 séries de 25 pratos cada, totalizando 200 pratos. Aleatoriamente, qualquer uma das cinco máquinas pode lançar o prato, após ordem de disparo do atirador.

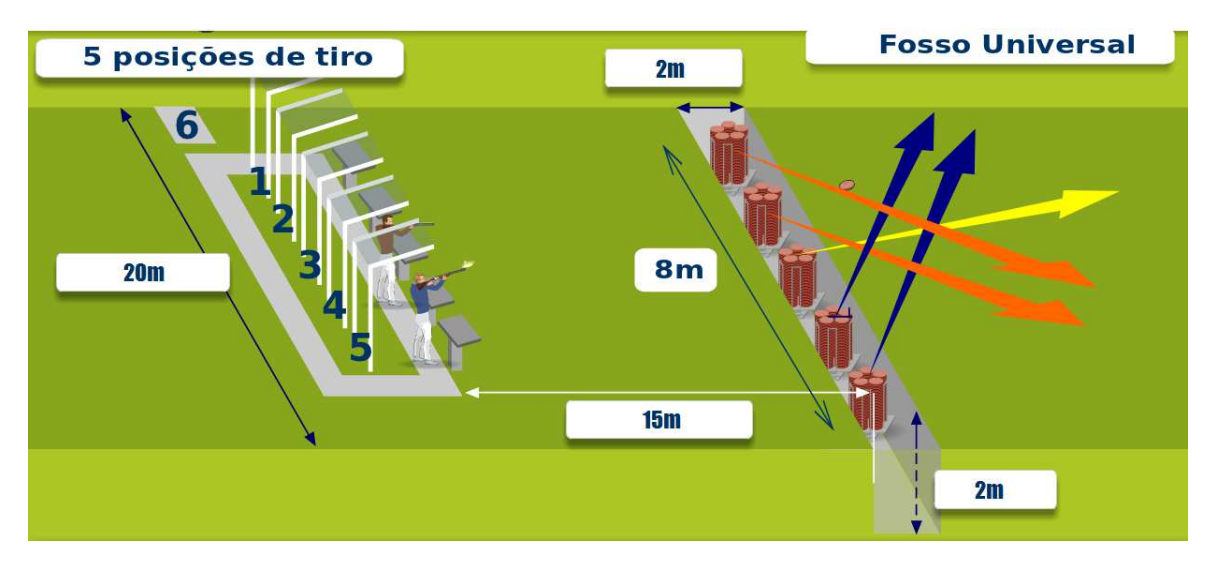

Figura 5: Recinto de prova da modalidade Fosso Universal [14].

Relativamente à modalidade T Trap, as características da mesma são semelhantes às das modalidades anteriores, excepto no número de máquinas. No trap existem 3 máquinas. Na figura 5 estão representadas as 5 máquinas do fosso universal, mas no trap apenas as 3 máquinas centrais lançam pr modo: a máquina 1 lança dois pratos para a direita, a máquina 3 lança dois pratos para a esquerda e a máquina 2 lança um prato em frente. rap, as características da mesma são<br>res, excepto no número de máquinas. No<br>tão representadas as 5 máquinas do fosso<br>uinas centrais lançam pratos, do seguinte

Por fim, na modalidade skeet, representada na figura 6, 6, segundo o regulamento da ISSF existem 8 posições de tiro e apenas duas máquinas de lançamento localizadas em duas cabines, designadas por "casa alta" e "casa baixa". Nesta modalidade, a ordem de tiro é dada pelo juiz de prova, e o atirador tem que aguardar sem ter a arma à cara.

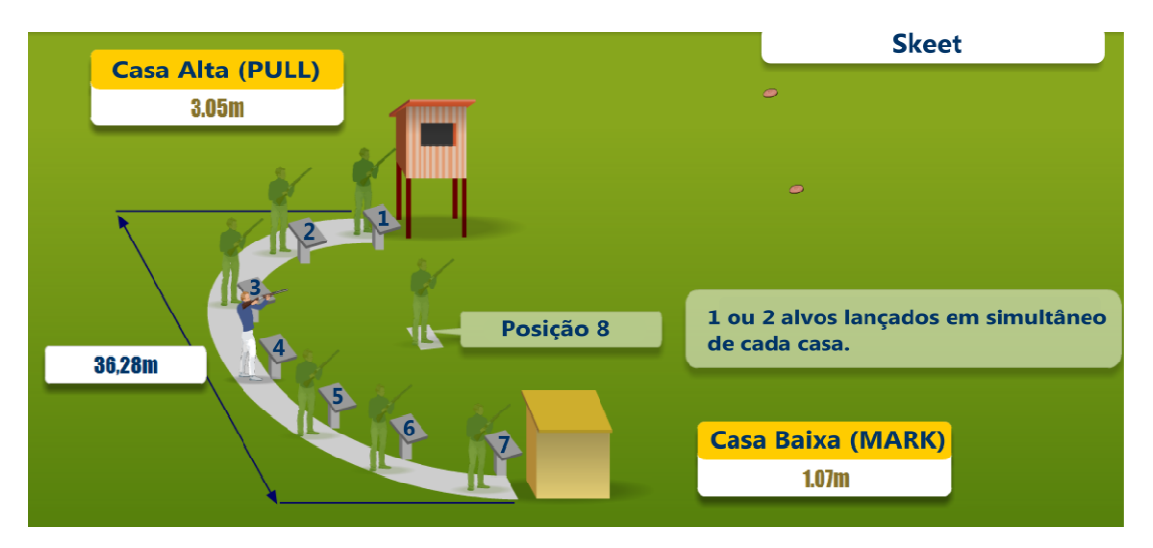

Figura 6: Recinto de prova da modalidade Skeet [14].

Tal como no fosso olímpico, as provas estão organizadas em séries de 25 pratos cada. Realizam-se 5 séries, mais uma final na qual participam os 6 melhores atiradores. De realçar que só poderá ser efectuado um tiro para cada prato. A sequência de disparo está descrita na tabela 1, retirada do regulamento de skeet da ISSF.

| Posição        | <b>Alvo</b> | $\bf Casa$ |
|----------------|-------------|------------|
| 1              | Individual  | Alta       |
|                | Duplo       | Alta-Baixa |
| $\overline{2}$ | Individual  | Alta       |
|                | Duplo       | Alta-Baixa |
| 3              | Individual  | Alta       |
|                | Duplo       | Alta-Baixa |
|                | Individual  | Alta       |
| 4              | Individual  | Baixa      |
|                | Duplo       | Alta-Baixa |
|                | Duplo       | Baixa-Alta |
| 5              | Individual  | Baixa      |
|                | Duplo       | Baixa-Alta |
| 6              | Individual  | Baixa      |
|                | Duplo       | Baix-Alta  |
| 7              | Duplo       | Baixa-Alta |
| 8              | Individual  | Alta       |
|                | Individual  | Baixa      |

**Tabela 1: Sequência de tiro na modalidade de skeet [13].** 

## **2.2 Equipamentos de controlo e gestão usados actualmente**

A implementação de um campo de tiro básico requer pouco equipamento. Regra geral, são necessários três equipamentos de maior importância sem os quais não é possível praticar tiro, e são eles: a arma de caça, as máquinas de lançamento automáticas e um terceiro equipamento, o Sistema de Controlo Activado por Comandos de Voz (SCACV), objecto de estudo deste projecto. O SCAVC consiste numa unidade de controlo, vulgarmente designada por "sorteador", que está ligada a um conjunto de microfones.

Uma das marcas de referência nesta área, na Europa, é a *Laporte* [15], fundada por *Emile Laporte*, com sede em França, marcando presença em vários campos de tiro portugueses. Outra empresa concorrente neste campo é a *E.P. Elettronica Progetti* [16], sediada em Itália. Por último, a *Canterbury Trap International Ltd* [17]*,* sediada na Nova Zelândia, assume também uma posição de relevo no mercado mundial dos equipamentos para tiro desportivo. A análise dos equipamentos que se segue baseia-se apenas na escassa informação disponível nos sítios da internet dos fabricantes e na observação do funcionamento de alguns destes aparelhos, presentes em alguns campos de tiro visitados.

Os sistemas de controlo activados por comandos de voz disponibilizados pelas marcas referidas servem o mesmo fim, apesar de terem características técnicas diferentes. O "sorteador" interliga dois tipos de equipamentos: microfones e máquinas de lançamento, como se observa na figura seguinte.

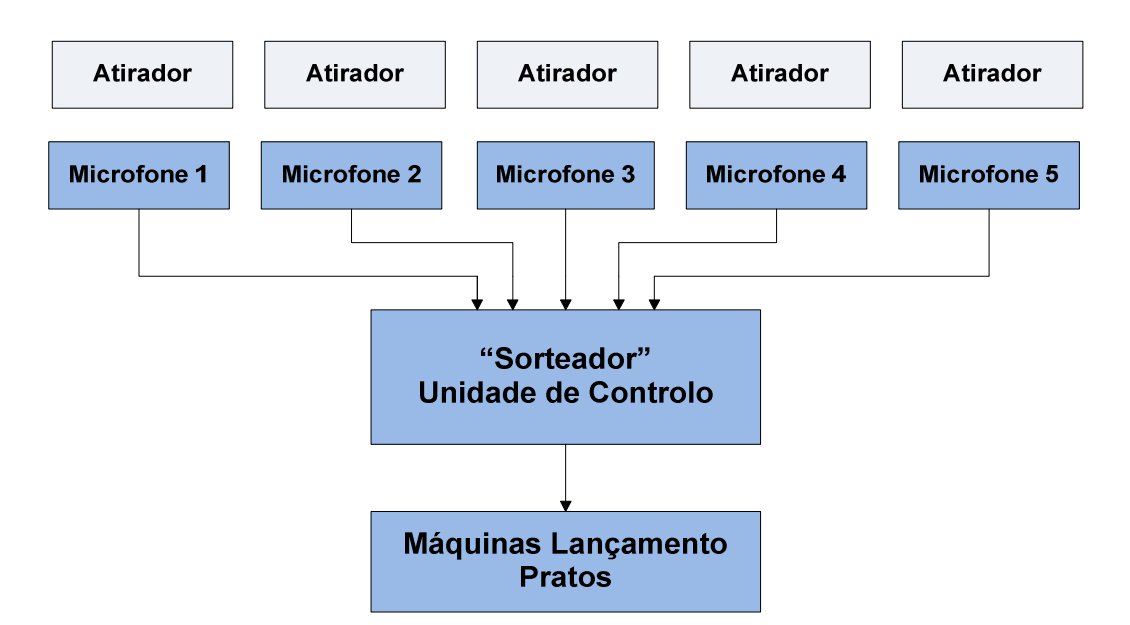

**Figura 7: Diagrama de blocos geral de um sistema de controlo de tiro desportivo.** 

Ambos os fabricantes *Laporte* e *Canterbury* apresentam produtos diferentes, apesar de terem um funcionamento semelhante, disponibilizando os mesmos em duas versões, com e sem fios. A linha de microfones (ver figura 7) constitui o bloco de entrada deste sistema. Quando um atirador dá a ordem de disparo, esta é captada pelo microfone correspondente à posição do atirador. De seguida, este sinal segue para o centro de decisão, o "sorteador", que após verificar se uma ordem válida foi dada, acciona uma determinada máquina de disparo, dependendo da modalidade em causa.

No caso dos sistemas com fios, o chamado centro de decisão, no caso da validação da ordem do atirador, é o "sorteador". O "sorteador" é uma unidade de controlo que, para além das funções já referidas, controla as regras de cada modalidade, regras estas programadas de fábrica.

A ordem do atirador consiste na emissão de um sinal sonoro, que poderá ser uma palavra (pull, tiro, prato, etc), ou um som indiscriminado (aahh, uuhhh, etc), ou seja, não é feito reconhecimento de voz. Apesar dos manuais dos produtos não

fornecerem detalhes específicos dos esquemas electrónicos e não ser possível determinar qual o processo usado, pode-se deduzir que os produtos possuem algum tipo de condicionamento do sinal, isto é, algum filtro, de modo a isolar as frequências de voz e anular o ruído envolvente. Este ruído resulta de factores determinar qual o processo usado, pode-se deduzir que os produtos possuem algum<br>tipo de condicionamento do sinal, isto é, algum filtro, de modo a isolar as<br>frequências de voz e anular o ruído envolvente. Este ruído resulta assistência.

No que diz respeito ao fabricante *Laporte*, alguns dos equipamentos de gestão e controlo, presentes na figura 8, podem ser consultados no respectivo sítio de internet do fabricante fabricante [15], não disponibilizando, contudo, os preços de venda ao público. Deste modo, após uma pesquisa alargada na internet, obteve-se uma lista de preços de equipamentos desta marca, datada de 2009, na qual se constatou que o modelo RS7000, um "sorteador", que representa o estado da arte é vendido nos E.U.A por cerca de 3300€ € [18], segundo a taxa de câmbio actual, o que permite ter uma ideia do custo de um equipamento desta natureza.

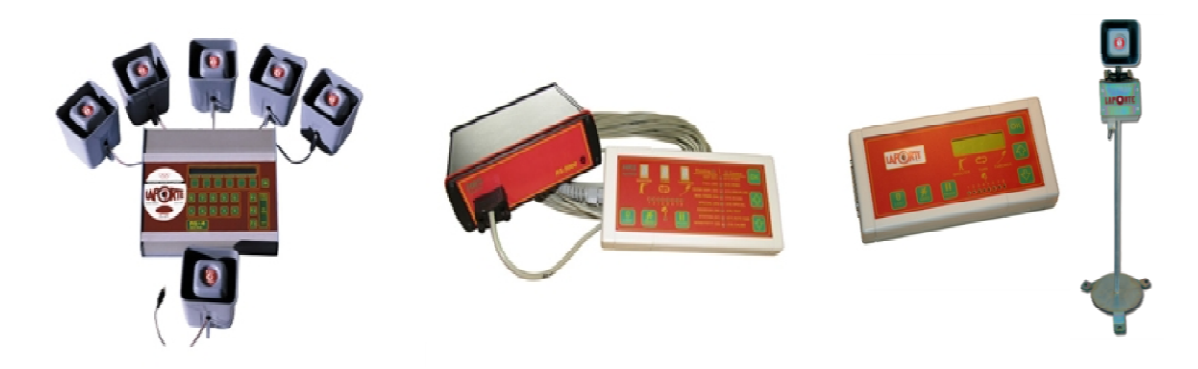

**Figura 8: Da esquerda para para direita: modelo RS4000, RS5000, RS7000 e microfone microfone da marca Laporte [19].** 

Observando a figura 8, verifica-se a evolução da tecnologia, desde o antigo modelo RS4000 até ao actual RS700. De notar, que o modelo RS4000 recorre a tecnologia com fios para comunicar com os microfones, ao passo que o RS7000 já usa tecnologia sem fios. De referir, que este último modelo não existia nos campos de tiro visitados, pelo que, com os dados disponíveis não é possível possível concluir se a ordem do atirador é validada pelo "sorteador" ou pela unidade do microfone sem fios. Imediatamente abaixo do microfone existe um elemento adicional, uma pequena "caixa" (ver figura 8), responsável pela comunicação RF. Possivelmente, este elemento também terá a responsabilidade de validar a ordem do atirador.

A figura 9 ilustra a disposição dos microfones na plataforma de tiro, em frente aos atiradores.

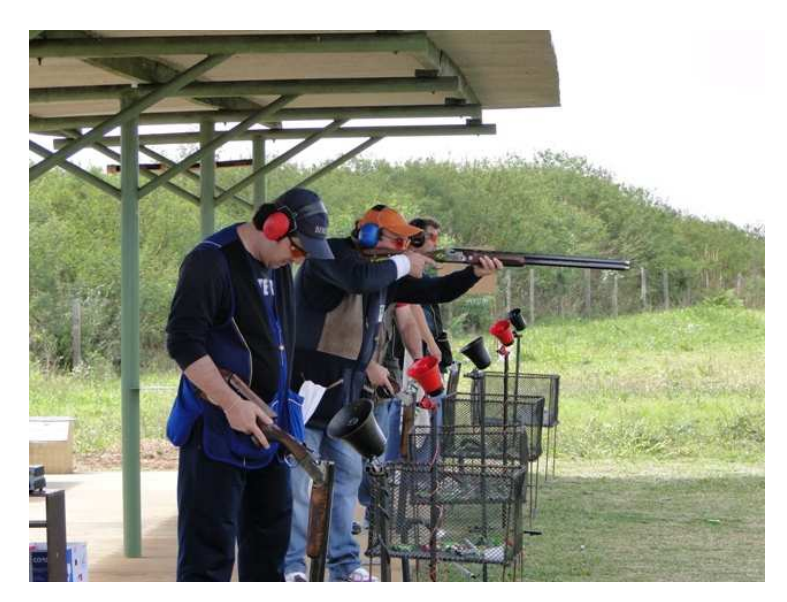

Figura 9: Plataforma de tiro da modalidade Fosso Olímpico [20].

O fabricante *Canterbury*, cujos produtos podem ser consultados no seu sítio de internet [17], também ambém desenvolveu um sistema de controlo activado activado por voz, designado por *Canterbury Voice Release* (CVR) representado na figura 10, recorrendo à tecnologia sem fios, para substituir os anteriores modelos de microfones com fios.

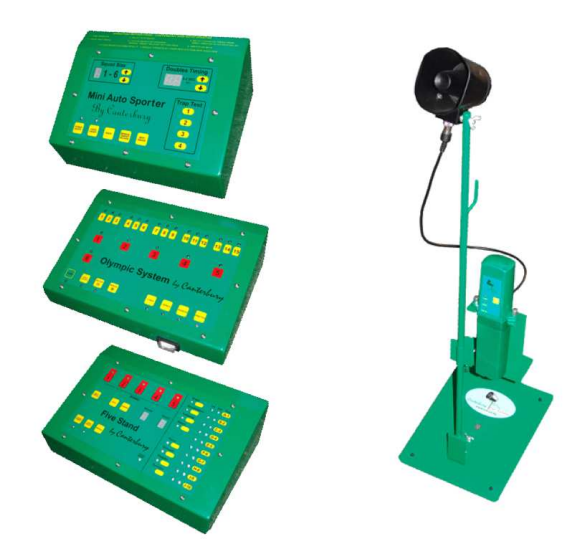

**Figura 10: À direita: CVR CVR. À esquerda: centrais de controlo da Canterbury Canterbury. [21].** 

Com base apenas na observação da figura 10 e dos manuais do equipamento, pode concluir-se que o CVR funcionará de modo idêntico ao modelo sem fios da Laporte.
Por fim, o fabricante *E.P. Elettronica Progetti* apresenta uma linha de produtos semelhantes aos da concorrência, como se pode verificar na figura 11, e que podem ser consultados em detalhe no sítio do fabricante [16] [16]. No entanto, no que diz respeito a microfones sem fios, nenhum foi confirmado na lista de equipamentos disponibilizada no sítio do fabricante.

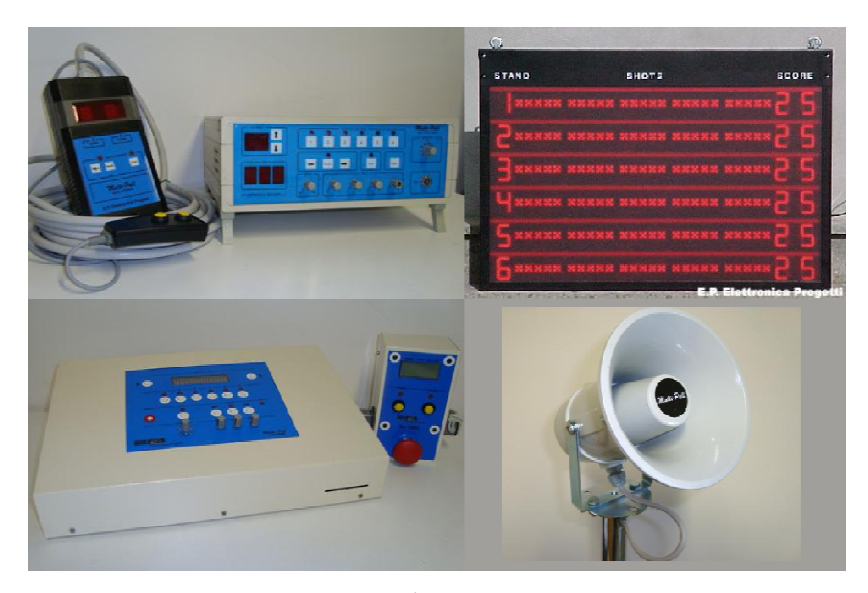

**Figura 11: Marca** *Elettronica Progetti* **. À esquerda: centrais de controlo. À direita: painel de resultados e microfone.** 

Para além dos equipamentos já referidos, o fabricante *Elettronica Progetti* disponibiliza uma série de painéis de resultados, como se observa na figura 11. Estes painéis têm grandes dimensões, cerca de um metro de lado, para os resultados serem visíveis, quer pelos atiradores quer pelo público que assiste ao<br>evento. Convém referir que as marcas *Laporte* e *Canterbury*, para além dos evento. Convém referir que as marcas *Laporte* e *Canterbury* microfones e unidades de controlo, produzem também máquinas de lançamento. Os equipamentos apresentam limitações de compatibilidade para além da própria marca, não sendo possível interligar equipamentos de marcas diferentes, sem antes proceder aos respectivos ajustamentos. As máquinas de lançamento, segundo a lista de preços referida anteriormente, custam cerca de ligeiramente de modelo para modelo. nantos apresentam limitações de compatibilidade para além da própria<br>não sendo possível interligar equipamentos de marcas diferentes, sem antes<br>r aos respectivos ajustamentos. As máquinas de lançamento, segundo a<br>e preços 2200€, variando

Em termos de investimento e a título de exemplo, para implementar a Em termos de investimento e a título de exemplo, para implementar a modalidade de fosso olímpico num qualquer campo de tiro seria necessário, no mínimo, o seguinte equipamento: 15 máquinas lançadoras de pratos, 1 "sorteador" e uma linha de 5 microfones. Ora, tudo somado resulta num investimento aproximado de 36300 $\epsilon$ , o que representa um avultado investimento.

### **2.2.1. Problemas associados aos equipamentos actuais**

Os equipamentos atrás apresentados representam o estado da arte. No entanto, durante a visita aos campos de tiro, foram identificados alguns problemas associados a este tipo de equipamentos, que resultaram da mera observação e também da recolha de informação junto de atiradores e responsáveis pelos campos. De salientar que os campos de tiro visitados não dispunham de equipamentos sem fios, de modo que não foi possível esclarecer algumas dúvidas sobre estes equipamentos.

Após o primeiro contacto com os equipamentos, identificou-se um dos principais problemas relacionado com a densidade de cabos existentes entre as diversas unidades. Por exemplo, no caso do fosso olímpico, cada microfone está ligado por um cabo ao "sorteador", o que representa um total de 5 cabos 'espalhados' no chão. Depois, entre o "sorteador" e as máquinas de lançamento existem, no mínimo, 15 cabos, um para cada máquina. Todas estas ligações eléctricas totalizam um número considerável de pontos sensíveis de falha, dificultando a detectação de eventuais avarias. Além disso isto representa um entrave à portabilidade e à flexibilidade, tornando todo o sistema pouco adaptável e demasiado estático. Mudar os microfones de local, causaria o emaranhar dos fios, podendo causar danos nos mesmos, ou até nos conectores, para além do que, a mobilidade estaria limitada às dimensões dos cabos.

Outro dos problemas, resultante da utilização dos equipamentos em ambientes exteriores, foi detectado após análise técnica a alguns "sorteadores", tendo-se verificado a existência de humidade e alguma oxidação nos equipamentos, indiciando alguma falta de isolamento da caixa envolvente. Para além disso, verificou-se que os cabos e respectivos conectores não eram os mais indicados para ambientes exteriores.

Os atiradores, assim como os responsáveis dos campos de tiro, também referiram duas situações recorrentes, ambas relacionadas com a sensibilidade dos microfones. Por vezes, o ruído envolvente causado pelo público na assistência ou até pela deslocação de atiradores entre as posições activa o sistema e o prato é lançado sem uma ordem dada pelo atirador. Por outro lado, algumas vezes o sistema não detecta a ordem do atirador, talvez devido à fraca sensibilidade do equipamento perante registos vocais extremos. Estas situações provocam algum nervosismo nos atiradores, que precisam de estar muito concentrados. Para além disso, cada prato que sai indevidamente representa um pequeno custo extra, pelo que, se estas situações forem frequentes, ao fim de algumas centenas de vezes o prejuízo será significativo. A sensibilidade do microfone é um dos aspectos cruciais num sistema de controlo desta natureza, porque o microfone consiste na principal entrada deste sistema de controlo.

Durante esta análise aos equipamentos verificou-se que apresentavam menus pouco intuitivos, que implicam alguma dependência do manual de instruções. Outro inconveniente que estes equipamentos apresentaram foi o idioma dos menus que, regra geral, não é o português. Para além disso, constatou-se nos equipamentos testados que os mesmos não salvaguardavam o estado de uma partida em caso de falha geral de energia. Após a leitura de alguns dos manuais de instruções dos novos equipamentos, disponíveis nos sítios da Internet dos fabricantes, nunca foi encontrada qualquer referência a este aspecto, que é de enorme importância para um normal decorrer da partida. Relativamente a actualizações de software verificou-se que a maioria dos fabricantes não disponibiliza actualizações, exceptuando-se a Laporte.

Ao nível da gestão, os sistemas testados não realizavam qualquer registo estatístico dos jogos efectuados, dos pratos lançados ou horas de utilização.

Por último, a ausência de fabricantes nacionais também impulsionou a realização deste projecto. Em caso de avaria a maioria dos equipamentos presentes nos campos portugueses não dispõem de assistência técnica oficial em Portugal, segundo informação de fornecedores nacionais, pelo que têm que ser enviados para o respectivo país de origem o que causa transtornos a vários níveis, nomeadamente uma reparação mais cara e demorada.

# **2.3 Sistema de controlo e gestão proposto**

O sistema de controlo e gestão proposto foi idealizado com base no conceito existente actualmente, no que diz respeito à funcionalidade básica, mas acrescentando novas funcionalidades, tendo como objectivo solucionar os problemas identificados durante a análise dos equipamentos presentes nos campos de tiro visitados.

Implementou-se um sistema mais fiável que permite captar um maior espectro de registos vocais reduzindo significativamente o número de disparos acidentais provocados pelo ruído envolvente, reduzindo também o número de detecções falhadas.

 Outro aspecto tido em conta foi o custo de produção e nesse sentido foram desenvolvidos circuitos que podem ser utilizados em equipamentos diferentes, agilizando a produção, diminuindo o seu custo e garantindo uma melhor gestão de recursos materiais.

 Um dos pilares do projecto foi a tecnologia sem fios que permitiu o desenvolvimento de um sistema com enorme portabilidade. A ausência de fios melhorou a fiabilidade e possibilitou uma maior liberdade de movimentos dentro do recinto de prova, consoante as necessidades de cada modalidade. Consequentemente, surgiu um novo aspecto a ter em conta: a autonomia. De modo a assegurar uma boa autonomia recorreu-se a electrónica de baixo consumo e seleccionaram-se baterias recarregáveis adequadas aos requisitos, descritos adiante.

 O SCGTD é flexível pois permite suportar novas funcionalidades, ou até novas modalidades, bastando para tal actualizar o software. Este sistema foi desenvolvido a pensar no utilizador, permitindo uma interacção com o mesmo muito intuitiva e simples, com menus de navegação em português. Para além disso este sistema será produzido em Portugal e portanto a adaptação do mesmo a equipamentos já existentes será efectuada de acordo com as necessidades, evitando deste modo qualquer incompatibilidade.

O sistema de controlo e gestão proposto consiste num conjunto de módulos, nomeadamente: 1 Unidade Central (UC), 6 Comandos de Disparo (CD), 1 Comando do Árbitro (CA), 1 Painel de Resultados (PR) e 1 módulo Máquinas de Lançamento (ML), como se observa na figura 12.

A UC é o cérebro de todo este sistema, através da qual é efectuada todo o controlo e gestão do sistema, nomeadamente a configuração e as regras das modalidades, comunicando com todos outros módulos via radiofrequência (RF), numa topologia master – slave, em que a UC é o master e todos os outros módulos são slaves. A UC é constituída essencialmente por um minicomputador e um ecrã táctil. O ecrã táctil é uma das mais – valias deste sistema, visto que permitirá uma utilização mais simples e intuitiva, com a vantagem dos menus poderem ser alterados sem haver necessidade de alterações ao nível do hardware.

O CD constitui uma alternativa aos microfones actuais e basicamente consiste num microfone de lapela. Desta forma, o atirador tem maior mobilidade e não está limitado ao alcance dos fios existentes nos microfones actuais. Para além disso, o módulo CD é responsável por efectuar o tratamento do sinal, ou seja, determinar se foi dada ou não a ordem de disparo pelo atirador. Neste caso o centro de decisão está num módulo periférico e não na UC, optimizando o diálogo entre a UC e os CD's.

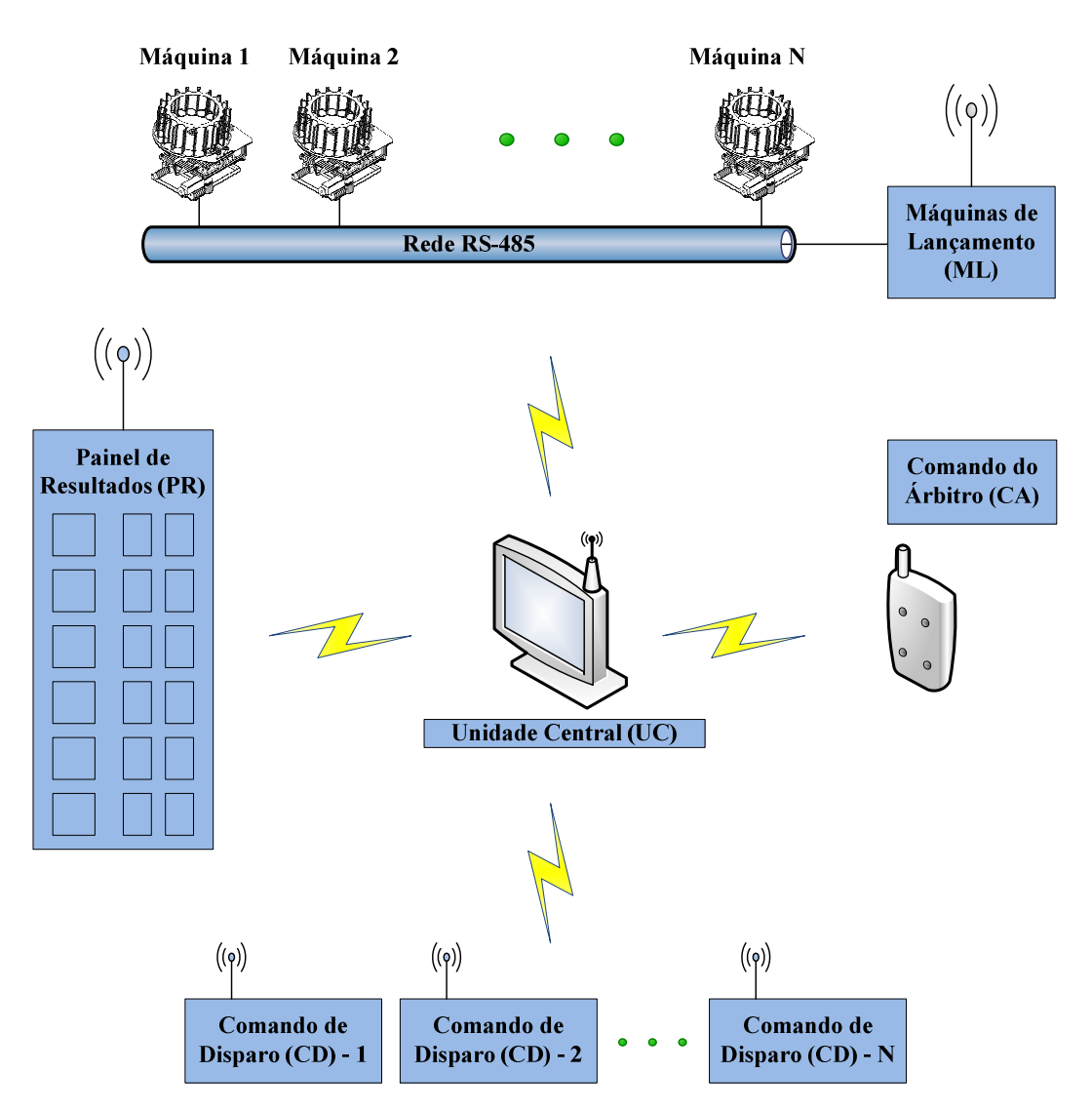

**Figura 12: Arquitectura geral do sistema de controlo e gestão proposto.** 

 Quanto ao módulo PR, o mesmo serve para apresentar os resultados dos atiradores, sendo constituído por 2 colunas de informação e 6 linhas, uma para cada atirador. Sendo que cada elemento da primeira coluna está dividido em numa matriz de 25 leds que se iluminam de verde ou vermelho consoante o tiro é certeiro ou falhado. Na segunda coluna, cada elemento é constituído por dois displays de 7 segmentos e apresentam o total de tiros certeiros.

 As máquinas de lançamento estão ligadas por uma rede RS-485 ao módulo ML. Este módulo é responsável por activar o lançamento de um prato, numa dada máquina, de acordo com as ordens da UC.

 Por último, o CA é controlado pelo Árbitro do jogo, que tem à sua disposição três botões com as seguintes funções: tiro inválido, repetir e pausa.

 Todos os módulos integram um módulo de comunicação RF, de modo a cumprir a meta da portabilidade, evitando assim a existência de fios. Contudo, apenas os módulos CD e CA são alimentados através de baterias de iões de lítio. Os outros módulos ligam-se à rede eléctrica, devido à dimensão dos mesmos e ao elevado consumo dos seus componentes. Apesar disso, houve uma redução significativa do número de fios necessários.

Apesar do SCGTD ser um protótipo tentou-se desenvolver um produto minimamente robusto, recorrendo para isso a materiais de qualidade e resistentes às infiltrações de humidade. No entanto, este objectivo será plenamente atingido aquando duma produção em larga escala.

 No próximo capítulo será apresentada a arquitectura do sistema implementado com base nas propostas idealizadas.

# **3 Arquitectura do SCGTD - Hardware**

Este projecto visou o desenvolvimento de um produto comercial e nesse sentido, apesar de ter sido realizado um estudo prévio dos equipamentos encontrados nos campos de tiro visitados, os módulos deste projecto foram pensados de raiz no sentido de corresponderem às exigências descritas no capítulo anterior.

# **3.1 Requisitos funcionais do sistema**

Um projecto desta natureza passa por várias fases, desde a idealização até à concepção do produto comercial final, passando obrigatoriamente por uma fase de prototipagem. Esta dissertação resulta da implementação de um produto protótipo para demonstração a potenciais clientes. Consequentemente, os módulos desenvolvidos ainda não possuem a forma final, visto que, tratando-se ainda de um protótipo, o sistema irá sofrer as alterações adequadas de modo a comercializa-lo.

No momento da idealização do projecto foram definidos alguns requisitos funcionais, ou seja, funcionalidades que o sistema deveria cumprir, de modo a satisfazer os pedidos dos clientes.

 O Sistema de Controlo e Gestão de Tiro Desportivo seguiu a seguinte linha geral de requisitos funcionais:

- O módulo Comando de Disparo deveria detectar a ordem do atirador, sob a forma de comando de voz, independentemente do registo vocal, seja este mais agudo ou mais grave, e numa gama razoável de intensidade.
- Quanto ao tempo de resposta, o sistema teria que, no mínimo, igualar o tempo de resposta dos sistemas existentes, nomeadamente no que diz respeito ao tempo que decorre entre a detecção da ordem do atirador e a consequente activação da máquina de lançamento de pratos. Os sistemas testados nos campos de tiro visitados tinham um tempo de resposta a rondar os 150ms.
- A Unidade Central, que visa substituir o tradicional "sorteador", deveria possuir uma interface de utilização simples e intuitiva, ao ponto de

dispensar a consulta de um manual, e teria que ter menus que permitissem o ajuste da sensibilidade dos microfones presentes nos Comandos de Disparo e o tempo de espera entre atiradores.

Para além disso, a Unidade Central teria ainda a capacidade para salvaguardar o estado de uma partida em caso de uma falha de energia.

Este equipamento efectuaria um registo da pontuação, apresentando no ecrã os resultados durante o decorrer da partida, de modo a facilitar o trabalho aos juízes da partida, caso estes necessitassem de confirmar os resultados.

Também seria possível fazer testes aos diversos módulos que compõe o SCGTD, como por exemplo, ler os níveis das baterias.

Por último, teria que fazer a contabilização de pratos lançados, facilitando deste modo a gestão dos stocks de pratos.

- Os módulos periféricos dependentes duma bateria deveriam ter autonomia suficiente para pelo menos, 3 dias de funcionamento, 8 horas por dia. Para além disso, deveriam sinalizar através de um LED o estado da carga da bateria.
- O módulo Comando do Árbitro deveria ter três botões de controlo: pausa, repetir, tiro falhado.
- O módulo Painel de Resultados deveria ser construído de modo possibilitar a leitura dos resultados em ambientes exteriores, com exposição à luz solar. Os resultados deveriam ser apresentados sob duas formas, isto é, deveriam apresentar em simultâneo o resultado de cada disparo e o somatório desses resultados.

# **3.2 Comunicação por Radiofrequência**

Um projecto que envolve comunicação por radiofrequência (RF) obriga à selecção de um dispositivo de RF adequado. A selecção deste dispositivo foi realizada tendo por base os seguintes requisitos: quantidade de informação que se pretende enviar, distância entre os dispositivos, velocidade da transmissão de dados e consumo de corrente.

Quanto à distância entre os dispositivos, foi quantificada em cerca de vinte metros, mas sem "linha de vista", visto que um dos módulos tem que estar dentro de um "bunker" onde se encontram as máquinas de lançamento. Sendo assim, o

dispositivo foi seleccionado de modo a ter potência de transmissão suficiente para ultrapassar este obstáculo. Para além disso, pretendia-se alcançar distâncias superiores, de modo a satisfazer os pedidos de alguns clientes. Portanto, de acordo com as sugestões do cliente, estabeleceram-se os cem metros como requisito mínimo.

Outro aspecto importante foi garantir uma boa autonomia dos módulos periféricos que dependem de uma bateria. Assumiu-se o pior cenário, ou seja, que o campo de tiro está em funcionamento cerca de oito horas diárias. Definiu-se como autonomia mínima três dias de operação, de modo a que o processo de carregamento das baterias não se torne um constrangimento. Logo, o baixo consumo de corrente foi um factor determinante na escolha do módulo de RF, assim como a escolha de uma bateria adequada ao efeito, quer em termos de capacidade, quer em termos de dimensão, o que será discutido mais adiante.

Por último, foi necessário definir um protocolo de comunicação por radiofrequência, assim como uma topologia de rede adequada às necessidades, de modo a quantificar a informação que irá circular na rede e assim facilitar a selecção de um dispositivo. Uma comunicação sem fios tem como principal objectivo substituir uma comunicação por cabo. Contudo, é preciso ter em atenção que uma comunicação sem fios utiliza um canal de comunicação aberto, o ar, que é um meio partilhado. Logo, há que garantir o normal funcionamento da ligação no caso de coexistirem diversas comunicações em simultâneo. Para além disso, a comunicação pode ser afectada por ruído, geralmente originado pelo ruído eléctrico gerado pela cadeia de recepção do módulo RF, ou por radiações interferentes que são detectadas em conjunto com o sinal desejado [22].

A fiabilidade de uma comunicação sem fios é definida por uma unidade de medição muito usada em sistemas sem fios, designada taxa de erros por bit (BER – Bit Error Rate). Esta taxa de erro está directamente relacionada com a capacidade do módulo RF conseguir isolar o sinal pretendido e descartar o ruído envolvente [23]. Logo, cabe ao projectista implementar um protocolo de comunicação que garanta uma taxa de erro aceitável para a aplicação.

 Seguidamente, definiu-se a topologia de rede associada à comunicação sem fios. Para tal, teve-se em consideração o número de elementos presentes na rede, o grau de independência que se pretendia para cada elemento, assim como a hierarquia de cada um. Assumiu-se que não seria necessário que os módulos periféricos comunicassem entre si, ou seja, apenas comunicariam com a UC. Esta decisão foi ao encontro dos sistemas existentes, com cabos, em que existe uma unidade de controlo, "o sorteador", e existem diversos periféricos que não comunicam entre si. Nesse sentido, e considerando que o número de periféricos

previstos não ultrapassa os dezasseis, assumiu-se uma topologia em estrela com um master e vários slaves, como ilustrado na figura 13.

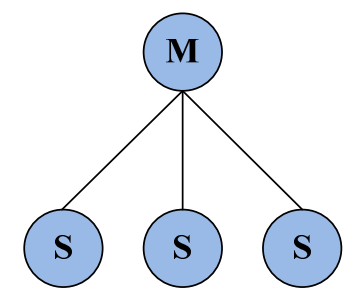

**Figura 13: Topologia em estrela com um Master e vários Slaves.** 

Definiu-se que a transmissão se faria nos dois sentidos, do master para um slave e vice-versa, isto é, bidireccional, mas não em simultâneo (ou seja, halfduplex). Logo, não havia necessidade de ter uma infra-estrutura que permitisse transmissão e recepção em simultâneo, e por isso um transceptor foi suficiente. Para além disto, definiu-se que todas as comunicações seriam do tipo unicast, isto é, apenas haveria duas unidades envolvidas em cada comunicação, sendo que uma das unidades seria sempre a UC. Apesar de todas as unidades poderem escutar o inicio de uma transmissão, descartam a mesma após verificarem que esta não se dirige a si própria.

Como já foi referido, um sistema de comunicação sem fios visa a substituição de um cabo, sendo necessário o recurso a um protocolo de comunicação, que poderá ser proprietário ou não proprietário. Resumidamente, um protocolo proprietário geralmente é disponibilizado mediante autorização ou licença, não sendo do conhecimento público as suas características de funcionamento. Por outro lado, um protocolo aberto ou não-proprietário permite uma utilização indiferenciada, não havendo restrições de qualquer ordem, sendo do conhecimento geral todas as suas características de funcionamento.

Um protocolo proprietário é usualmente desenvolvido à medida das necessidades da sua aplicação, o que o torna mais apelativo no caso de aplicações simples.

Por outro lado, a preferência por um protocolo aberto permite aos compradores um leque mais alargado de escolhas de fabricantes de módulos RF. Nesse sentido, surgiram diversos protocolos não proprietários, como por exemplo o Bluetooth, o Wi-Fi, e o ZigBee, usados à escala mundial [23].

Neste sistema poderia ter sido usado um protocolo não-proprietário, que em muitos casos apresenta uma maior eficiência para a aplicação em questão.

Contudo, a maioria deles recorre a uma complexa hierarquia protocolar que permite ajustar os mesmos a diferentes topologias, permitindo também um grande número de elementos presentes na rede, na ordem das centenas ou milhares. No entanto, tendo em conta a topologia, o número de elementos e a simplicidade da comunicação que se pretende implementar - basicamente uma comunicação ponto a ponto - optou-se por desenvolver um protocolo proprietário. Por conseguinte, efectuou-se uma análise a alguma da oferta existente e facilmente se constatou que os dispositivos RF que usam protocolos não-proprietários têm preços superiores aos dispositivos RF que não têm qualquer tipo de protocolo associado.

A título de exemplo, e baseando a comparação no sítio da internet da empresa de venda de componentes electrónicos TME [24] o dispositivo MRF24J40MA da Microchip, que faz uso do protocolo standard ZigBee, custa aproximadamente sete euros, ao passo que o transceptor que foi seleccionado para este projecto, o RFM12B da HopeRF, custa cerca de quatro euros. Este dispositivo será analisado adiante, na descrição do hardware da UC.

## **3.2.1. Protocolo de Comunicação**

Basicamente, um protocolo é um conjunto de regras que administram a comunicação de dados entre duas ou mais entidades, incluindo a inicialização, verificação, endereçamento e detecção de erros [25].

A comunicação terá como formato uma trama, ou pacote. Uma trama, ou pacote, não é nada mais do que um conjunto de dados com um cabeçalho, um corpo e um rodapé. Para a comunicação entre a UC e os diversos módulos periféricos utilizou-se a trama genérica com a estrutura representada na figura 14. Os vários campos desta trama são descritos na Tabela 2.

Os campos PRAM e SINC foram definidos de acordo com as especificidades próprias dos dispositivos de comunicação RF usados (RFM12). O campo PRAM é uma sequência de uns e zeros alternados que constitui um preâmbulo de 3 bytes. De acordo com o manual do RFM12B, é aconselhável usar um ou dois bytes. O preâmbulo é necessário para garantir a correcta sincronização do receptor [26]. Para além disto a recepção de um preâmbulo por parte de um receptor é a primeira indicação de que outro dispositivo está a tentar comunicar com ele.

| <b>PRAM</b> | <b>SINC</b> | IDE | <b>IDR</b> | $\overline{\text{COL}}$ | $\sim$<br>$\Delta$ | <b>CHKSUM</b> |
|-------------|-------------|-----|------------|-------------------------|--------------------|---------------|
|-------------|-------------|-----|------------|-------------------------|--------------------|---------------|

**Figura 14: Exemplo do pacote proposto.** 

| Campo            | Descrição do campo       | Tamanho (bytes) |  |
|------------------|--------------------------|-----------------|--|
| <b>PRAM</b>      | Preâmbulo                |                 |  |
| <b>SINC</b>      | Palavra de sincronização |                 |  |
| <b>IDE</b>       | Endereço do emissor      |                 |  |
| <b>IDR</b>       | Endereço do receptor     |                 |  |
| $\overline{COD}$ | Código da instrução      |                 |  |
| <b>DATA</b>      | Campo de dados           | Variável        |  |
| <b>CHKSUM</b>    | Controlo de erro         |                 |  |

**Tabela 2: Descrição dos campos do pacote proposto.** 

Segue-se o campo SINC, de 1 byte, que consiste numa palavra de sincronização, ou seja, um padrão fixo de bits que difere do preâmbulo. É usado para descartar falsos pacotes. No caso específico do módulo RM12B, existe já um padrão de 2 bytes definido por defeito ao nível do firmware do fabricante, ou seja, sempre que o módulo detecta o padrão 0x2DD4 considera que se trata de um pacote válido. Contudo, para tornar o protocolo independente do módulo RF, definiu-se, para além do existente, outro padrão de um byte, 0x66.

No seguimento, surgem dois campos que contêm informação acerca do endereço do emissor e do receptor e são os campos IDE e IDR, respectivamente. O endereçamento pode ser realizado de duas formas, através de hardware ou via software. Optou-se por uma implementação através de hardware, que será descrita mais à frente.

O campo COD designa o código da instrução que se pretende usar. A cada instrução implementada foi atribuída um código. Esta relação está representada na tabela 3.

O protocolo proposto define um pacote de comprimento variável, cujo tamanho depende do campo DATA, de modo a tirar o máximo rendimento do protocolo, sendo apenas transmitida informação útil, visto que os dados que circulam entre o master e os diversos slaves são diferentes.

Por último, o pacote contém um campo reservado à detecção de erro, o CHKSUM. Para detectar erros de transmissão recorreu-se a um método designado por soma aritmética (Arithmetic Checksum), visto ser simples de implementar, rápido a processar e com uma taxa de detecção de erro elevada, próxima dos 99%. Este método consiste na soma aritmética de todos os bits do pacote exceptuando os do campo PRAM e SINC, cujo valor é colocado no campo CHKSUM. Quando o

pacote chega ao receptor, este executa o mesmo método e caso a soma não seja igual significa que ocorreu um erro [27].

| $\overline{\mathrm{COD}}$ | Descrição da instrução                     | $\overline{\mathrm{COD}}$ | Descrição da instrução                            |
|---------------------------|--------------------------------------------|---------------------------|---------------------------------------------------|
| $\mathbf{5}$              | Testar operacionalidade do<br>módulo       | 31                        | Autorizar o árbitro para pausar                   |
| 10                        | Confirmar a recepção (ACK)                 | 35                        | Decisão do árbitro: tiro falhado                  |
| 15                        | Informar ocorrência de erro                | 36                        | Decisão do árbitro: prato<br>defeituoso - repetir |
| 20                        | Autorizar o atirador                       | 37                        | Decisão do árbitro: pausa                         |
| 22                        | Autoriza detectar som do tiro              | 38                        | Decisão do árbitro: tiro certeiro                 |
| 25                        | Ordem de disparo do atirador               | 40                        | Actualizar painel de resultados                   |
| 26                        | Erro: não detectou ordem ou<br>som do tiro | 50                        | Ordem de lançamento para a<br>máquina             |
| 30                        | Autorizar validação do árbitro             |                           |                                                   |

**Tabela 3: Lista dos Códigos das Instruções (COD).** 

O protocolo implementado apenas admite as instruções definidas na tabela 3. Logo, todos os pacotes detectados que contenham instruções diferentes das presentes na tabela são descartados pelos módulos que as recebam, e geram uma ocorrência de erro.

# **3.3 Implementação da Unidade Central (UC)**

A Unidade Central, ilustrada pelo diagrama de blocos da figura 15, é o centro de decisão de todo o SCGTD e é constituída por um computador compacto, um monitor com ecrã táctil, um microcontrolador PIC16F1824 e pelo módulo radiofrequência RFM12B. As características técnicas do módulo RFM12B estão descritas no ponto 3.3.3. Por último, será descrito o microcontrolador PIC16F1824, assim como a sua interacção com o módulo RFM12B.

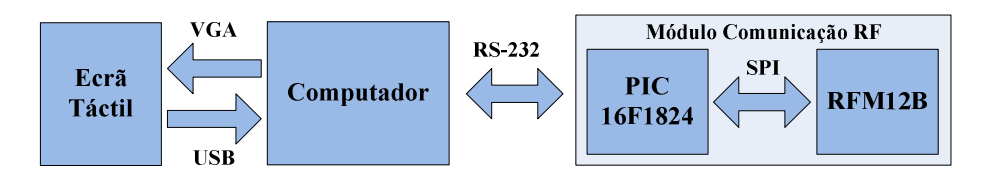

**Figura 15: Diagrama de blocos da Unidade Central.** 

# **3.3.1. Computador**

O "coração" do SCGTD é a Unidade Central. Logo, foi necessário escolher um equipamento de processamento adequado aos requisitos exigidos, dando especial atenção à portabilidade, ou seja, a dimensão do computador é crucial e deveria ser a mais reduzida possível. Actualmente, existem inúmeras soluções no mercado que satisfazem este critério, tais como os computadores compactos, designados vulgarmente por "fanless PC's". Visto que a empresa *Ostium* já utilizou estes equipamentos em diversos projectos, tendo os mesmos correspondido sempre às exigências, dispensou-se um estudo comparativo entre várias marcas e modelos, tendo-se adoptado o modelo eTC3300 da EPATEC, representado na figura 16.

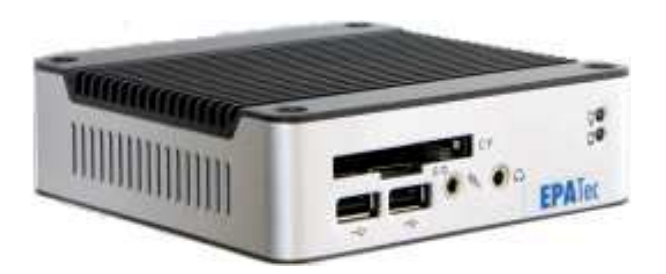

**Figura 16: Computador eTC3300 da marca EPATEC [28].**

O eTC3300 tem as seguintes especificações [28]:

- Processador: PMX 1 GHz (Vortex86)
- Memoria RAM: 512 MBytes DDR2
- Placa Gráfica: Gráfica Integrada
- Placa de Som: compatível com AC97 v2.2
- Placa de Rede:  $1 \times 10/100$  Mbps, RDC R6040
- 3 Portas USB 2.0; 2 Portas Série; 1 porta PS/2
- Leitor de Cartões: Compact Flash e MicroSD
- Dimensões:  $115 \times 115 \times 35 \text{ mm}$
- Fonte de Alimentação: 10W (externa)

O preço de tabela deste equipamento ronda os 165€, o que constitui uma solução com uma relação qualidade/preço óptima. Quanto ao sistema operativo, será usada a distribuição Linux Ubuntu 10.04, cujo kernel específico para o processador Vortex86 está disponível no sítio da internet do fabricante [29].

#### **3.3.2. Monitor com Ecrã Táctil**

Para o ecrã táctil optou-se pelo monitor LG L1730SF, representado na figura 17. Este equipamento, em conjunto com o eTC3300, já foram amplamente testados pela empresa no desenvolvimento de outros projectos, tendo uma combinação robusta e fiável fiável. Contudo, numa fase de comercialização, será usado um monitor de 15", permitindo reduzir os custos sem prejudicar o produto<br>
final.<br>
Neste projecto, optou-se pela implementação de um interface gráfico final. 730SF, representado na<br>0, já foram amplamente<br>jectos, tendo-se revelado

Neste projecto, optou-se pela implementação de um apelativo, em detrimento de um interface com recurso a botões e pequenos displays de segmentos, essencialmente devido a duas raz razões: usabilidade e optimização de recursos. Em termos de usabilidade, o recurso a um monitor com ecrã táctil permite apresentar uma solução mais simples e atractiva ao cliente, ou seja, aproveitando o potencial gráfico associado a este equipamento, é possível conceber uma interface de controlo à medida do cliente, em termos de forma e conteúdo, sem ser necessário alterar o hardware, tornando o produto mais configurável, flexível e intuitivo, o que se traduz numa optimização de recursos, levando a uma redução de custos.

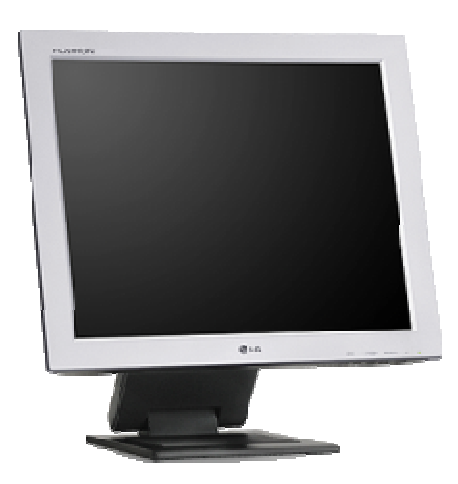

**Figura 17 17: Monitor com ecrã táctil LG L1730SF [30] [30].** 

A escolha de um ecrã táctil evita o recurso a outros periféricos, c como sendo o rato e o teclado, tornando o sistema menos complexo. O computador compacto e o monitor estão interligados através de dois tipos de ligações comuns, uma VGA e outra USB. A primeira permite apresentar no ecrã a informação e a segunda serve para enviar para o computador os dados do reconhecimento táctil.

O capítulo cinco aborda em pormenor o desenvolvimento do software da Unidade Central. Contudo, será oportuno referir que durante o desenvolvimento, nenhum dos equipamentos anteriores foi utilizado nos testes, por questões práticas de implementação, relacionadas com os ambientes de programação, quer dos microcontroladores, quer da interface gráfica. Para efeitos de testes usou-se um vulgar computador portátil.

#### **3.3.3. Módulo de Comunicação RF**

 O módulo de comunicação RF é uma unidade constituída por um microcontrolador, por um módulo transceptor RF e um circuito de identificação. Esta unidade, cujo esquema eléctrico se representa na figura 18, é comum a todos os dispositivos que integram o SCGTD.

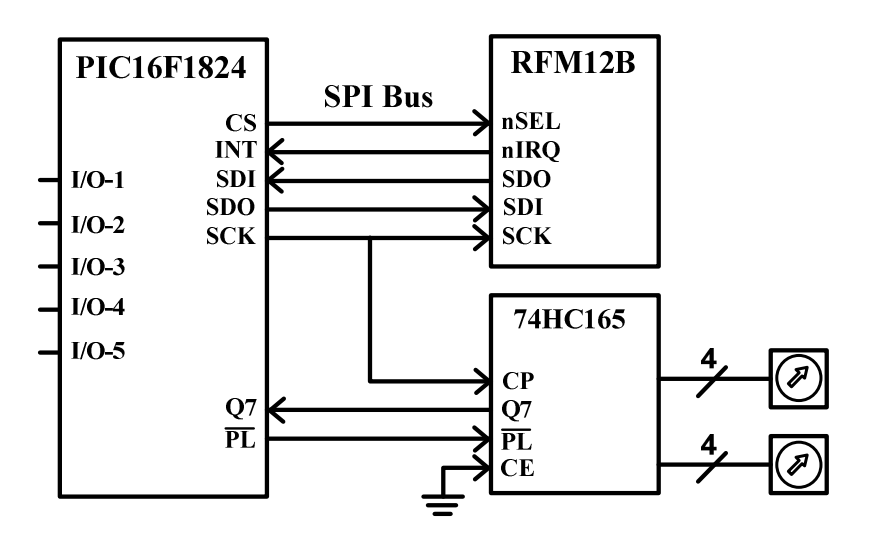

**Figura 18: Esquema básico comum a todos os módulos constituintes do SCGTD.** 

#### **3.3.3.1. Endereçamento do dispositivo**

 Como já foi referido na secção 3.2, a comunicação entre a UC e os diversos slaves depende do endereçamento dos dispositivos. A cada módulo de comunicação é atribuído estaticamente um endereço físico de 8-bits que é programado através de dois codificadores rotativos. Para identificar um de 16 campos de tiro (importante em situações em que hajam campos contíguos) são usados 4-bits. Os restantes 4 bits são usados para definir um endereço do periférico dentro do campo correspondente. Optou-se por esta solução de endereçamento físico porque possibilita a substituição de um equipamento por outro, no caso, por exemplo, de uma súbita falha de bateria, sem necessidade de programar novamente o microcontrolador.

 Para interligar os codificadores rotativos directamente ao microcontrolador seriam necessários 8 pinos. Contudo, de modo a diminuir significativamente a ocupação de tantos pinos, optou-se por usar um Registo de Deslocamento de 8 Bits Parallel-In/Serial-Out, o CI 74HC165. Basicamente, este CI recebe os 8 bits de endereçamento paralelamente e depois envia-os, um a um, através do pino Q7. Como a leitura do endereço não é realizada em simultâneo com a comunicação com o RFM12B, ligou-se o CP ao sinal de relógio que controla a referida comunicação, de modo a poupar um pino. O pino PL\ permite controlar a transição dos dados entre o porto paralelo e o porto série do 74HC165. No seguimento, poupou-se outro pino fixando o CE\, que controla a activação do 74HC165, no nível lógico zero.

#### **3.3.3.2. Módulo transceptor RFM12B**

De entre a variada oferta comercial de módulos RF, concentrou-se a atenção em dois dos modelos mais procurados para aplicações de comunicação sem fios (por exemplo: telemetria). São eles o modelo RFM12B do fabricante HopeRF e o MRF24J40MA fabricado pela Microchip.

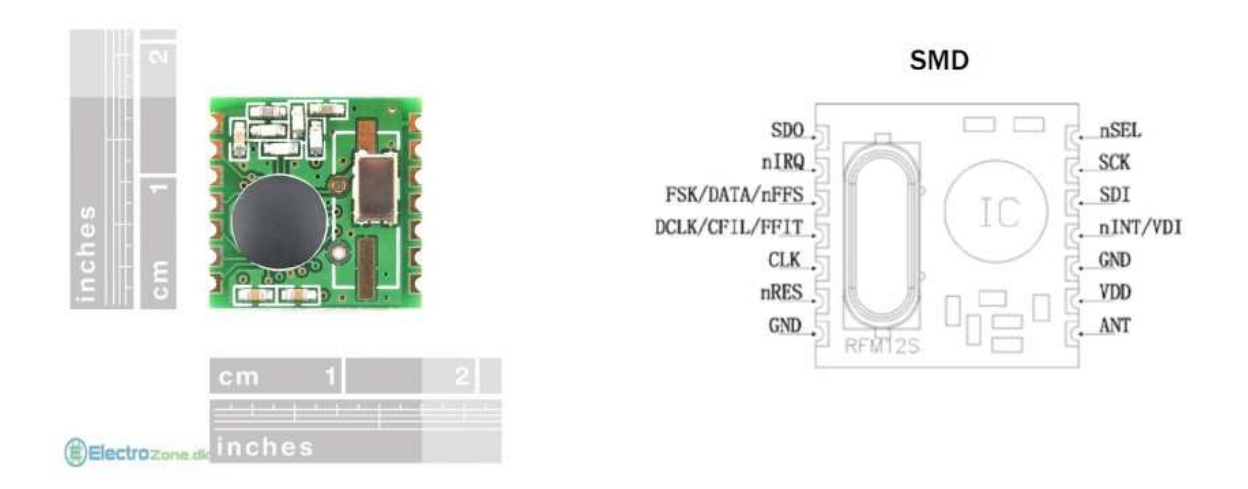

**Figura 19: Módulo RM12B-S2, versão SMD [31].** 

Relativamente a consumos, tanto o RFM12B como o MRF24J40MA têm consumos na ordem das duas dezenas de miliamperes, quando em modo de transmissão, pelo que o factor de escolha com mais peso foi o preço, visto que o RFM12B custa aproximadamente menos três euros que o MRF24J40MA.

 Outro factor de escolha foi a dimensão das comunidades de utilizadores na internet de cada módulo, sendo que o módulo RMF12B tem uma comunidade de utilizadores largamente superior à do MRF24J40MA, tendo em conta o número de fóruns online que estudam o RFM12B, o que oferece aos novos utilizadores destes dispositivos um manancial de informação sobre o equipamento, que vai muito além do manual do fabricante.

Os dispositivos RF operam em diversas bandas de frequências, regulados por directivas legais europeias. Porém, nem todas são de livre utilização, pois obrigam à obtenção de uma licença de utilização. As frequências livres mais usuais são 433Mhz e 868Mhz. O módulo adoptado, o RFM12B-S2, opera na banda 868Mhz.

Apresentam-se de seguida as principais características do módulo RFM12B-S2 [32]:

- Dimensão reduzida, com cerca de 1,5 cm de lado;
- Alta taxa de transmissão de bits: até 115 kbps em modo digital e 256 kbps em modo analógico;
- Transmissão (TX) Frequência ajustável: de 15 kHz até 240 kHz;
- Recepção (RX) largura da banda base ajustável: de 67 kHz até 400kHz;
- Interface de controlo via SPI (Serial Peripheral Interface);
- Tensão de funcionamento: 2,2V a 3,8V;
- Recepção: reconhecimento automático de bytes padrão de sincronismo definidos de fábrica;
- Transmissão: 2 registos de 8 bits;
- Recepção FIFO de 16 bits;
- Consumo muito reduzido em standby: 0,3uA;
- Consumo típico em modo de transmissão: 23 mA;
- Consumo típico em modo de recepção: 12 mA;
- Potência máxima de transmissão: 5 dB, ajustável em passos de 2,5 dB até -17,5 dB;
- Sensibilidade do receptor: -110 dB;
- Alcance: 150 metros em campo aberto.

#### **3.3.3.3. Microcontrolador PIC16F1824**

A selecção de um microcontrolador adequado ao projecto dependeu dos módulos periféricos a usar, os quais determinaram a contagem dos portos de entrada e saída que seriam necessários para o interface. Além disso, foi necessário ter em conta a dimensão do encapsulamento do microcontrolador, visto que se pretendia a concepção de módulos sem fios com tamanho reduzido. Por último, teve-se em conta a tensão de funcionamento do RFM12B, que se situa entre os 2.2V e os 3.8V.

 Após o levantamento do número de entradas e saídas que seriam necessárias, chegou-se à conclusão que a maioria dos pinos seria necessária para efectuar a comunicação com o módulo RFM12B e para realizar o endereçamento do dispositivo. Para estabelecer esta comunicação foram necessários 5 pinos, como se pode verificar no esquema da figura 18, sendo que 4 deles estão reservados à comunicação série segundo a norma protocolar SPI – Serial Peripheral Interface, que requer um barramento com 4 sinais lógicos: SDO (Serial Data Out); SDI (Serial Data In); SCK (Serial Clock); nSEL (Chip Select). Relativamente ao endereçamento, apenas foram necessários 3 pinos do microcontrolador.

Com base na análise anterior ficaram assim definidas quais as ligações que seriam feitas por defeito ao nível do PCB, ou seja, 7 pinos ocupados por defeito. Posto isto, quantificaram-se as entradas e saídas que variam de módulo para módulo, e concluiu-se que um microcontrolador com 12 pinos de entradas/saídas cumpria os requisitos.

Para além disto, a frequência de funcionamento do microcontrolador foi também um aspecto tido em conta, pois influencia directamente a velocidade da comunicação SPI, que por sua vez limita a velocidade de comunicação entre módulos RF.

Os fabricantes Atmel e Microchip dispõem de uma vasta oferta de microcontroladores. Contudo, como as ferramentas de trabalho disponibilizadas pela empresa Ostium, nomeadamente programadores de microcontroladores e compiladores de C, estavam direccionadas para família de microcontroladores PIC (Peripheral Interface Controller) da Microchip, optou-se por este fabricante, tendose seleccionado o PIC16F1824, de acordo com os requisitos enunciados anteriormente. Este microcontrolador é muito recente e permite um funcionamento de 32Mhz a 3V, com um consumo típico de 2,2mA, o que se revelou uma maisvalia relativamente a outras opções, que não funcionam acima dos 20Mhz, apesar de ser cerca de 20% mais caro.

#### **3.3.4. Conversor de sinais RS-232/TTL**

Para interligar o computador e o PIC16F1824, usou-se um conversor de sinais RS-232, estabelecendo uma comunicação série, segundo a norma RS-232, configurada para funcionar com baudrate de 57600bps.

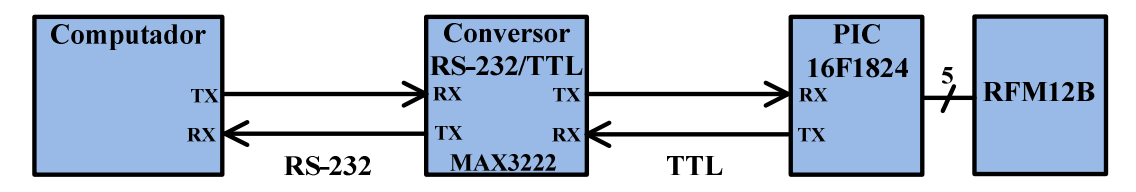

**Figura 20: Diagrama de blocos do conversor de sinais RS-232/TTL**

O conversor seleccionado foi o MAX3222, que opera entre os 3V e os 5,5V, cumprindo os requisitos de funcionamento.

# **3.4 Implementação dos Módulos Periféricos**

Entre os módulos periféricos incluem-se o Comando de Disparo (CD), as Máquinas de Lançamento (ML), o Comando do Árbitro (CA) e o Painel de Resultados (PR). Sendo um dos objectivos do projecto a optimização dos recursos, os módulos periféricos foram projectados de forma a partilharem a mesma base de hardware, neste caso o módulo de comunicação por radiofrequência, apresentado em 3.3.3. Esta decisão evitou a concepção de PCB's diferentes para cada periférico, diminuindo desta forma o custo de produção dos protótipos.

## **3.4.1. Alimentação dos módulos periféricos**

OS módulos PR e ML são alimentados da mesma forma que o módulo UC, ou seja, com recurso a uma vulgar fonte de alimentação comutada, com entrada de 240V-AC e saída de 6V-DC, seguida de um regulador de tensão, L78L33.

Na concepção dos módulos CD e CA foram tidos em conta dois requisitos funcionais já mencionados: a dimensão e a autonomia. A alimentação dos módulos CA e CD é realizada através de baterias recarregáveis. O regulador de tensão é do tipo buck/boost, o que permite manter à saída a tensão de alimentação de 3V mesmo que a tensão não regulada da bateria desça substancialmente abaixo deste valor. Isto permite prolongar ao máximo a autonomia do equipamento. O nível da bateria é verificado pelo microcontrolador, realizando a leitura do valor de tensão da bateria e comparando este com o valor mínimo indicado pelo fabricante, ou seja, quando a tensão da bateria estiver perto dos 2,75V, o LED pisca e sinaliza a falta de carga da bateria.

#### **3.4.1.1. Bateria**

A bateria seleccionada (ver figura 21), do fabricante Fullwat, é constituída por polímeros de iões de lítio e tem as seguintes características: capacidade de 850mA; tensão nominal de saída de 3,7V; 16gr de peso.

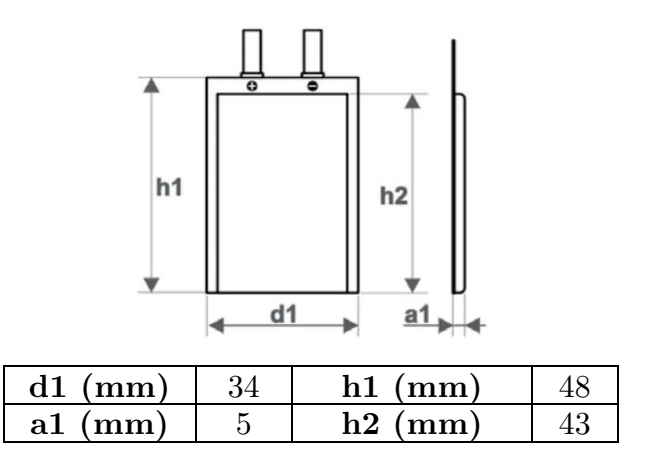

**Figura 21: Especificações da bateria seleccionada.**

As baterias deste tipo exigem alguns cuidados, nomeadamente no que diz respeito ao processo de carga e descarga. Nesse sentido, a bateria seleccionada já possui um circuito de protecção incluído pelo fabricante que evita a degradação da bateria no caso de descarga, ou seja, evita que a bateria descarregue abaixo do valor mínimo determinado pelo fabricante, neste caso 2,75V.

## **3.4.1.2. Regulador Buck/Boost MAX1759**

De acordo com as especificações da bateria, a sua tensão pode variar entre os 3,7V (carregada) e os 2,75V (descarregada). De modo a cumprir os requisitos funcionais dos módulos RF, definiu-se uma tensão de funcionamento regulada, fixada nos 3V. Para além disto, teve-se em atenção alguns aspectos, nomeadamente a corrente que seria necessária para o circuito funcionar e que o regulador teria que debitar. No pior dos casos o consumo de corrente não ultrapassa os 35mA, considerando o consumo do RFM12B em modo de

transmissão e do PIC16F1824 a funcionar a 32Mhz, o que permite estimar uma autonomia de aproximadamente 25 horas.

O regulador seleccionado foi o CI MAX1759, muito usado neste tipo de aplicações sem fios. Este regulador permite como tensões de entrada valores entre os 1,6V e os 5,5V. Na saída coloca a tensão que se pretende, que poderá ser um valor entre 2,5V e 5,5V, com um débito máximo de corrente de 100mA, o que vai ao encontro dos requisitos exigidos.

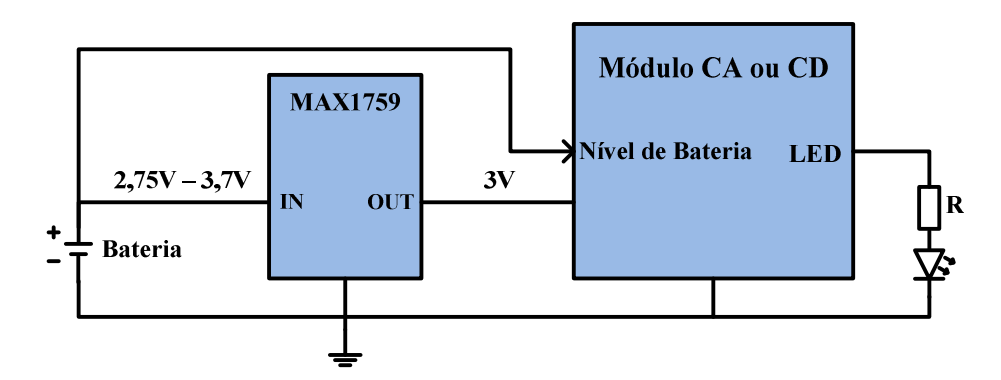

**Figura 22: Esquema da alimentação dos módulos CA e CD.** 

Ambos os módulos CD e CA são alimentados de acordo com o esquema da figura anterior. Como se pode verificar no mesmo, os módulos CA e CD emitem um sinal visual, através do LED a piscar, que indica quando o nível de bateria está muito baixo e esta deve ser carregada.

# **3.4.1.3. Carregador de bateria**

Para realizar a gestão do carregamento das baterias seleccionou-se o CI MCP73831T da Microchip, conforme as especificidades das baterias usadas. O circuito utilizado nos testes, apresentado na figura 23, integra o CI MCP73831T e permite carregar a bateria via USB.

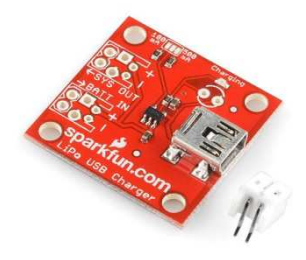

**Figura 23: Carregador de bateria através de USB.** 

Os testes demonstraram a eficiência do CI MCP73831T, que permitiu o carregamento da bateria em cerca de 2h30m.

#### **3.4.2. Módulo Comando de Disparo (CD)**

O módulo Comando de Disparo visa substituir o actual tipo de microfone com fio, já descrito no ponto 2.2, de modo a dotar o sistema de uma maior portabilidade e flexibilidade. O CD é um dispositivo semelhante a um microfone de lapela. Como já foi referido, este módulo é alimentado por uma bateria e comunica com a UC por radiofrequência.

O CD, cujo diagrama de blocos está representado na figura 24, é constituído por um microfone de electreto, um circuito de condicionamento de sinal, e pelo conjunto previamente apresentado: PIC16f1824+RFM12B.

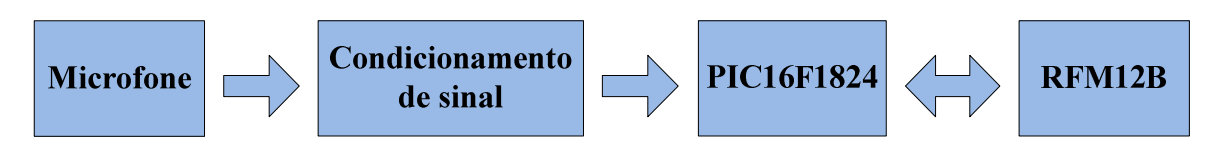

**Figura 24: Diagrama de blocos do Comando de disparo**

O microcontrolador e o transceptor já foram descritos anteriormente, pelo que apenas serão abordados os blocos correspondentes ao microfone e ao condicionamento de sinal.

# **3.4.2.1. Microfone**

O microfone é um componente fundamental para o funcionamento do módulo CD. Actualmente existem diversos tipos de microfones disponíveis no mercado, tais como: microfone de condensador, microfone dinâmico, microfone de carvão, microfone de piezoeléctrico, entre outros de uso menos comum. Seleccionou-se um microfone de condensador específico para aplicações em que a reduzida dimensão é um requisito funcional, designado por microfone de condensador de electreto, representado na figura 25. Este tipo de microfone é vulgarmente usado em computadores portáteis e telemóveis. O nome *electreto* deriva da conjugação das palavras *electr*oestática e magn*eto*.

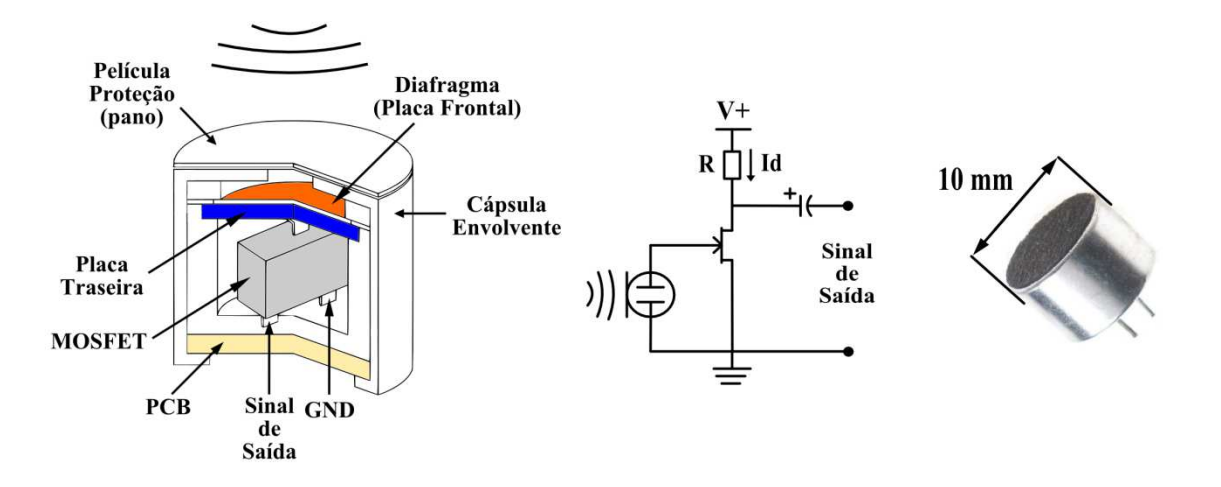

**Figura 25: Esquema estrutural do microfone de electreto à esquerda; c circuito equivalente ao centro; e exemplar real à direita.** 

O microfone seleccionado seleccionado apresenta uma resposta em frequência linear no intervalo 100Hz - 10kHz 10kHz e é omnidireccional. Este microfone tem um consumo de corrente máximo de 0,5mA e uma impedância de saída de 2,2Kohm.

O sinal de saída produzido por este microfone tem uma amplitude reduzida, na ordem das dezenas de miliVolts, apesar do microfone incluir um circuito de pré préamplificação constituído por um transístor MOSFET. Consequentemente, foi necessário efectuar um condicionamento de sinal adequado.

# **3.4.2.2. Condicionamento de sinal**

Basicamente, o condicionamento de sinal realizado consistiu em amplificar, filtrar e detectar a envolvente do sinal para que este fosse correctamente adquirido pela ADC (conversor analógico/digital) do PIC16F1824. Para amplificar o sinal optou-se por recorrer a um amplificador operacional e para seleccionar o mais optou-se por recorrer a um amplificador operacional e para seleccionar o mais<br>adequado foi necessário quantificar a amplitude do sinal que seria amplificado, neste caso, o sinal de saída do microfone. Após a realização de testes práticos verificou-se que a amplitude de saída do microfone era de aproximadamente de pico. lizado consistiu em amplificar,<br>
e fosse correctamente adquirido<br>
i<sup>1</sup>1824. Para amplificar o sinal<br>
nal e para seleccionar o mais<br>
o sinal que seria amplificado,<br>
a realização de testes práticos<br>
era de aproximadamente 15

Para amplificar o sinal recorreu-se ao amplificador operacional MCP601 da Microchip. Este amplificador operacional funciona com uma alimentação única Para amplificar o sinal recorreu-se ao amplificador operacional MCP601 da<br>Microchip. Este amplificador operacional funciona com uma alimentação única<br>(2.7V-6V). Para além disso, tem saída "rail-to-rail" e um produto ganho banda de 2.8MHz.

O amplificador operacional foi configurado não só para amplificar o sinal, mas também para funcionar como rectificador de precisão de meia onda, através de uma típica montagem não inversora, como se observa na figura 26:

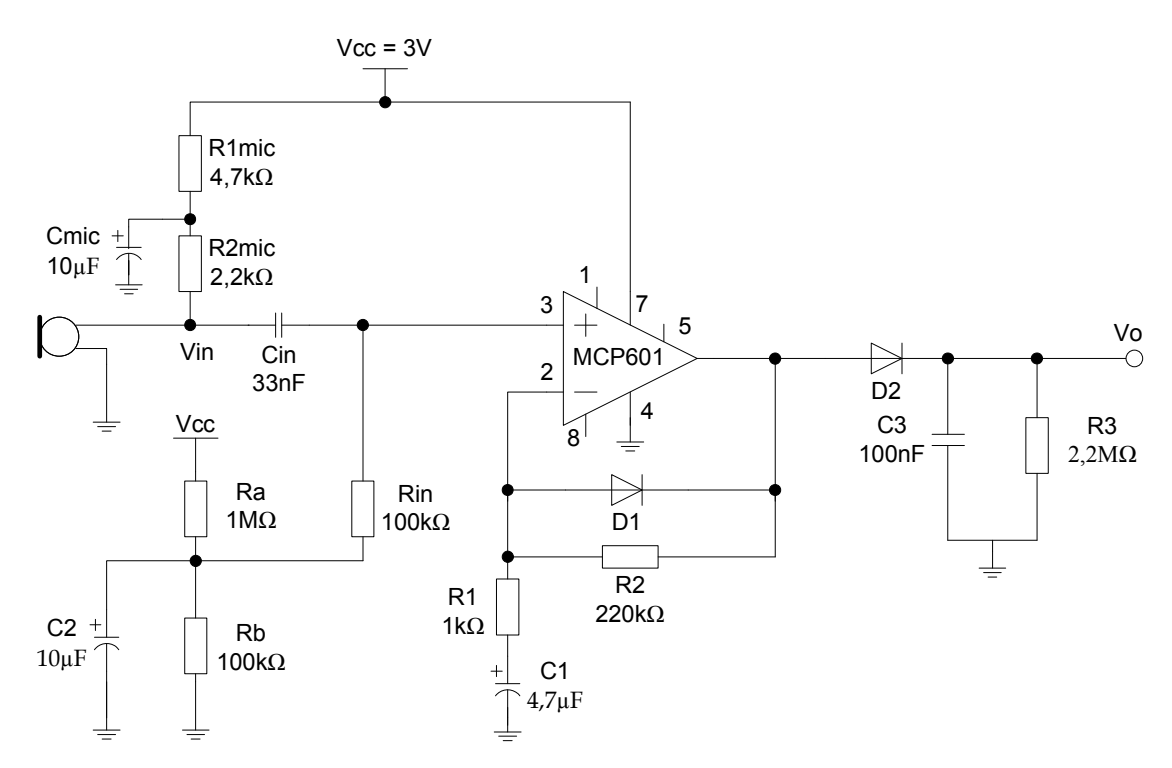

**Figura 26: Esquema do circuito de condicionamento de sinal.** 

O circuito de amplificação apresenta um ganho de tensão aproximado de 220V/V, dado pela seguinte fórmula:

$$
G \approx \left(1 + \frac{R2}{R1}\right) * \left(\frac{Rin}{Rin + R2mic}\right) \approx 220
$$

O circuito apresenta dois pólos principais às baixas frequências, sendo os mesmos dados por:

$$
F_{CL\,1} \approx \frac{1}{2*\pi*(R2mic+Rin)*Cin} \approx 47 Hz \qquad F_{CL\,2} \approx \frac{1}{2*\pi*R1*C1} \approx 34 Hz
$$

 As frequências fundamentais da voz humana variam entre os 80Hz-170Hz nos homens e entre 150Hz-260Hz nas mulheres, considerando a idade entre os 20 e os 70 anos [33]. O circuito apresentado foi idealizado para excluir as frequências abaixo dos 80Hz, através de filtros passa-alto, evitando as interferências provocadas pelo vento, pela passagem de aviões e até pelos passos dos

participantes. Contudo, o circuito apenas apresentou um comportamento de acordo com o esperado quando dimensionado para as frequências de corte referidas anteriormente. A existência de dois pólos aproximados provoca uma maior atenuação das frequências inferiores, na ordem dos 12dB/oitava, melhorando a eficiência da filtragem.

Por fim, acrescentou-se um detector de envolvente, que consiste no filtro passa-baixo formado pelo par R3 e C3, que foi ajustado de forma empírica até ser obtido o comportamento desejado. A constante de tempo CR resultante foi de 220ms.

O circuito de condicionamento de sinal implementado apresentou um comportamento adequado aos requisitos.

### **3.4.3. Módulo Comando do Árbitro (CA)**

O módulo CA, representado na figura seguinte, permite ao árbitro controlar remotamente a evolução da prova. Para tal dispõe de três botões: 1 – iniciar/pausar; 2 – repetir; 3 - tiro falhado. O módulo CA integra ainda o PIC16F1824 e o RFM12B.

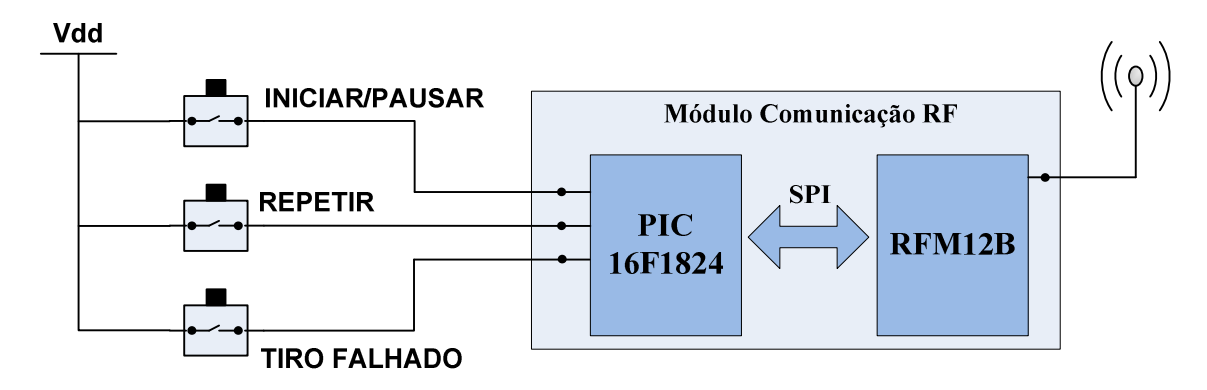

**Figura 27: Esquema do Módulo CA.** 

O botão "iniciar/pausar" permite iniciar o jogo, pausar e retomar o jogo em qualquer momento. O botão "repetir" permite ao árbitro ordenar a repetição de uma jogada, por exemplo quando é lançado um prato já partido. Por último, o botão "tiro falhado", quando pressionado pelo árbitro, indica que o atirador não acertou no prato lançado.

#### **3.4.4. Módulo Painel de Resultados (PR)**

Nos campos de tiro visitados o registo da pontuação é feito de modo manual, sendo preciso pelo menos um operador para actualizar os resultados. Este foi o mote para a construção de um Painel de Resultados adequado a este desporto, que permitisse uma actualização automática e uma legibilidade à distância de algumas dezenas de metros.

Este módulo é constituído pelo mostrador e por um módulo de comunicação RF, comum a todos os módulos periféricos e já descrito anteriormente. O mostrador apresenta seis linhas de informação, correspondentes a seis atiradores, como se observa na figura 28. Cada atirador pode observar quer a pontuação total quer os resultados de cada tiro individualmente. Para apresentar a pontuação total usaram-se dois displays de sete segmentos de grande dimensão e para representar cada tiro individualmente agruparam-se quatro led's bicolores, para formar o resultado de um tiro. Cada atirador tem cinco linhas com cinco tiros, o que perfaz vinte e cinco tiros. Se o atirador acertar num prato os led's têm cor "verde", se falhar têm cor "vermelha".

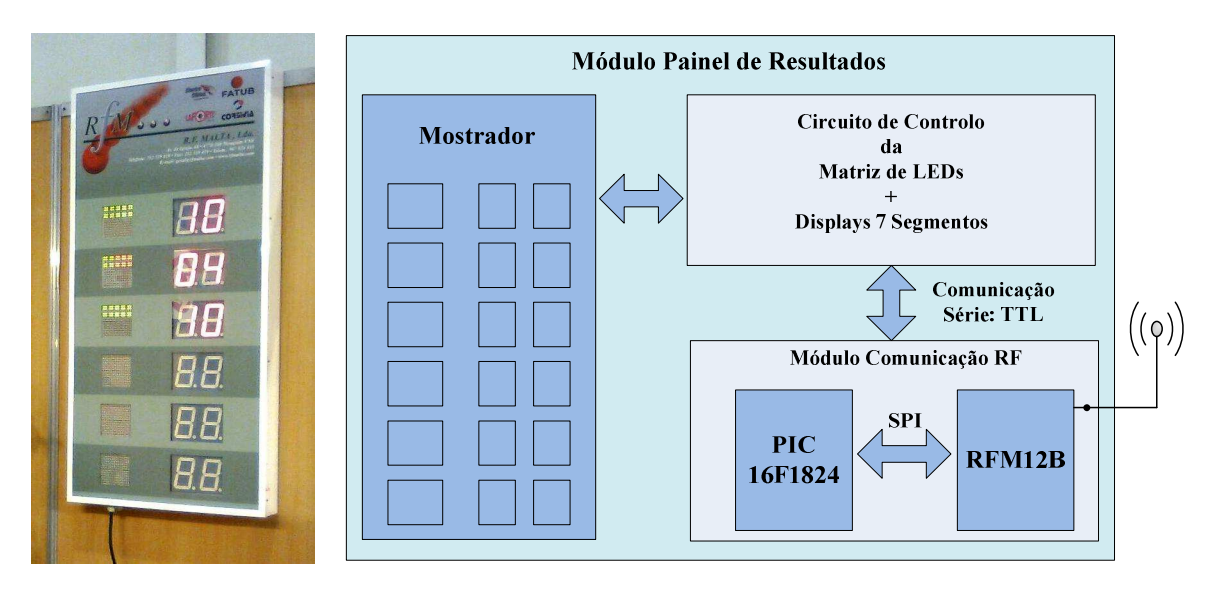

**Figura 28: Esquerda: Protótipo do Módulo PR. Direita: Diagrama de blocos do Módulo PR.** 

O módulo PR representou um grande desafio em termos de idealização e implementação mecânica, devido ao número elevado de componentes e também à sua dimensão, pelo que ainda não está completamente funcional, nomeadamente ao nível do circuito de controlo da matriz de led's e dos displays de sete segmentos. Apesar da dimensão, esta unidade pode ser deslocada facilmente e instalada em qualquer zona do recinto de prova, bastando apenas ter em atenção a necessidade de alimentação através da rede eléctrica, o que implica apenas um cabo pois a actualização de resultados é feita via RF.

# **3.4.5. Módulo Máquinas de Lançamento (ML)**

O módulo ML visa substituir o elevado número de cabos que são habitualmente necessários nos sistemas convencionais para estabelecer a comunicação entre o "sorteador" e as máquinas de lançamento, alojadas num fosso distanciado cerca de quinze metros.

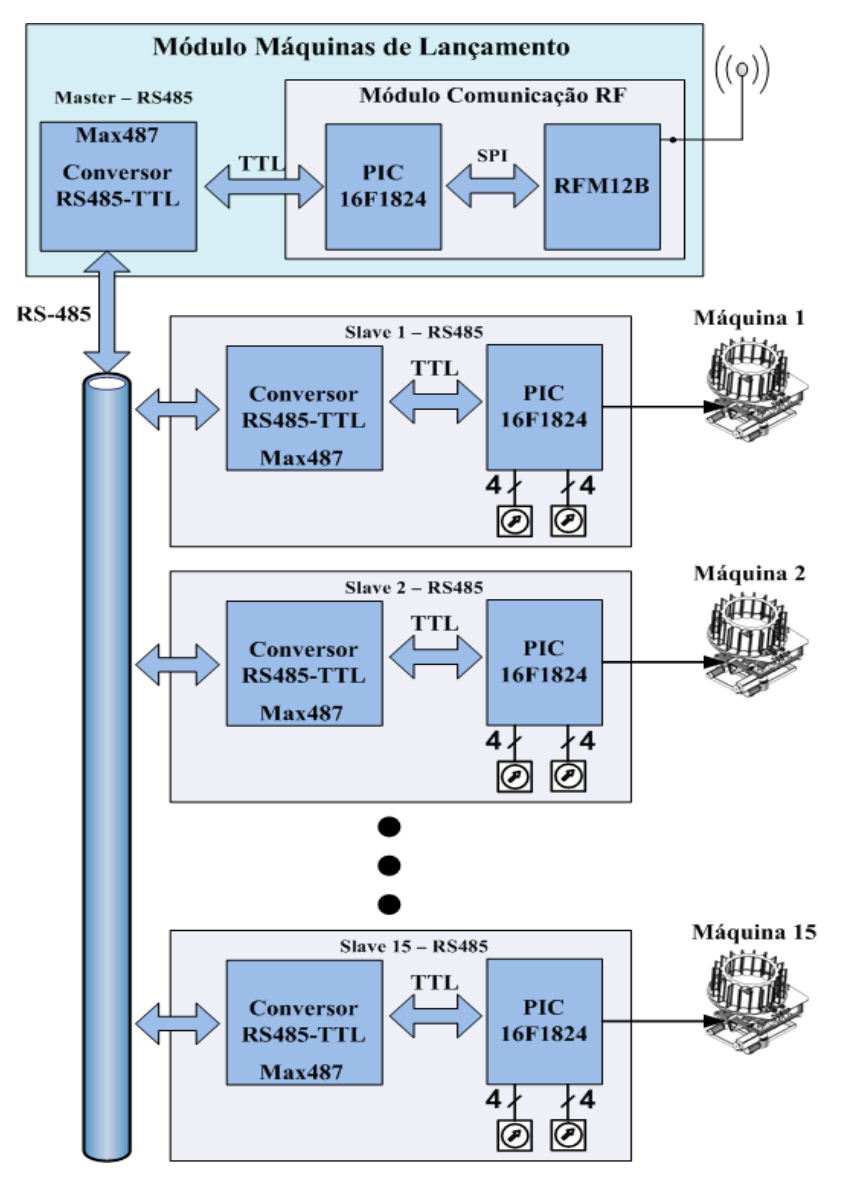

**Figura 29: Diagrama de blocos do Módulo Máquinas de Lançamento** 

Este módulo (ver figura 29) comunica com a Unidade Central via RF, dispensando assim o recurso a pelo menos 15 cabos de activação, um para cada máquina. A cada máquina de lançamento está associado um módulo slave de controlo, que por sua vez está pendurado num barramento RS-485. O módulo master recebe a ordem de activação de uma máquina via RF, proveniente da UC, e depois envia a ordem de activação para o módulo slave associado à máquina pretendida através do barramento RS-485. Todos os módulos ligados ao barramento integram um conversor de sinais RS-485, designadamente um MAX487. A cada unidade slave é atribuído estaticamente um endereço físico de 8 bits que é programado através de dois codificadores rotativos. Quando uma unidade slave recebe uma ordem de disparo, esta activa a máquina através de um relé. A comunicação série entre o master e os slaves foi configurada para funcionar com baudrate de 19200bps.

# **4 Arquitectura do SCGTD - Software**

O software implementado dependeu do recurso a alguns ambientes de desenvolvimento, nomeadamente o MPLAB IDE V8.7, da Microchip, e o QT Creator IDE V2.2.0 (QT 4.7.4 - 32 bit), da Nokia. Ambos são ambientes de trabalho gratuitos, disponíveis para descarregar nos sítios da internet das respectivas empresas de desenvolvimento [34] [35]. Utilizou-se o compilador CCS C Compiler, integrado no ambiente do MPLAB, para compilar as rotinas dos microcontroladores. Este compilador revelou-se muito útil pois contém uma vasta lista de funções integradas que permitem controlar os mais variados parâmetros dos microcontroladores numa perspectiva mais abstracta. Os microcontroladores foram programados com recurso ao PICKIT3, da Microchip, que permite programar os mesmos através da porta USB.

# **4.1 Implementação dos Módulos Periféricos**

As rotinas de controlo dos microcontroladores foram implementadas em linguagem C. Todas as rotinas têm dois blocos de inicialização em comum: a inicialização do PIC e do RFM12B. Na inicialização do PIC são configurados os seguintes parâmetros: os portos de entrada e saída; as interrupções; a frequência de funcionamento do PIC e leitura do endereço físico. Esta inicialização é realizada através da execução das seguintes funções:

```
void configurar_portos(void); 
void activa_interrupcoes(void); 
void setup_oscillator(mode, finetune); 
void ler_endereco(uint8_t *ide);
```
No segundo bloco é realizada a configuração de todos os registos de controlo do RFM12B, de acordo com os requisitos pretendidos, através da execução da função *void inicializar\_rfm12b(void);*

Dado que o código disponibilizado pelo fabricante HopeRF não funcionava correctamente, foi necessário corrigir e adaptar esse código, tendo sido criada uma biblioteca com todos os registos de configuração do RFM12B, que é utilizada por todas as rotinas de controlo. O RFM12B foi configurado para trabalhar com um datarate de 19200bps. Implementaram-se também duas funções que permitem controlar o envio e recepção de pacotes via RF, incluídas na biblioteca do RFM12B:

*void enviar* bytes  $rf(uint16 + num, uint8 + t * ap - bytes);$ *uint8\_t receber\_bytes\_rf(uint16\_t num, uint8\_t \*ap\_bytes, float timeout, uint8\_t modo);* 

Ambas têm parâmetros em comum, designadamente o *num* e *ap\_bytes* que correspondem respectivamente ao número de bytes que se pretende enviar/receber e ao array onde está armazenado o pacote que vai ser enviado ou onde vai ser guardado o pacote recebido. Os parâmetros *timeout* e *modo* permitem indicar à função se pretendemos que a recepção seja bloqueante ou não.

Para implementar a comunicação RF definiu-se um protocolo de comunicação, descrito no ponto 3.2.1, cuja execução em software consiste nas seguintes funções:

*uint8\_t empacotar(uint8\_t \*pacote\_tx, uint8\_t ide, uint8\_t idr, uint8\_t cod, uint8\_t num\_dados, uint8\_t \*ap\_dados);* 

*uint8\_t desempacotar(uint8\_t \*pacote\_rx, uint8\_t num\_dados, uint8\_t \*info);* 

A função *empacotar* preenche o array *pacote\_tx*, que será enviado pelo RFM12B, com os parâmetros passados na sua invocação, calculando a soma dos mesmos e adicionando o campo CHKSUM à trama, de modo a permitir a detecção de erros. Para além disso devolve a dimensão da trama criada. Por sua vez, a função *desempacotar* realiza o inverso da anterior, ou seja, analisa a trama recebida pelo RFM12B, o *pacote\_rx*, verificando se existiram erros. Se existir um erro é identificado no retorno da função. Após decompor a trama recebida, a função preenche o array *info* com os campos: IDE, IDR, COD e DATA.

O tamanho dos pacotes usados na comunicação entre a UC e os diferentes periféricos é variável, sendo o campo DATA o elemento dinâmico, como já foi referido no ponto 3.2.1. No caso da comunicação entre a UC e os módulos CD e CA, este campo tem 1 byte. Por outro lado, no caso do módulo PR este campo tem a dimensão de 30 bytes quando a UC envia um pacote para o PR. No caso em que a UC envia uma mensagem para o módulo ML o campo DATA tem 1 byte. No sentido oposto, ou seja, quando o PR ou o ML envia uma mensagem para a UC o campo DATA não existe.

Os microcontroladores dos módulos CD e CA recebem nos seus portos de entrada níveis de tensão que têm de ser quantificados, designadamente o nível de intensidade sonora e o nível da bateria. Este processo de quantificação é realizado através de um conversor analógico-digital (ADC), integrado no microcontrolador, com uma resolução de 8 bits, ou seja, 256 níveis. O nível de bateria é calculado através da execução da função: *uint8\_t estado\_bateria(void)*.

#### **4.1.1. Módulo CD**

A rotina de controlo do módulo CD (Comando de Disparo), representada pelo fluxograma da figura 30, inicia-se com os dois blocos de inicialização anteriormente descritos. Esta rotina é executada em ciclo enquanto o nível da bateria estiver acima do mínimo estabelecido, ou até que o módulo seja desligado no botão de ON/OFF.

 Assumindo que as duas condições não se verificam, então a rotina é executada normalmente e o módulo CD aguarda uma mensagem (MSG) proveniente da UC. Assim que recebe uma mensagem verifica se esta é válida, ou seja, se não houve erros na transmissão, através da função *desempacotar*.

Posto isto, o bloco *ID\_R=ID\_Local* analisa os campos IDR e IDE contidos na trama recebida para verificar se a MSG proveio da UC e se tem como destinatário o módulo em questão.

Se todas as condições anteriores se verificarem, o módulo procede à análise do código da instrução recebido contido no campo COD e consoante este executa um de quatro procedimentos: 5 - testar operacionalidade; 20 - detectar ordem do atirador; 22 - detectar som do tiro e, por último, enviar mensagem de erro em caso do código recebido ser desconhecido.

No caso deste módulo, cuja alimentação provém de uma bateria, quando recebe a instrução para testar a operacionalidade faz a leitura do nível de bateria e envia uma mensagem para a UC, construída após invocação da função *empacotar*, com o código de instrução ACK e o campo de dados preenchido com o nível da bateria.

Existem outros dois procedimentos possíveis e idênticos, pois ambos dependem da detecção de som através do microfone. O primeiro é executado quando a UC autoriza o CD a detectar a ordem do atirador, ou seja, um comando de voz, por exemplo: "prato", "ahh", "pull", etc. Nesse momento é iniciada uma contagem de vinte segundos, com recurso ao timer 1. Se não detectar uma ordem após ultrapassar esse tempo, o CD envia uma mensagem à UC com o código de instrução ABORT, significando que o atirador não deu a ordem.

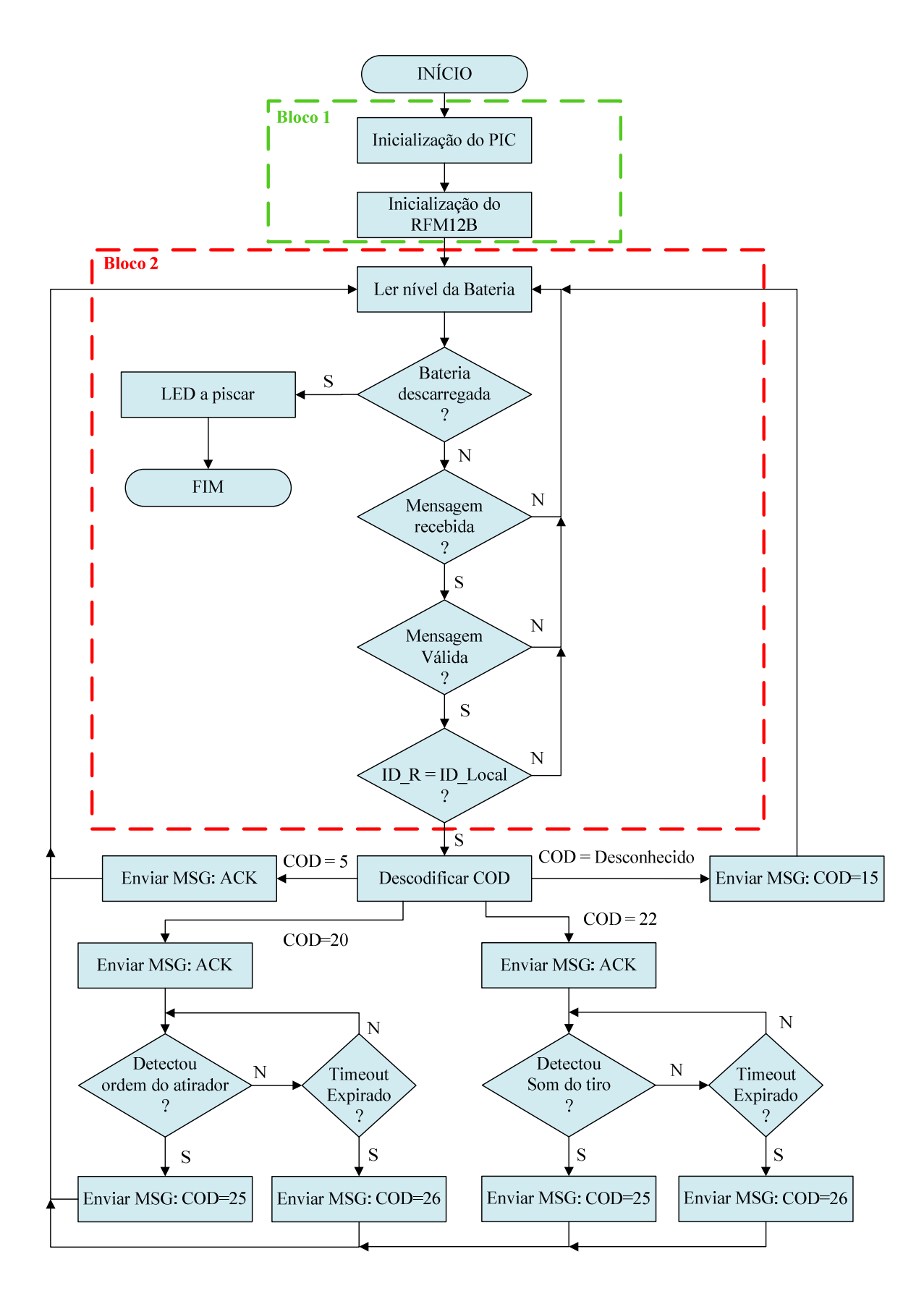

**Figura 30: Fluxograma da rotina de controlo do Módulo CD** 

Caso contrário, o CD envia o código de instrução correspondente à detecção da ordem do atirador e no campo DATA é armazenado o nível sonoro detectado pelo microfone. O segundo caso ocorre após a UC receber a ordem do atirador, detectada pelo CD, e consequentemente ordenar o lançamento de um prato. No seguimento, ordena ao CD que inicie a detecção do som do tiro para verificar se o atirador disparou a arma ou não, executando um processo semelhante ao descrito no caso anterior.

A detecção do som do tiro tem o objectivo de automatizar o processo de jogo, isto é, se não for detectado um disparo, então a UC autoriza o atirador a repetir. Esta situação deve-se ao facto de ser frequente o lançamento de pratos estilhaçados, devido a mau acondicionamento na máquina ou defeito de fabrico. Consequentemente, sendo este um problema alheio ao atirador, enquanto o mesmo faz pontaria apercebe-se da situação e não dispara, tendo direito a nova tentativa.

Por último, se o CD recebe um código desconhecido, envia uma mensagem para a UC a assinalar essa ocorrência.

A leitura do nível sonoro é feita através das seguintes funções, uma para detectar a voz do atirador e outra para detectar o som do tiro:

*uint8\_t ler\_microfone\_voz(uint8\_t nivel\_min); uint8\_t ler\_microfone\_tiro(uint8\_t nivel\_min);*

Estas funções recebem como parâmetro o nível mínimo de detecção sonora, ou seja, tudo o que for detectado abaixo deste limiar é descartado. Este valor de comparação é enviado pela UC. As funções retornam o nível sonoro detectado quando este passa acima do valor definido. Para realizar a detecção da voz do atirador determinou-se, com recurso a software de edição de áudio, qual a duração média das palavras usadas vulgarmente para dar a ordem, por exemplo: "pull", "prato", "ahhh", etc. Calculou-se um tempo de 100ms. A amostragem é realizada em ciclos de 100ms, com amostras espaçadas de 1ms, e se a média das amostras passar acima do nível mínimo então é considerada uma detecção de voz válida. No caso da detecção do som do tiro, estipulou-se um tempo superior, de 150ms.

No fluxograma da figura 31 estão assinalados dois blocos a tracejado, designados por Bloco 1 e Bloco 2, que são comuns a outros módulos. Assim, nos fluxogramas seguintes estes blocos não serão descritos em detalhe, sendo representados de forma encapsulada.

### **4.1.2. Módulo CA**

No módulo Comando do Árbitro (CA), após execução do *Bloco 2*, realiza-se a descodificação do campo COD, sendo que existem 4 possibilidades, duas delas já descritas no algoritmo do módulo CD, e são elas: 5 - testar operacionalidade; 30 – detectar a decisão do árbitro; 31 – autorizar o árbitro a pausar a partida e, por último, enviar mensagem de erro para a UC caso o código recebido seja desconhecido.

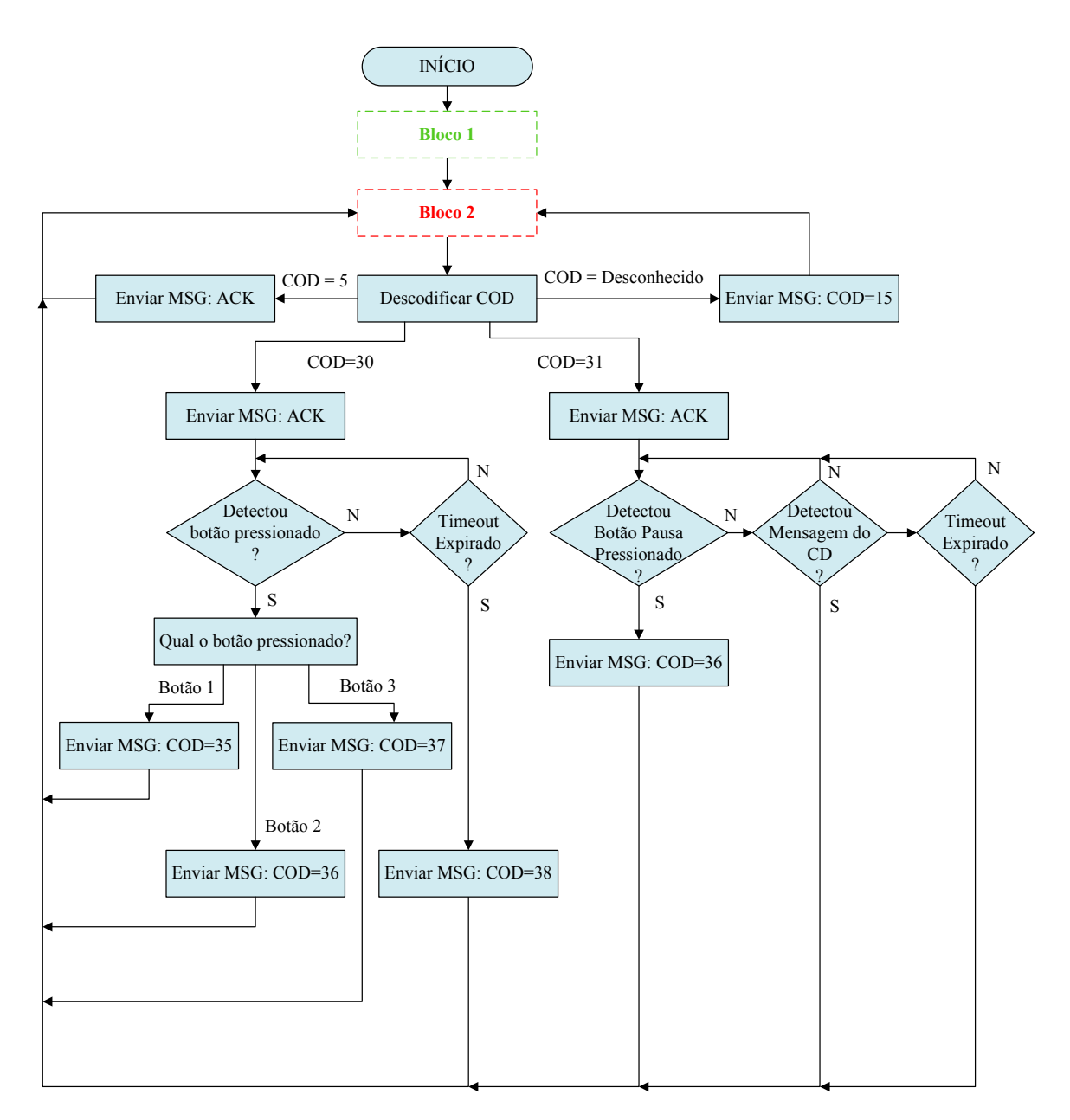

**Figura 31: Fluxograma da rotina de controlo do Módulo CA**
Os códigos 5 e desconhecido já foram descritos. Posto isto, se o CA recebe o código 30 significa que o árbitro vai proceder à avaliação de uma jogada. Se não pressionar nenhum dos botões e o timeout ocorrer então considera-se que o tiro foi certeiro e o CA envia uma mensagem para a UC com o código 38. Caso o árbitro opte por pressionar um dos botões significa uma de três decisões: Botão 1 – atirador falhou o prato; Botão 2 – repetir a jogada; Botão 3 – pausar o jogo. Dependendo do Botão pressionado será enviada uma mensagem para a UC a informar da decisão do árbitro.

A função implementada para a detecção do botão pressionado tem o seguinte cabeçalho: *uint8\_t ler\_botoes(float timeout)*. Se algum botão foi pressionado dentro do tempo previsto a função devolve o número do botão.

Após o disparo de um atirador há um tempo de espera até que o próximo atirador possa disparar. Este tempo é imposto pelas regras e ajustado antes do inicio do jogo. É durante este período de alguns segundos que o árbitro procede à avaliação da jogada e os atiradores mudam de posição. Findo este tempo o próximo atirador concentra-se e prepara-se para disparar. O tempo de concentração difere de atirador para atirador e durante este tempo, que pode ser de algumas dezenas de segundos, a UC aguarda a ordem do atirador. No entanto, o árbitro pode ter que pausar o jogo. Consequentemente, para além da ordem do atirador, a UC também aguarda por uma eventual ordem de pausa, proveniente do CA. Este processo ocorre após a UC ter enviado as respectivas autorizações para o CD e para o CA. Logo, se o código recebido pelo CA for o 31 então o árbitro foi autorizado a pausar o jogo. Esta mensagem de autorização contém o endereço do CD que o CA terá que escutar.

Durante o momento de concentração do atirador ocorrem dois processos em simultâneo, ou seja, o módulo CD aguarda pela ordem do atirador e o CA aguarda pela ordem de pausa do árbitro e ao mesmo tempo verifica se o CD enviou para a UC uma mensagem com a ordem de disparo. Se o botão de pausa for pressionado antes de detectar a mensagem do CD, então o CA envia uma mensagem para a UC com a ordem de pausa. Se o botão de pausa não for pressionado, mas detectar a mensagem de CD, a rotina reinicia o ciclo.

#### **4.1.3. Módulo PR**

O módulo PR (Painel de Resultados) é alimentado através da rede eléctrica, pelo que não há monitorização do nível da bateria. Como já foi referido o módulo PR é constituído por um mostrador de resultados, cujo algoritmo de controlo não

será apresentado por não estar ainda implementado. No entanto, o módulo de comunicação RF integrado no módulo PR está funcional. O mostrador de resultados apresenta 6 linhas de informação, uma por cada atirador, com a indicação dos 25 tiros e da pontuação total. Sempre que a UC envia uma mensagem para o PR, esta contém os resultados de todos os atiradores, ou seja, todo o mostrador é actualizado após o árbitro avaliar um atirador. Desta forma, se houver uma falha de energia no PR e os resultados se perderem, o mostrador será actualizado assim que o PR voltar a estar operacional.

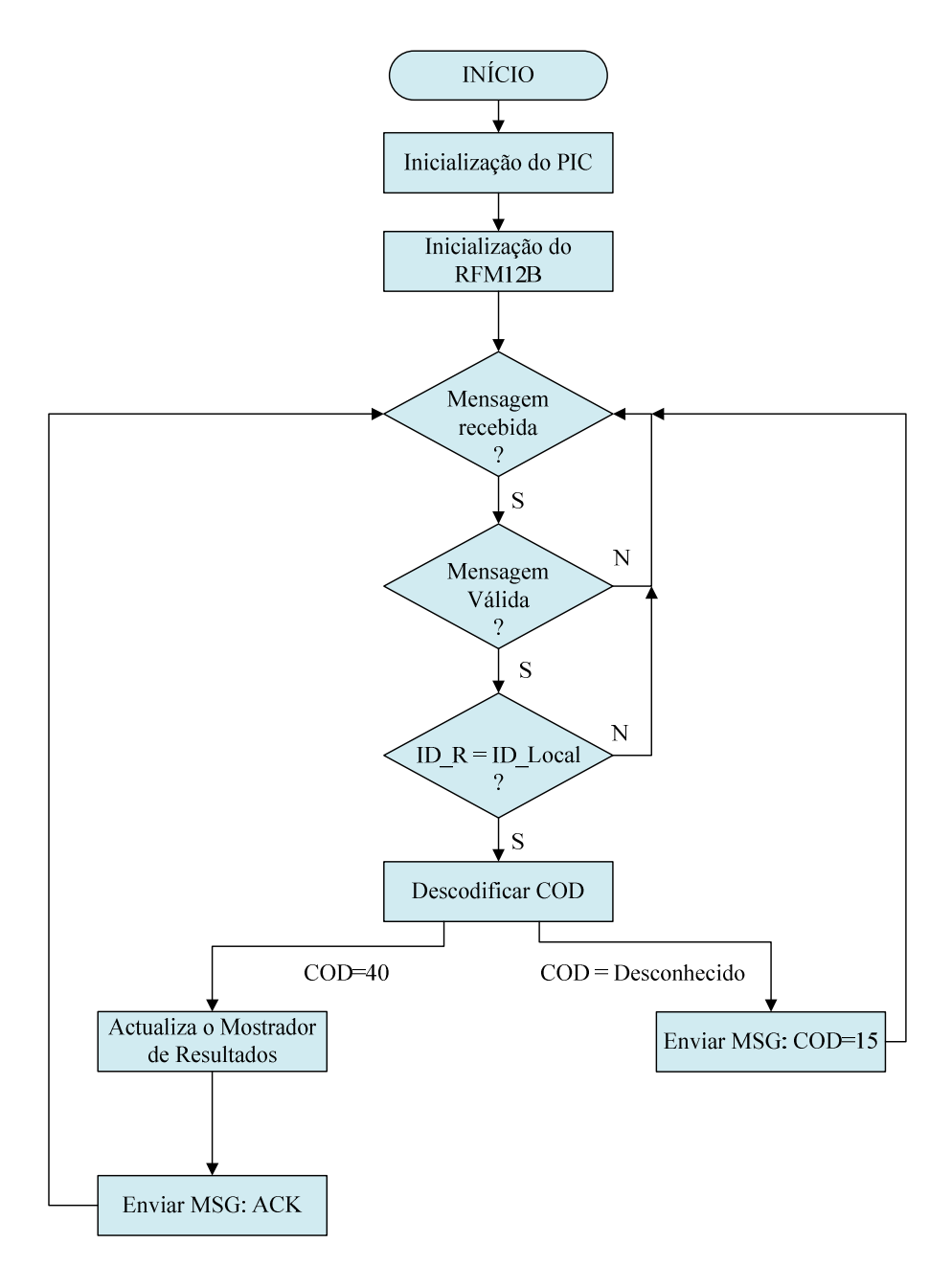

**Figura 32: Fluxograma da rotina de controlo do módulo de comunicação RF, integrado no Módulo PR.** 

O algoritmo de controlo do módulo de comunicação RF é semelhante aos anteriores, pelo que será analisado apenas a partir da descodificação do campo COD. Após receber uma mensagem com a ordem de actualização do mostrador de resultados é invocada a seguinte função: *uint8\_t actualiza\_painel(uint8\_t \*pontuacoes).* A função recebe como parâmetro de entrada o campo DATA que irá ser enviado através de uma comunicação série para o microcontrolador responsável pelo circuito de controlo da matriz de leds e dos displays de 7 segmentos.

O campo DATA contido nas mensagens enviadas da UC para o PR contém 30 bytes de informação, divididos em 6 blocos de 5 bytes. Cada bloco contém os resultados de um atirador. Na figura 33 está representado um desses blocos de resultados.

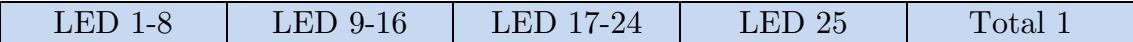

#### **Figura 33: Bloco de 5 bytes correspondente a um atirador.**

O campo *LED 1-8* representa os tiros de 1 a 8, e assim sucessivamente até ao campo *LED 25*. Cada bit destes campos representa um tiro. Se o bit estiver a "0" o LED do mostrador acende "vermelho", indicando que o atirador falhou o alvo, e se o bit estiver a "1" o LED do mostrador acende "verde", indicando que o atirador acertou no prato. O campo *Total 1* contém a pontuação total do atirador, que corresponde à soma de todos os bits a "1" dos campos anteriores. A pontuação total é apresentada nos displays de 7 segmentos. Por outro lado, quando o PR envia uma mensagem para a UC não existe campo DATA.

#### **4.1.4. Módulo ML**

O módulo ML (Máquinas de Lançamento), tal como o PR, também é alimentado através da rede eléctrica, logo não há monitorização da bateria. O módulo ML é constituído por uma unidade master e várias unidades slave, que estabelecem uma comunicação série entre si, segundo a norma RS-485, como foi descrito no ponto 3.4.5.

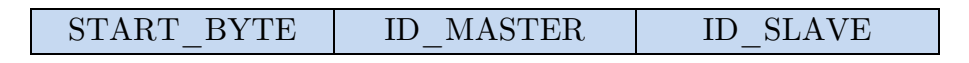

**Figura 34: Pacote usado na comunicação série entre o master e os slaves.** 

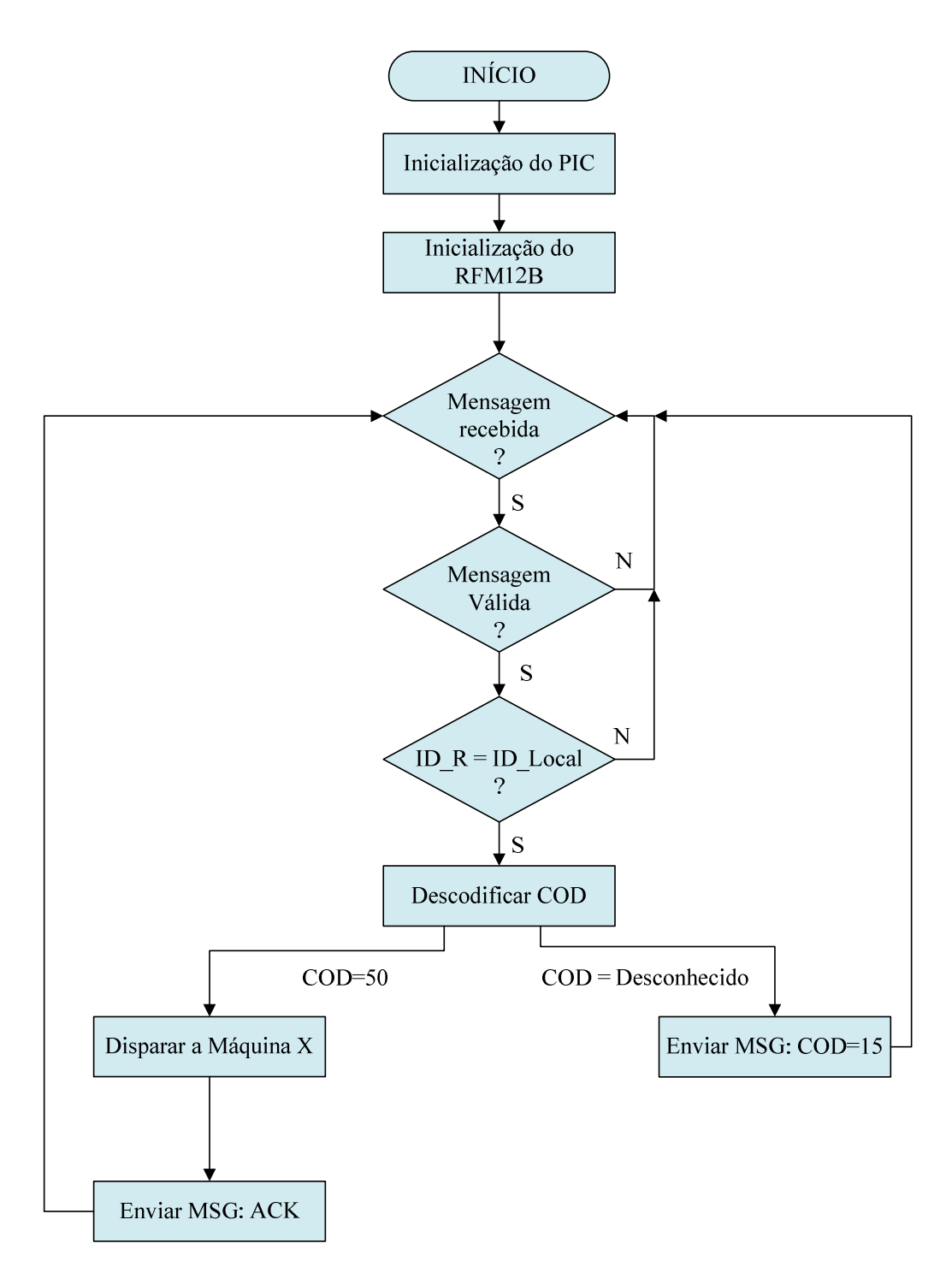

**Figura 35: Fluxograma da rotina de controlo do módulo de comunicação RF (master), integrado no Módulo ML.** 

A rotina de controlo do módulo de comunicação RF, integrado na unidade master do ML, está representada pelo fluxograma da figura 35. Quando o módulo de comunicação RF recebe uma mensagem proveniente da UC, com a ordem para disparar uma máquina (50), reencaminha a ordem através da rede RS-485 para a máquina pretendida através da execução do bloco *Disparar a Máquina X*. Este procedimento corresponde à execução da função: *void dispara\_maquina(uint8\_t num\_maquina)*, que recebe como parâmetro de entrada o número da máquina que vai ser disparada e envia para a rede uma mensagem (ver figura 34) com o endereço do slave que vai activar a máquina correspondente.

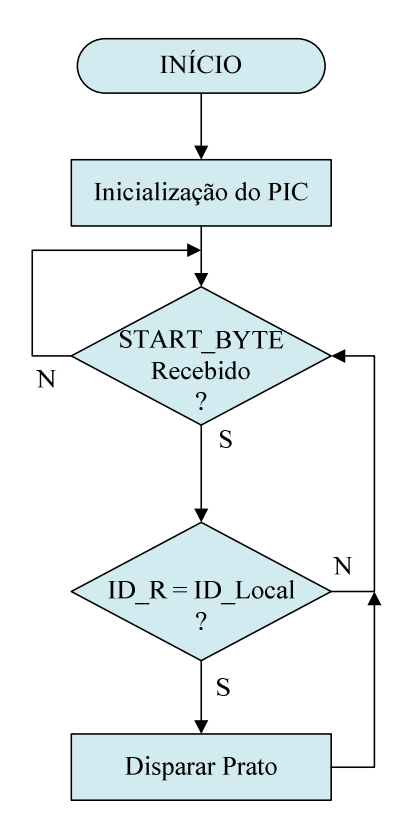

**Figura 36: Fluxograma da rotina de controlo dos slaves, integrados no módulo ML.** 

Sempre que um slave detecta o *START\_BYTE* confirma de seguida se a mensagem é para ele, verificando se o endereço do slave contido no pacote corresponde ao seu endereço físico, como se observa no fluxograma da figura 36. Se assim for, é activada a saída do microcontrolador que irá activar o relé, que por sua vez acciona o mecanismo de lançamento de um prato.

## **4.2 Implementação da Unidade Central**

A UC é constituída por um ecrã táctil, um computador e um módulo de comunicação RF, sendo que estas duas últimas unidades, do ponto de vista do utilizador, funcionam como uma só. O software de controlo central está localizado no computador (UC-PC) e sempre que for necessário comunicar com os vários módulos periféricos, o módulo de comunicação RF (UC-PIC) reencaminha os pacotes no sentido correcto, ou seja, faz o interface entre a unidade UC-PC e a comunicação RF.

## **4.2.1. Unidade Central – PIC (UC-PIC)**

As unidades UC-PC e UC-PIC funcionam como master e slave, respectivamente. A unidade UC-PIC tem essencialmente duas funções: a comunicação série com a unidade UC-PC e o envio/recepção via RF (ver figura 38). Para a comunicação série entre a UC-PC e a UC-PIC utilizou-se a trama genérica com a estrutura representada na figura 37. Este formato de trama é usado apenas no sentido UC-PC->UC-PIC. No sentido inverso os campos DIM e TIMEOUT não existem. Cada campo tem dimensão de 1 byte. O primeiro campo define o inicio da trama e permite ao master e ao slave identificar um pacote válido. O segundo campo (COD) representa o código da instrução a executar pelo UC-PIC e o terceiro campo (DIM) indica a dimensão do pacote que a UC-PC pretende enviar ou receber de um dos periféricos. Por último, o campo TIMEOUT define um tempo máximo de espera para evitar que a UC-PIC fique indefinidamente à espera de um pacote proveniente de um dos módulos periféricos.

| $\mathbf{C}$<br>$\mathsf{L}^{\prime}$ $\Delta$<br>----- | <u>—</u><br>$\check{ }$ | $\sum_{i=1}^{n}$ | ___________ |
|---------------------------------------------------------|-------------------------|------------------|-------------|
|---------------------------------------------------------|-------------------------|------------------|-------------|

**Figura 37: Trama enviada da UC-PC para UC-PIC.**

Os códigos de instruções possíveis estão representados na tabela 4, destacando-se duas instruções mais relevantes: enviar e receber dados via RF, com os códigos 201 e 202.

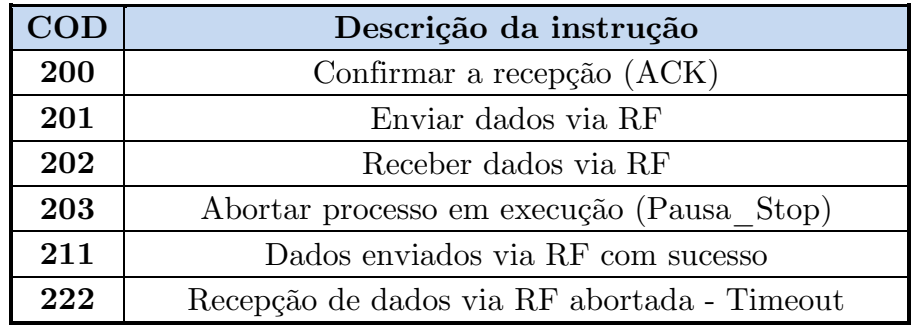

**Tabela 4: Lista dos Códigos das Instruções (COD).** 

Como se observa no respectivo fluxograma, por defeito a unidade UC-PIC aguarda uma ordem do UC-PC, que poderá ser uma de duas possibilidades: enviar um pacote via RF ou receber um pacote via RF. No caso da unidade UC-PIC receber uma ordem para enviar um pacote via RF, responde com uma mensagem de ACK, informando que está pronta a recebê-lo. Após receber o dito pacote, procede ao reenvio do mesmo via RF e finaliza a execução do ciclo enviando para a UC-PC uma mensagem a indicar que o pacote foi enviado.

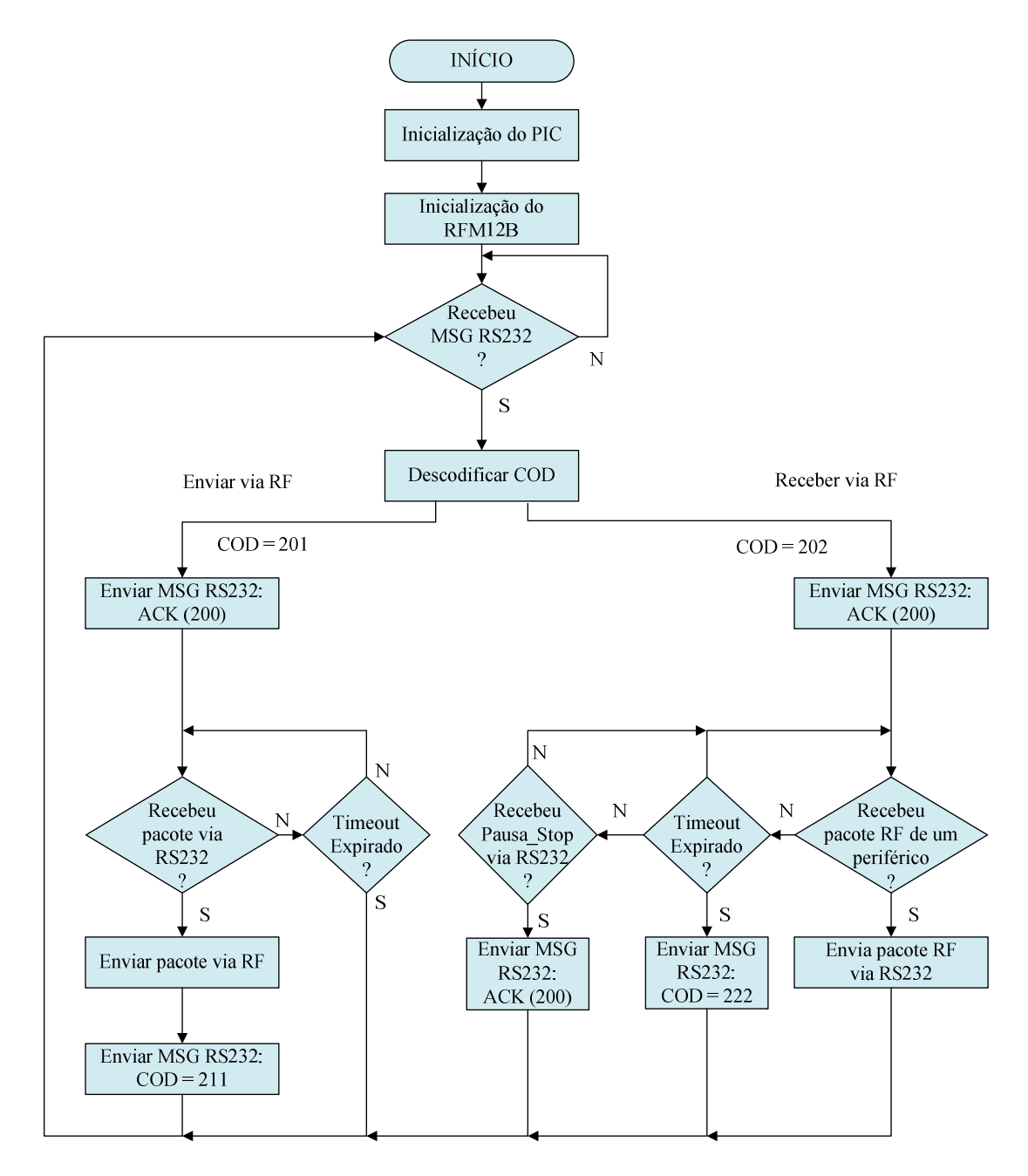

**Figura 38: Fluxograma da rotina de controlo da UC-PIC.**

Por outro lado, se a unidade UC-PIC receber uma ordem para aguardar um pacote enviado por um periférico, via RF, esta aguarda o pacote enquanto o timeout não ocorrer e não receber uma ordem para parar o que está a fazer (pausa\_stop), proveniente da unidade UC-PC. Assim que a unidade UC-PIC receber o pacote via RF procede ao reenvio do mesmo para a UC-PC via porta série. Se ocorrer o timeout então a unidade UC-PIC comunica à unidade UC-PC que ocorreu um problema e a recepção RF foi cancelada.

A rotina de controlo da UC-PIC recorre a duas funções de acesso à porta série, uma para enviar dados e outra para receber:

*uint8\_t receber\_rs232(uint8\_t\* pacote, uint8\_t tamanho, uint8\_t timeout\_rs232); void enviar\_rs232(uint8\_t\* pacote, uint8\_t tamanho).* 

A função que permite receber pacotes provenientes da unidade UC-PC recebe como parâmetros de entrada um ponteiro para o array onde será guardado o pacote recebido, o tamanho do pacote e um valor de timeout. Este último evita que a função seja bloqueante. Esta função retorna uma indicação de ocorrência ou não de timeout.

A função *enviar\_rs232* recebe como parâmetro de entrada o array correspondente ao pacote que se pretende enviar e o tamanho do mesmo.

### **4.2.2. Ambiente de desenvolvimento QT**

O QT é um framework de desenvolvimento de aplicações multi-plataforma (Linux, Windows, MacOs) em C++. Consiste numa biblioteca de classes que permite programar de uma forma simples e intuitiva.

Existiam outras alternativas para o desenvolvimento da aplicação gráfica, designadamente o Microsoft Visual Studio. Contudo, optou-se pelo QT porque é uma ferramenta de trabalho gratuita, e permite criar aplicações gráficas que correm em vários sistemas operativos, evitando deste modo a necessidade de reescrever o código [36]. Além disso, existem imensos fóruns de suporte na Internet, que contam com o contributo de uma vasta comunidade de programadores.

De seguida será feita uma breve apresentação do funcionamento do ambiente de desenvolvimento integrado do QT, o QT Creator, destacando apenas algumas das principais funcionalidades, pelo que não se dispensa a consulta da extensa documentação associada a esta ferramenta.

## **4.2.2.1. QT Designer**

O QT Creator é o ambiente de desenvolvimento integrado (IDE) usado para o desenvolvimento do QT e dispõe de uma ferramenta designada por QT Designer que possibilita ao programador desenhar uma interface gráfica através do "drag and drop" do mais variado tipo de objectos, designados widgets. Existem widgets de vários tipos: botões, barras de deslocamento, calendários, relógios, caixas de texto, entre outros.

O QT Designer é uma ferramenta do tipo "**w**hat **y**ou **s**ee **i**s **w**hat **y**ou **g**et" (WYSIWYG), ou seja, aquilo que se vê ao dispor os objectos no layout é uma prévisualização da aplicação em execução, como se pode observar na figura 39. Contudo, a concepção da aplicação não se fica por aqui, pois é necessário definir as propriedades de cada elemento presente na aplicação, vulgarmente designados por "widgets", (cor, tipo de letra, textura, dimensão, entre outros) e o modo como eles interagem entre eles [36].

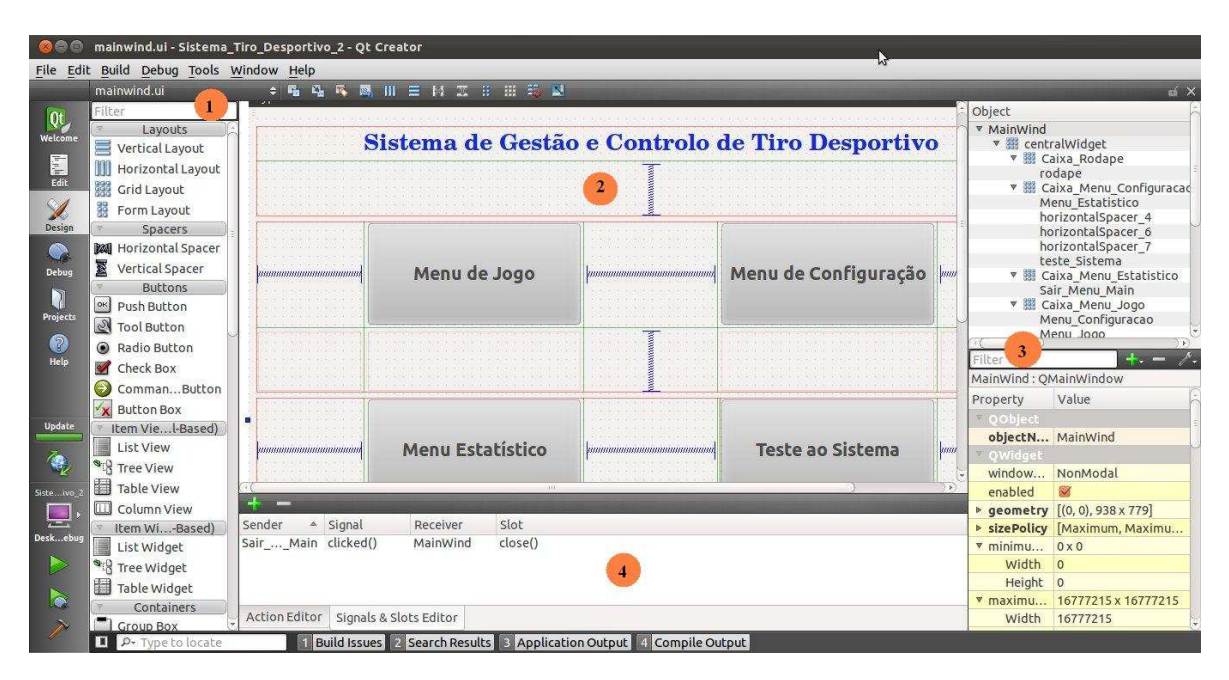

**Figura 39: Janela de trabalho do IDE usando o QT Designer.** 

O QT Creator apresenta três modos de trabalho: design gráfico (QT Designer); edição de código fonte e debugging. A janela de trabalho do QT Designer (ver figura 39) pode ser dividida essencialmente em quatro secções: 1 – Widgets; 2 – Layout da aplicação em desenvolvimento; 3 – Propriedades dos objectos; 4 – Sinais e Slots.

A primeira secção contém uma vasta lista de widgets (layouts, espaçadores, botões, contentores, displays, listas, barras de deslocamento, caixas de texto, etc.), os quais podem ser arrastados para a segunda secção, de modo a definir o aspecto gráfico da aplicação.

Na secção das propriedades é possível alterar várias características dos widgets, tais como: nome, cor, textura, tipo de letra, dimensão, entre outras. Para além disso, pode-se definir qual o comportamento que os widgets devem ter perante alterações na dimensão da janela da aplicação em execução (por ex: maximizar, minimizar, alterar proporcionalidade, etc), sendo possível definir uma dimensão fixa da janela ou optar por que este se ajuste automaticamente, consoante as dimensões do ecrã, ou qualquer ajuste do utilizador.

Por último, o QT dispõe de um editor de sinais e slots que representa uma mais-valia deste framework em relação a outras alternativas, assim como uma solução multi-plataforma para resolver as necessidades de aplicações multi-tarefa. Ambas as funcionalidades serão descritas em seguida com mais detalhe.

### **4.2.2.2. Sinais e Slots**

A comunicação entre widgets é possível graças a uma das principais funcionalidades do QT, um mecanismo de conexões através de sinais e slots que pode ser feito em modo gráfico ou em modo de programação. Através deste processo, representado na figura 40, um objecto pode disparar um evento (sinal) que depois é capturado por outro objecto.

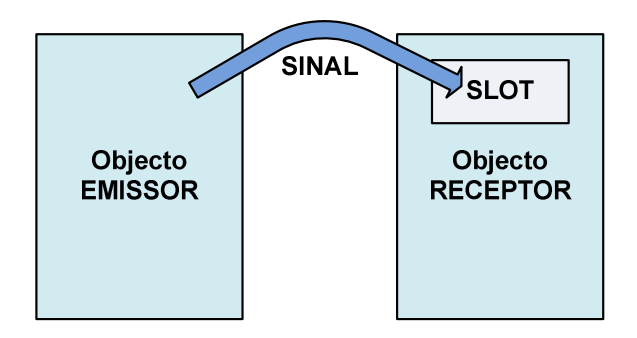

**Figura 40: Abstracção da comunicação entre objectos através de sinais e slots.** 

Um dos casos mais simples, aplicado ao presente projecto, ocorre quando se associa o sinal "clicked()" do objecto botão "SAIR" ao slot "close()" do objecto janela "TESTE AO SISTEMA", isto é, ao clicar no botão "SAIR" a janela da aplicação fecha (ver figura 41). O modo gráfico de conexões entre objectos é muito intuitivo facilitando a sua compreensão.

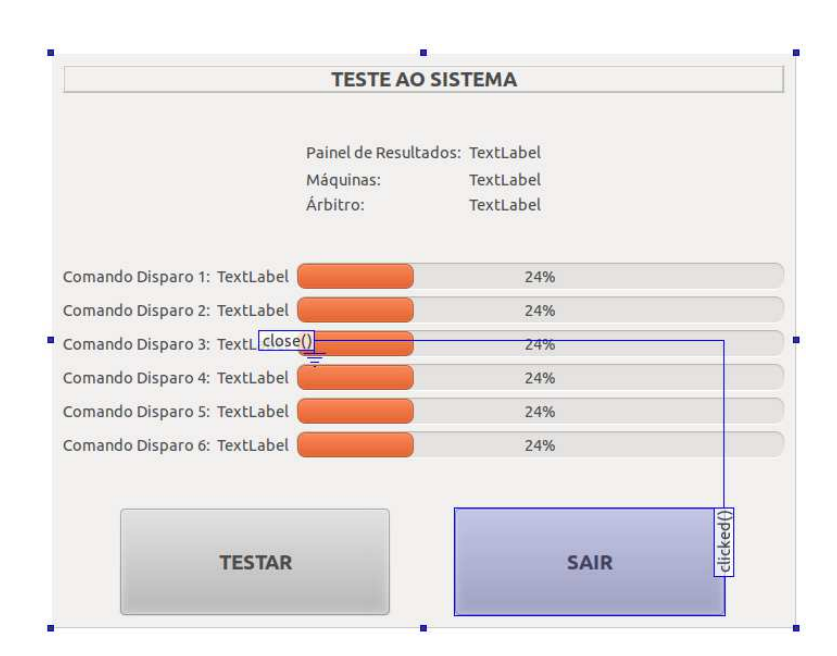

**Figura 41: C Conexão entre objectos através de slots e sinais sinais.** 

Contudo, também é possível implementar este mecanismo directamente no código fonte, através da função *connect()*:

 $connect(sender, SIGNAL(signal), receiver, SLOT(slot)).$ 

Aplicado ao exemplo presente na figura 40 a função fica definida da seguinte forma: *connect(pushButton, SIGNAL(clicked(), TestarSistema, SLOT(close()).*

O relacionamento entre objectos pode ser explorado de múltiplas formas, podendo ser conectados vários sinais ao mesmo slot e vice-versa, assim como pode ser feita a conexão directa entre dois sinais. No entanto, este tipo de interacção entre objectos não se limita ao modo gráfico, podendo ser aplicado às subclasses de qualquer objecto, permitindo desta forma uma implementação mais complexa er feita a conexão directa entre dois sinais. No entanto, este tipo de interacçã<br>ntre objectos não se limita ao modo gráfico, podendo ser aplicado às subclasses d<br>ualquer objecto, permitindo desta forma uma implementação m versa, assim como pode<br>este tipo de interacção<br>plicado às subclasses de<br>ão mais complexa [36].

#### **4.2.2.3. Multithreading**

Durante o desenvolvimento da interface gráfica verificou-se que, por vezes, a aplicação deixava de responder às solicitações do utilizador, bloqueando. Analisada a situação confirmou-se que o problema se devia ao facto de por vezes ocorrerem acontecimentos em simultâneo, por exemplo: quando a Unidade Central (UC) comunicava com as unidades periféricas e em simultâneo tentava actualizar os resultados no ecrã, a aplicação gráfica não permitia qualquer tipo de interacção. ,

Este problema foi solucionado recorrendo a outra funcionalidade do QT: o multithreading. Basicamente, uma sequência de instruções que vão ser executadas num programa designa-se por "thread". As aplicações gráficas convencionais têm apenas uma thread de execução e realizam uma operação de cada vez [36]. Por outro lado, uma aplicação como a desenvolvida neste projecto necessita que várias operações ocorram em simultâneo, sem conflitos. Neste caso, o multithreading permite que as operações gráficas (actualização da informação do ecrã e interacção com utilizador) sejam executadas numa thread e que todas as outras operações (nomeadamente o processamento das regras do jogo e a comunicação com as unidades periféricas) sejam executadas numa thread independente, obtendo-se assim uma melhor performance [36].

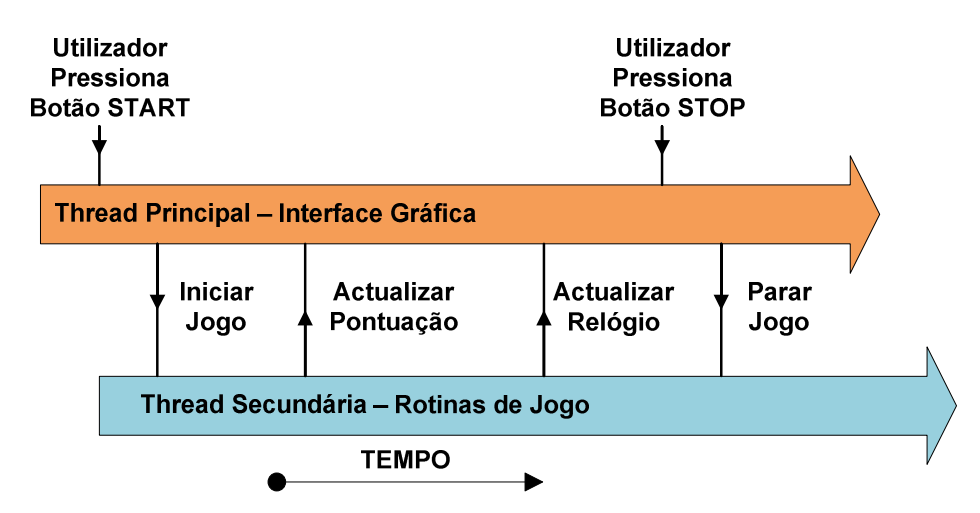

**Figura 42: Diagrama das threads executadas pela UC.**

Quando a aplicação gráfica da UC inicia, apenas uma thread está a ser executada: a thread principal. Posteriormente, aquando do início de uma nova prova, é lançada uma nova thread a partir da thread principal, que fica responsável por várias operações, nomeadamente: o controlo das rotinas de jogo, a actualização dos valores das pontuações, níveis das baterias, actualização do contador de tempo, entre outras. Algumas das operações referidas necessitam de comunicar com a thread principal e tal só é possível graças ao mecanismo de slots e sinais, descrito anteriormente. Para criar e manipular threads o QT disponibiliza uma classe muito completa, designada *QThread*, cujo exemplo se apresenta abaixo, bastando apenas definir uma subclasse de *QThread* e reescrever a sua função *run().*

```
class MyThread : public QThread { 
      public: 
      void run(); 
};
```
## **4.2.3. Unidade Central – PC (UC-PC)**

O software da unidade UC-PC é constituído pela interface gráfica e pelas rotinas de controlo. A interface gráfica representa a entrada de dados deste sistema, ou seja, é através dela que o utilizador define e controla uma série de parâmetros.

As rotinas de controlo foram desenvolvidas directamente em código fonte e após receberam os parâmetros definidos pelo utilizador na interface gráfica são executadas em segundo plano, sem acesso directo pelo utilizador. Estas rotinas controlam as regras da modalidade seleccionada, assim como o acesso à porta série que permite comunicar com a UC UC-PIC e, consequentemente, com todos os módulos periféricos.

O desenvolvimento desta aplicação gráfica teve como resultado prático um ficheiro executável, multi-plataforma, que permite ao utilizador aceder ao interface sempre que necessitar. m a UC-PIC e, consequentemente, com todos os mód<br>desta aplicação gráfica teve como resultado prático<br>plataforma, que permite ao utilizador aceder ao inter<br>**gráfico**<br>cação, através do ficheiro executável, surge uma jador te

## **4.2.3.1. Interface gráfico**

Após iniciar a aplicação, através do ficheiro executável, surge uma janela principal, na qual o utilizador tem quatro menus à sua escolha (ver figura 43)

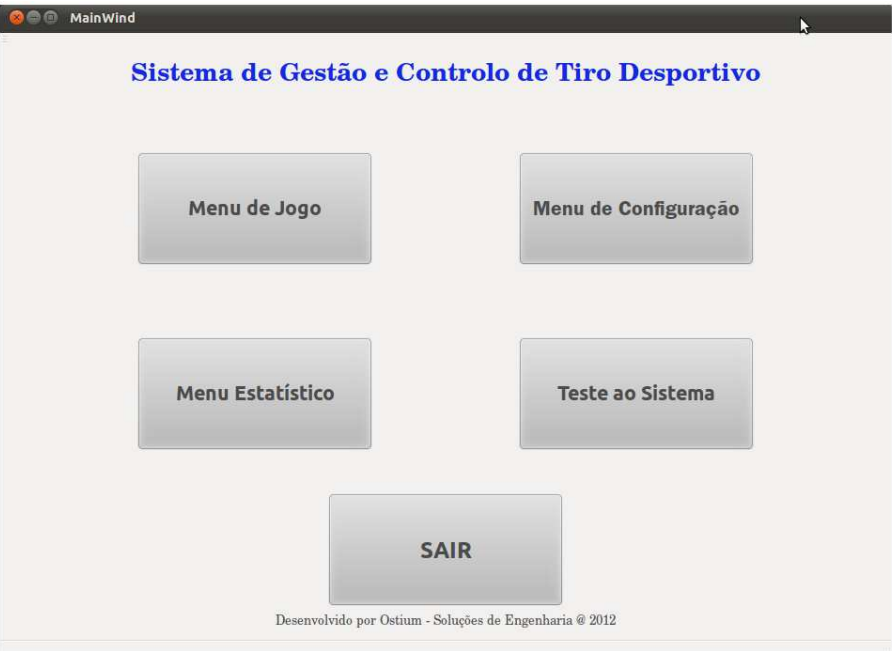

**Figura 43: Janela Principal da interface gráfica.**

Como se observa na figura 43, os menus correspondem a botões de selecção, de grande dimensão, que permitem uma fácil navegação através do toque pelo dedo. Os conteúdos dos menus foram desenvolvidos com base na observação dos painéis dos "sorteadores" tradicionais presentes nos campos de tiro visitados.

Para iniciar uma nova prova de tiro*,* o monitor do campo de tiro deverá verificar primeiro os parâmetros do *Menu de Configuraçã*o (ver figura 44), para confirmar se estão de acordo com o pretendido. O *Menu de Configuração* permite ao utilizador definir o número de atiradores e as suas posições, escolher a modalidade, ajustar a sensibilidade do microfone e ainda definir um tempo de espera (delay) entre os atiradores. Ao pressionar o botão "SAIR" a UC guarda as configurações num ficheiro que posteriormente serão carregadas ao iniciar o *Menu de Jogo*.

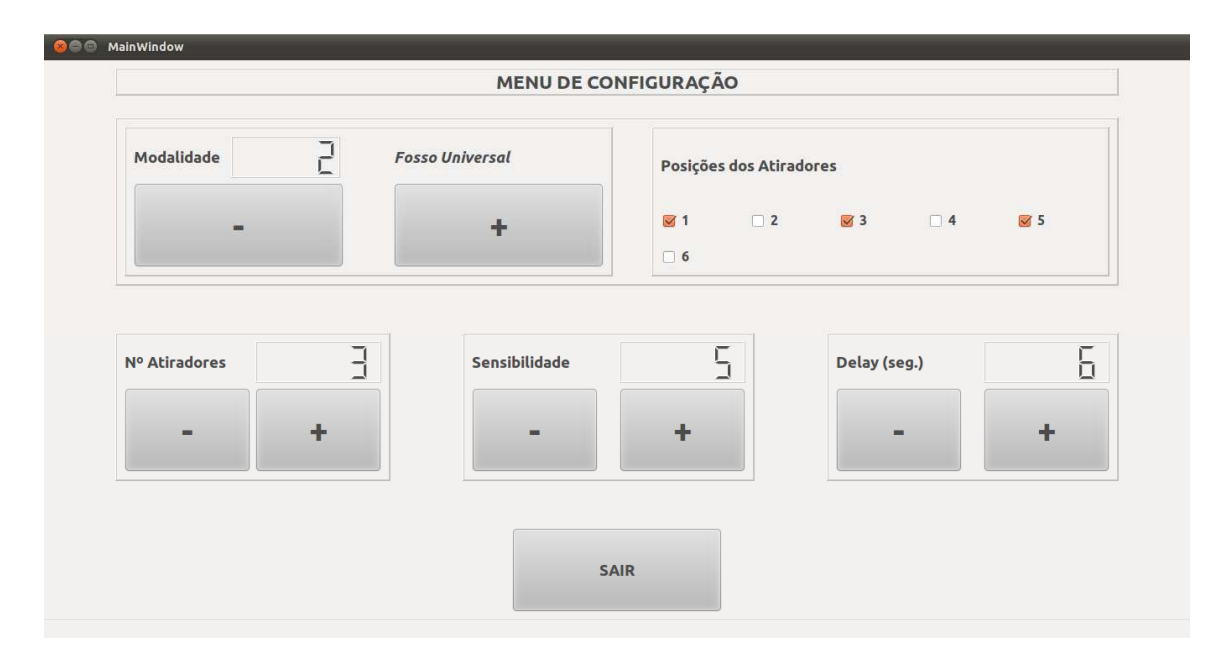

**Figura 44: Janela do Menu de Configuração.** 

Ainda antes de iniciar a prova é aconselhável que o monitor do campo verifique se todas as unidades estão operacionais. Para tal basta aceder, na janela principal da interface, ao menu *Teste ao Sistema* (ver figura 45) e depois pressionar o botão "TESTAR". A UC irá verificar o funcionamento das unidades periféricas e apresentará o estado do sistema. No caso dos módulos CDs e do módulo CA o resultado do teste será o nível da bateria e se este for demasiado baixo ou a unidade não responder à solicitação da UC, apresenta o texto "NOT OK". No caso dos módulos PR e ML a UC apenas apresenta o texto "OK" ou "NOT OK" consoante a unidade responda ou não à solicitação da UC.

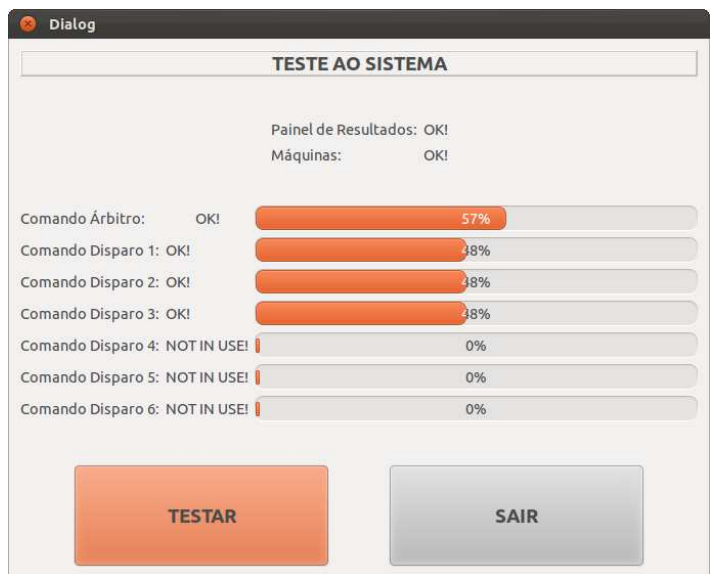

**Figura 45: Janela do Menu Teste ao Sistema.**

Seguidamente, o monitor do campo de tiro pode aceder ao *Menu de Jogo*  (ver figura 46) e dar início à prova. Neste menu pode iniciar, pausar e parar a prova. Para além disso, permite consultar as pontuações para cruzar com os registos efectuados pelos árbitros auxiliares. Também é possível verificar os níveis das baterias dos módulos periféricos, assim como o estado actual da prova, ou seja, pode-se observar qual o número da volta, o atirador actual e o próximo atirador. se

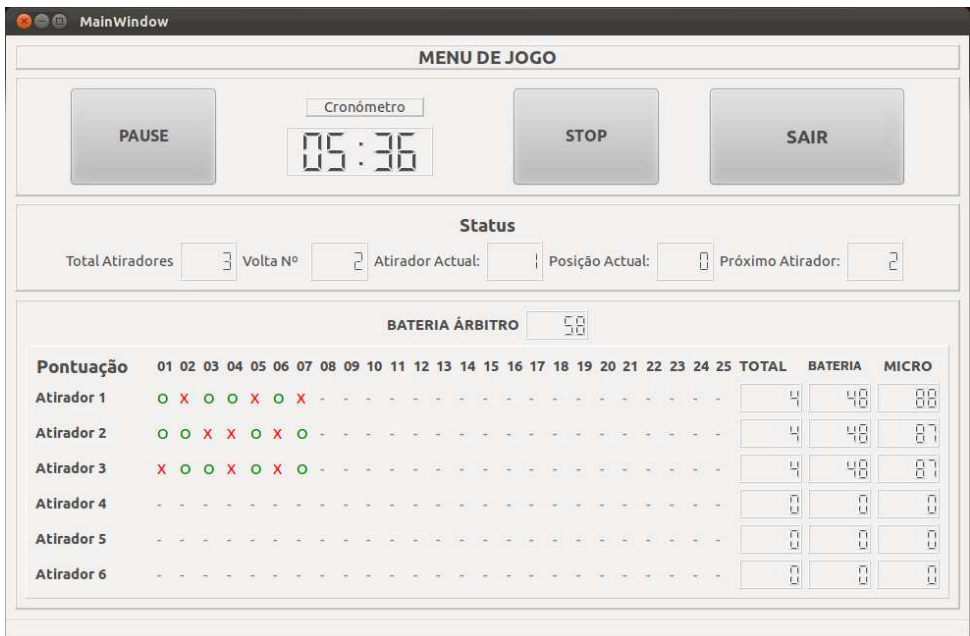

**Figura 46: Janela do Menu de Jogo.**

As pontuações são representadas de duas formas, isto é, o total é apresentado sob forma numérica e o resultado de cada disparo sob a forma simbólica: um "o" verde significa tiro certeiro e um "x" vermelho, tiro falhado, como se observa na figura 46.

Por último, existe ainda o Menu de Estatística (ver figura 47) que permite consultar algumas informações, designadamente o tempo acumulado de jogos, necessário para quantificar quando se deve fazer a manutenção das máquinas. Também são contabilizados os pratos lançados, de modo a controlar à distância a necessidade de reposição de stock das máquinas de lançamento. Este menu ainda se encontra numa fase conceptual, podendo ainda ser realizadas algumas melhorias ao nível dos conteúdos. Para efeitos de teste não se instalou nas máquinas de . necessidade de reposição de stock das máquinas de lançamento. Este menu ainda<br>se encontra numa fase conceptual, podendo ainda ser realizadas algumas melhorias<br>ao nível dos conteúdos. Para efeitos de teste não se instalou n sempre que a Unidade Central ordena o lançamento de um prato, decrementa o número de pratos na máquina correspondente, assumindo que o prato foi lançado, mesmo que não o tenha sido, havendo assim, alguma margem de erro associada a este procedimento.

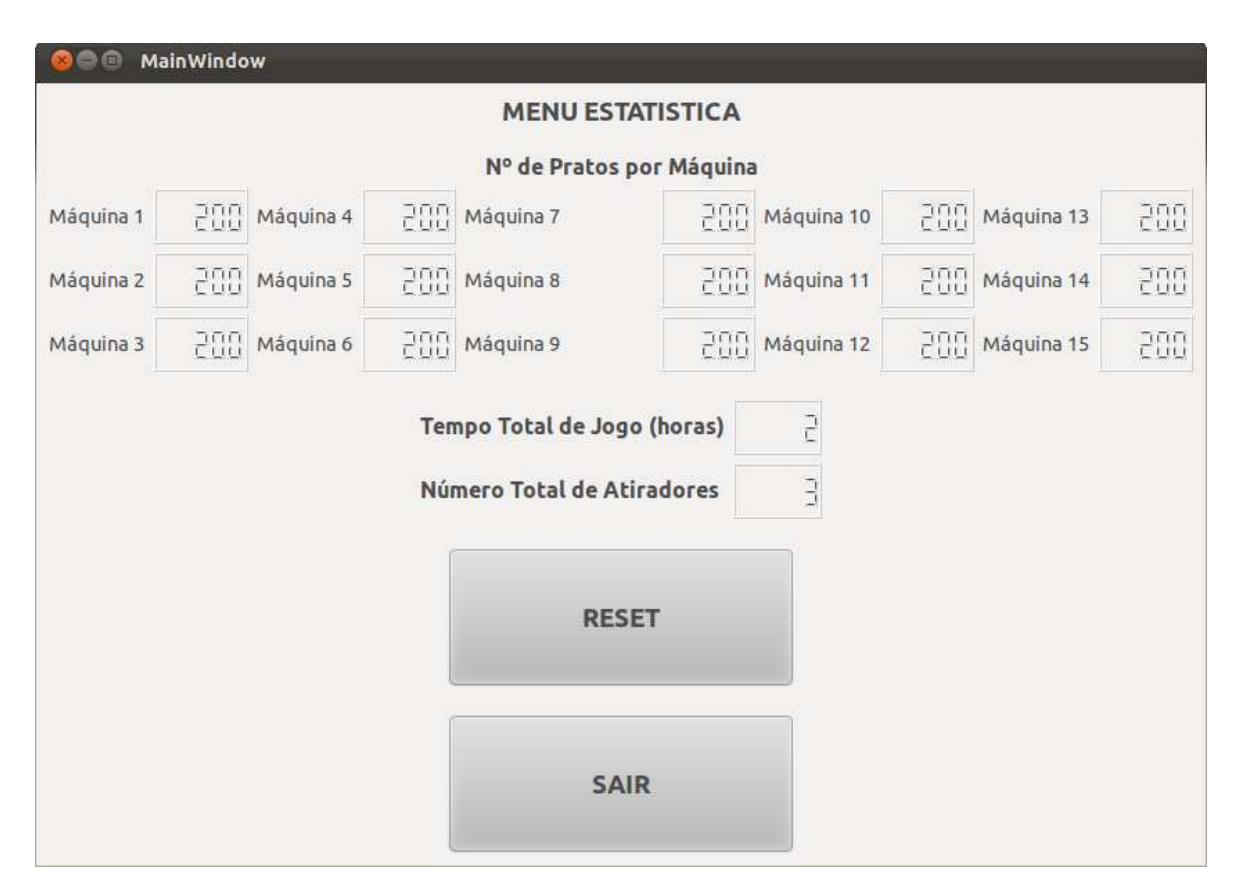

**Figura 47: Janela do Menu de Estatística.**

### **4.2.3.2. Rotina Principal**

Ao iniciar uma nova prova, após pressionar o botão START (ver figura 46), é iniciada a rotina principal de controlo da partida, ilustrada pelo fluxograma da figura 48. Os atiradores têm conhecimento do inicio da prova através de um aviso verbal do árbitro.

Em primeiro lugar a rotina carrega as configurações – definidas no ficheiro criado pelo Menu de Configuração – e verifica qual foi a modalidade seleccionada. Posto isto, carrega a lista de máquinas de lançamento de acordo com a modalidade seleccionada e executa uma função que vai gerar aleatoriamente as sequências de disparo das máquinas de lançamento associadas a cada atirador. A garantia da aleatoriedade foi uma das exigências feitas pelos atiradores e responsáveis dos campos de tiro.

As sequências são calculadas através da função *srand()*, cuja semente da sequência varia em função do relógio interno do PC: *srand (time(NULL)).* As máquinas de lançamento associadas a cada atirador variam consoante a modalidade. Por exemplo, no caso da modalidade Fosso Olímpico (ver figura 4 no ponto 2.1.2) existem cinco posições de disparo com três máquinas de lançamento cada, perfazendo um total de quinze máquinas de lançamento. Cada atirador tem de efectuar vinte e cinco tiros, ou seja, cinco tiros por posição. Logo, como existem apenas três máquinas em cada posição, uma apenas lança um prato e as outras lançam dois pratos cada.

A função responsável pela aleatoriedade é definida pelo seguinte cabeçalho: *void baralhar\_array(uint8\_t \*lista\_original, uint8\_t \*lista\_baralhada).*

Esta função recebe como parâmetros de entrada a lista das máquinas de lançamento associadas a uma dada posição e também um array onde guardará a lista baralhada. Depois, baralha a ordem das máquinas e guarda a nova lista, que será carregada pela rotina principal. Desta forma fica garantido que em cada prova é gerada uma sequência diferente, evitando a viciação de resultados.

Seguidamente, a rotina configura e abre a porta série, dando inicio à prova, de acordo com as regras da modalidade escolhida, enunciadas no ponto 2.1.2. Apesar de em 2.1.2 serem descritas quatro modalidades, apenas três foram implementadas. A rotina principal da prova é comum às três modalidades implementadas, pois o número possível de atiradores e o número de disparos é igual para todas elas, apesar do número de máquinas que lançam os pratos serem diferentes.

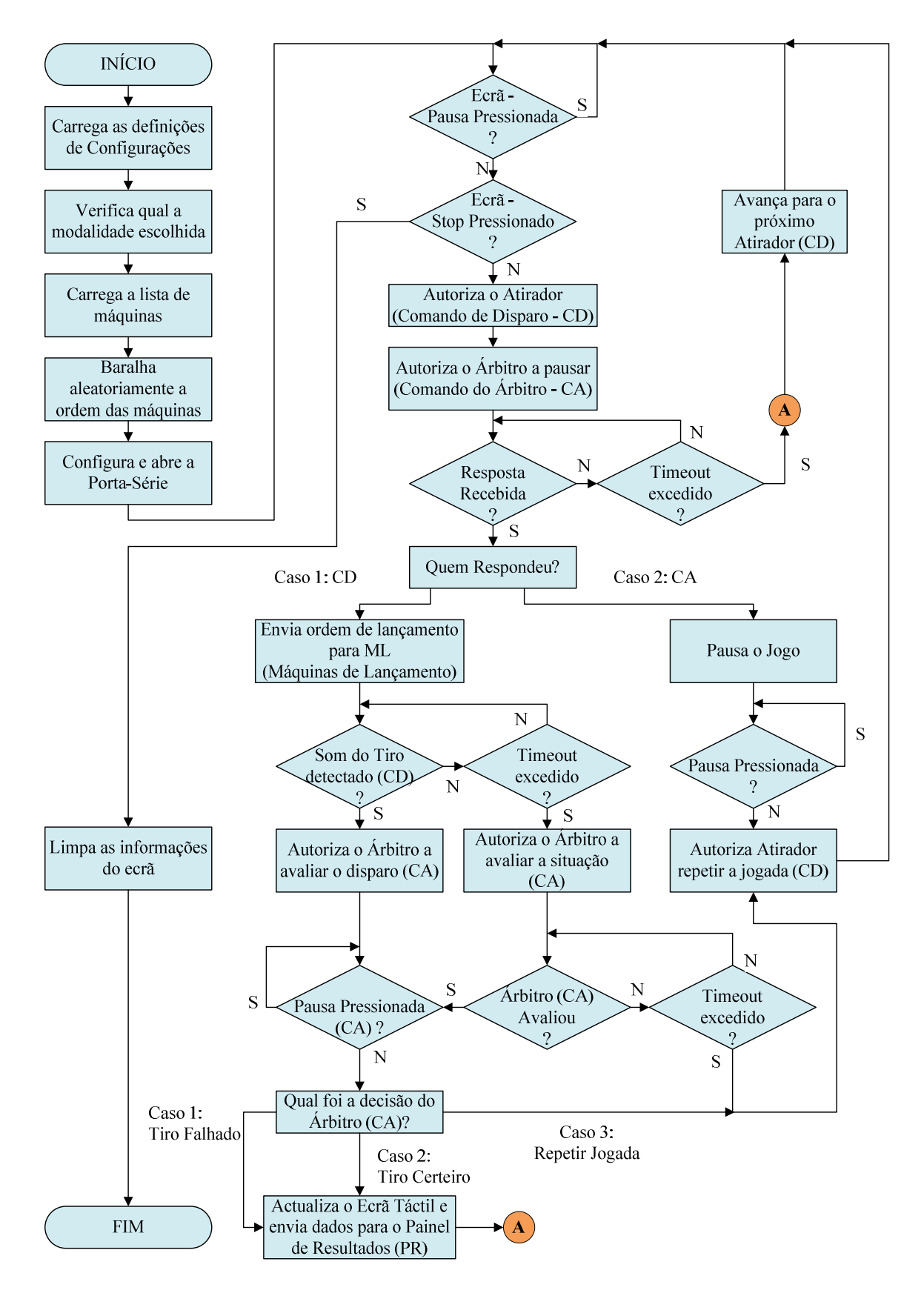

**Figura 48: Rotina principal do Menu de Jogo.** 

Na rotina de controlo são invocadas uma série de funções que comunicam com as diversas unidades periféricas. Todo este processo tem um ponto em comum: a porta série. O QT 4.7 ainda não dispõe directamente de classes para suportar a porta série, pelo que, na implementação do controlo de acesso à mesma, optou-se por usar uma biblioteca de funções já existente e recomendada nos fóruns da Internet relacionados com esta temática, designada *ezV24* [37], que se revelou perfeitamente funcional. Esta biblioteca disponibiliza funções de controlo e configuração do acesso à porta série, nomeadamente da abertura e fecho da mesma, assim como funções de envio e recepção de bytes e tratamento de erros. Para simplificar a comunicação através da porta série, criaram-se duas funções genéricas, que funcionam como um encapsulamento das funções básicas da biblioteca *ezV24,* e são elas:

*int enviar\_rs232(uint8\_t\* pacote, uint8\_t tamanho); int receber\_rs232(uint8\_t\* pacote, uint8\_t tamanho);* 

A comunicação da UC-PC com as unidades periféricas depende de outra unidade, a UC-PIC, cujo funcionamento já foi explicado em 4.2.1. As rotinas de controlo que fazem uso das funções descritas anteriormente respeitam o protocolo descrito em 4.2.1. Após a abertura e configuração da porta série inicia-se a prova e a rotina verifica se a PAUSA ou o STOP foram pressionados. Apesar de não estar indicado no fluxograma, por uma questão de simplificação da sua representação, esta verificação é realizada constantemente durante a execução da rotina, ou seja, é possível a qualquer momento pausar ou terminar definitivamente a prova. Seguidamente, a Unidade Central – numa lógica master/slave – autoriza o Comando de Disparo (CD), associado ao primeiro atirador, a detectar a voz deste através do microfone, aguardando a ordem verbal de lançamento (ex: "pull", "prato", "ahhh", etc.). No seguimento, a UC autoriza o Comando do Árbitro (CA) a detectar se o Árbitro pressionou o botão de pausa.

Posto isto, a UC aguarda que um dos módulos previamente autorizados responda. Se o CD for o primeiro a responder, a UC ordena ao módulo Máquinas de Lançamento (ML) que lance um prato. Posto isto, a UC pede ao CD para detectar o som do tiro. Se não detectou o som do tiro, significa que por algum motivo o atirador não disparou. Habitualmente, esta situação acontece quando o prato sai partido da máquina de lançamento e o atirador, ao observar essa situação, não dispara. No entanto, cabe ao Árbitro avaliar o que aconteceu. No caso de verificar que se trata de um problema alheio ao atirador (como por exemplo um prato defeituoso), este tem direito a nova tentativa pelo que, se o Árbitro não intervier, a UC automaticamente repete o procedimento para o mesmo atirador.

Por outro lado, caso o CD detecte o som do tiro, significa que o atirador disparou e o Árbitro tem de avaliar a prestação do Atirador, pelo que a UC autoriza o CA a detectar qual foi a decisão do Árbitro. Se o Árbitro ordenar a repetição da jogada, a UC repete o procedimento para o mesmo atirador. Mas, se o Árbitro avaliou o disparo como "Tiro Falhado" ou "Tiro Certeiro", a UC actualiza os resultados no ecrã-táctil e envia também os resultados para o módulo Painel de Resultados (PR). Por fim, a rotina avança a execução para o próximo atirador. A rotina principal repete o procedimento até que todos os atiradores tenham realizado as vinte e cinco tentativas.

A rotina principal envolve a execução das seguintes funções, que comunicam com os diversos módulos periféricos, partilhando entre elas um algoritmo semelhante, representado na figura 49:

*int uc2cd\_teste(uint8\_t id\_uc, uint8\_t id\_cd, uint8\_t \*nivel\_bateria);* 

- *uint8\_t uc2cd\_atirador(uint8\_t id\_uc, uint8\_t id\_cd, uint8\_t micro\_treshold, uint8\_t\* nivel\_bateria) ;*
- *uint8\_t uc2cd\_tiro(uint8\_t id\_uc, uint8\_t id\_cd, uint8\_t micro\_treshold, uint8\_t\* nivel\_bateria);*
- int uc2ca\_teste(uint8\_t id\_uc, uint8\_t id\_ca, uint8\_t \*nivel\_bateria);
- *uint8\_t uc2ca\_avaliar(uint8\_t id\_uc, uint8\_t id\_ca, uint8\_t\* timeout, uint8\_t\* nivel\_bateria);*
- *uint8\_t uc2ca\_pausa(uint8\_t id\_uc, uint8\_t id\_ca, uint8\_t id\_cd);*
- *uint8\_t uc2pr(uint8\_t id\_uc, uint8\_t id\_cd, uint8\_t\* resultados);*

*uint8\_t uc2ml(uint8\_t id\_uc, uint8\_t id\_ml, uint8\_t\* maquina);* 

 Todas as funções têm dois parâmetros de entrada comuns: o endereço do emissor (id uc) e do receptor (id cd, id ca, etc). Os restantes parâmetros variam consoante a função, podendo representar diversos aspectos, como: tempo de espera (timeout), nível de bateria, nível de tensão (treshold), lista de resultados ou o número de uma máquina de lançamento.

 Analisando o fluxograma da figura 49 verifica-se que, primeiramente, a UC-PC – através da função invocada – comunica com a UC-PIC informando-a de que tem de enviar uma mensagem via RF para um determinado módulo periférico. Em seguida cria o pacote, recorrendo à função *empacotar* (previamente descrita no ponto 4.1) e envia-o para a UC-PIC que, por sua vez, reencaminha a mensagem para o módulo periférico pretendido. Posto isto, a UC-PC aguarda que a UC-PIC lhe reencaminhe a resposta, obtida via RF, do módulo periférico anteriormente

solicitado. Por fim, a UC-PC verifica a consistência do pacote recebido recorrendo à função desempacotar (previamente descrita no ponto 4.1), extrai os dados para a rotina principal, e a função invocada termina a execução.

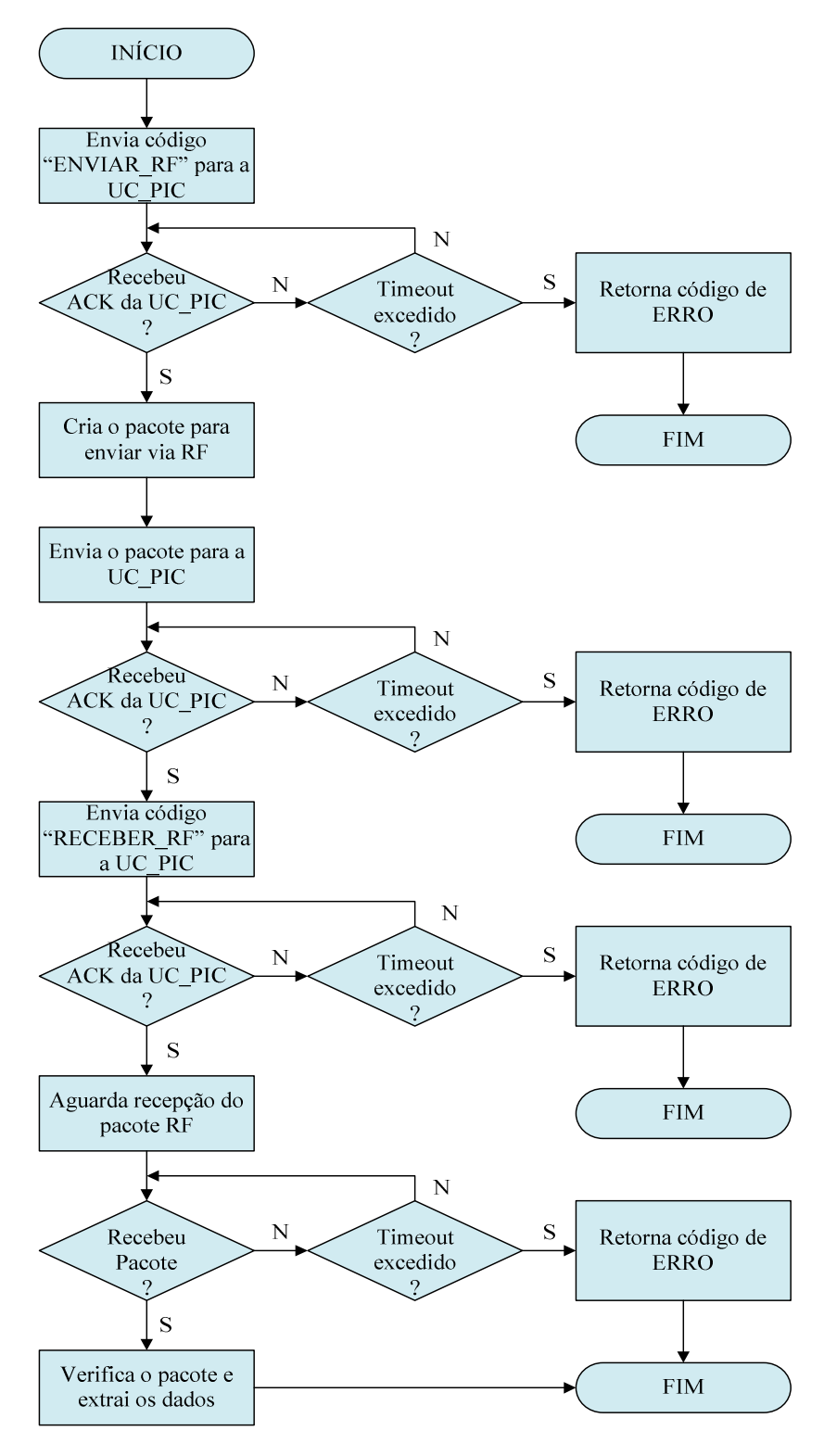

**Figura 49: Fluxograma das funções invocadas na rotina principal.**

# **5 Resultados Práticos**

O Sistema de Controlo e Gestão de Tiro Desportivo (SCGTD) foi desenvolvido no laboratório de electrónica da empresa *Ostium – Soluções de Engenharia, Lda*, designadamente os componentes de hardware. Os testes práticos realizaram-se no campo de tiro do Clube de Caçadores do Porto.

A primeira fase de desenvolvimento foi dedicada à implementação do módulo de comunicação RF, constituído essencialmente por um microcontrolador PIC16F1824 e um transceptor RFM12B. Como já foi referido anteriormente, este módulo é comum a todos os periféricos que integram o SCGTD.

Foram realizados diversos testes de alcance de sinal, dentro de edifícios e em ambiente exterior, sendo que dentro de edifícios o alcance medido variou consoante os materiais de construção do edifício, tendo-se atingido facilmente os vinte metros de distância entre módulos, considerando-se um intervalo de cinco pisos. Em ambientes exteriores o alcance rondou os cem metros em "linha de vista". Os testes foram realizados com os módulos a trocar pacotes com cerca de quinze bytes, a uma taxa de transmissão de 19200bps. A taxa de erro medida foi inferior a 1%.

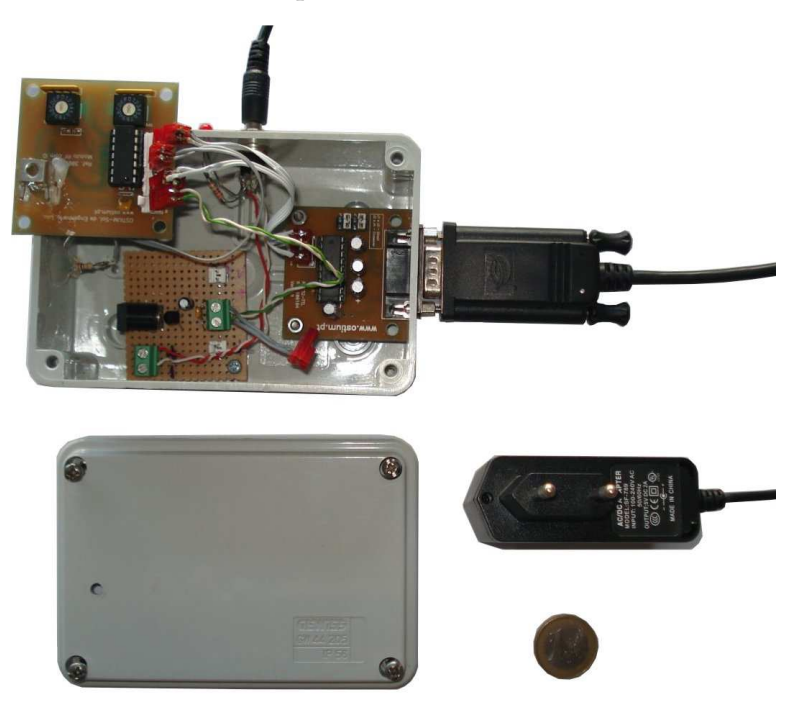

**Figura 50: Protótipo do módulo UC-PIC.**

O primeiro módulo de hardware a ser construído foi o UC UC-PIC (ver figura 50), responsável por reencaminhar a comunicação RF entre a UC UC-PC e os diversos periféricos. Este módulo é alimentado a partir da rede eléctrica e comunica com a UC-PC através da porta série, como já foi descrito anteriormente.

Seguiu-se a integração do microfone e respectivo condicionamento de sinal, assim como a alimentação constituída pela bateria e um regulador buck-boost. Por fim, seleccionou-se uma caixa que acondicionou os componentes mencionados UC-PC através da porta série, como já foi descrito anteriormente.<br>
Seguiu-se a integração do microfone e respectivo condicionamento de sinal,<br>
assim como a alimentação constituída pela bateria e um regulador buck-boost. Po representado na figura 51 51.

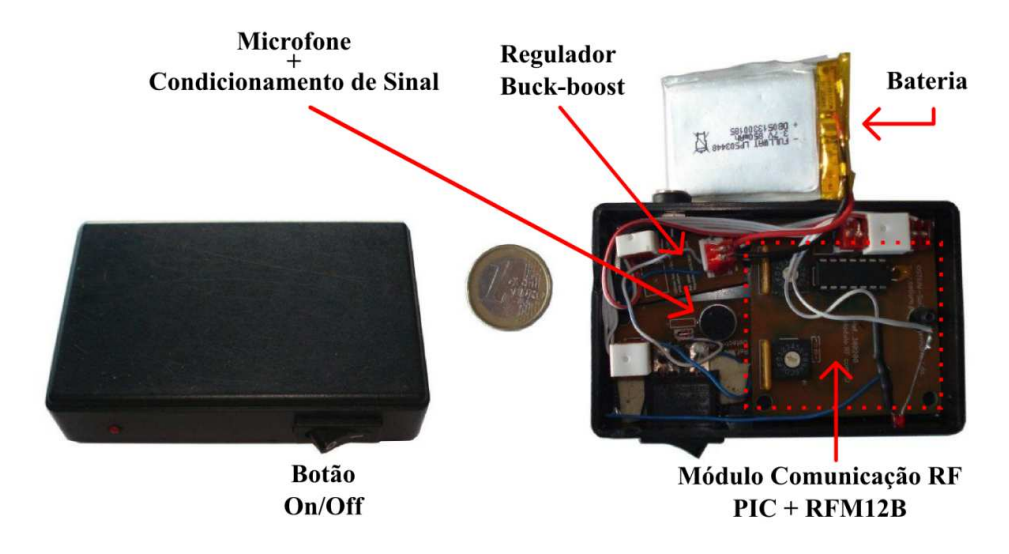

**Figura 51 51: Protótipo do módulo Comando de Disparo. ódulo** 

O regulador buck-boost MAX1759 apresentou um comportamento eficiente, garantindo os 3V na sua saída de forma constante, independentemente da tensão da bateria baixar até aos 2,75V, limiar em que a bateria deixa de fornecer corrente, devido ao seu circuito de protecção interno. Os testes de autonomia do módulo (e CA) foram realizados através de uma simulação em laboratório, colocando a UC-PIC e o módulos CD (CA) a comunicar ininterruptamente, com intervalos de 30 segundos entre cada comunicação, até a bateria do CD (CA) descarregar totalmente. Os resultados obtidos foram ao encontro dos requisitos exigidos para o sistema, obtendo-se uma autonomia de cerca de 25 horas de utilização. Os consumos medidos de cada módulo (CD e CA) não ultrapassaram os 35mA, confirmando-se que uma bateria com capacidade de 850mA permite alimentar o módulo durante aproximadamente 25 horas. boost MAX1759 apresentou um comportamento eficiente,<br>  $\alpha$ saída de forma constante, independentemente da tensão<br>  $2,75V$ , limiar em que a bateria deixa de fornecer corrente,<br>
protecção interno. Os testes de autonomia do m

Relativamente à sensibilidade da detecção do comando de voz do atirador, através do microfone, o CD foi testado com diversas pessoas, com idades e timbres

de voz diferentes, obtendo-se um funcionamento de acordo com o esperado, praticamente sem falhas de detecção. Nos testes realizados o módulo CD foi usado no "bolso do peito" dos atiradores. A sensibilidade dos microfones ajusta-se no Menu de Configuração da UC-PC, sendo este parâmetro enviado posteriormente para os módulos CD, aquando das solicitações de detecção da voz do atirador, sendo usado como limiar de detecção.

O módulo Comando do Árbitro (CA), representado na figura 52, permite ao juiz da prova avaliar as prestações dos atiradores. Este módulo possui três botões de pressão, um para iniciar e pausar a prova, outro para assinalar que o atirador falhou o alvo e, por último, um para autorizar o atirador a repetir o disparo. Para além disso, tal como o CD, o CA é constituído ainda por uma bateria e um regulador MAX1759.

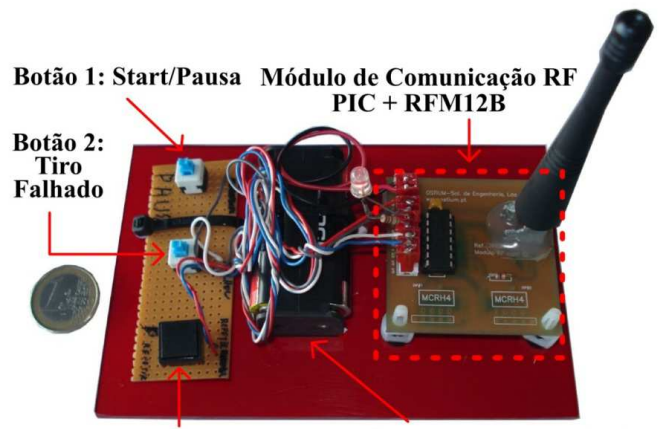

Botão 3: Repetir Bateria+Regulador Max1759

**Figura 52: Protótipo do módulo Comando do Árbitro.** 

Ao contrário dos módulos descritos acima, os módulos Máquina de Lançamento (ML) e Painel de Resultados (PR) são alimentados através da rede eléctrica. O módulo ML foi instalado no fosso das máquinas de lançamento (ver figura 53), que se localiza a cerca de 15 metros da zona de prova dos atiradores, tendo aproximadamente dois metros de profundidade. No decorrer dos testes de comunicação entre a UC e o módulo ML verificou-se que existiam muitas falhas na comunicação, possivelmente devido ao forte bloqueio causado pela estrutura em betão do fosso. Por tentativa e erro verificou-se que se obtinha um melhor funcionamento quando o módulo ML estava mais próximo do tecto do fosso. Para complementar, ajustou-se o baudrate dos módulos RFM12B, 38400bps, para um valor inferior, 19200bps, obtendo-se uma comunicação entre a UC e o módulo ML praticamente sem falhas.

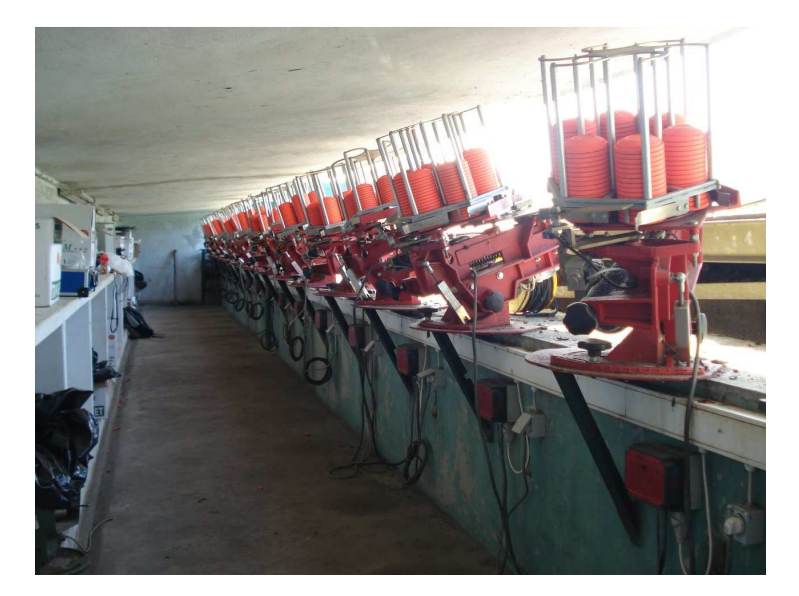

**Figura 53: Fosso onde estão localizadas das máquinas de lançamento.**

A instalação do módulo ML obrigou a uma intervenção profunda no "quadro de controlo das máquinas" – onde a cablagem proveniente do "sorteador" é interligada com a cablagem das máquinas de lançamento – pois foi necessário desligar os quinze cabos provenientes do "sorteador" e ligar as máquinas ao módulo ML, como se observa na figura seguinte.

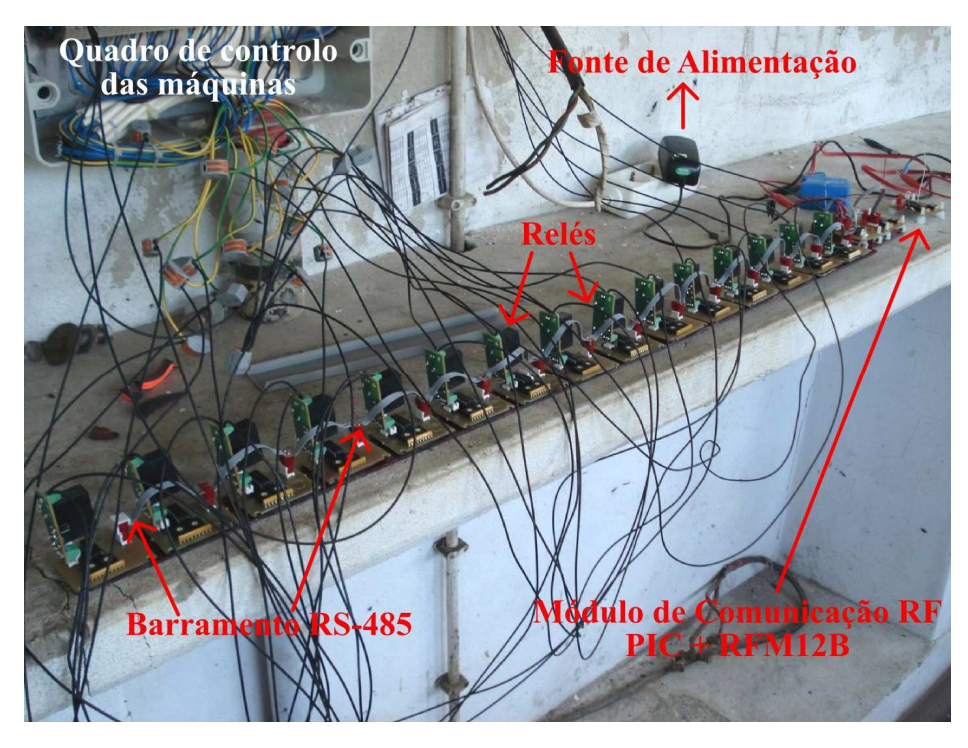

**Figura 54: Teste do protótipo do módulo Máquinas de Lançamento.** 

Um dos objectivos estabelecidos para este projecto foi obter um tempo de resposta idêntico ou melhor que o tempo de resposta de um sistema convencional, isto é, cerca de 150ms. Este tempo de resposta corresponde ao intervalo temporal que decorre entre a ordem vocal do atirador e o lançamento do prato. Para que decorre entre a ordem vocal do atirador e o lançamento do prato. Para<br>quantificar o tempo de resposta foi necessário recorrer a um analisador lógico (PicKit 2) garantindo assim alguma exactidão na medição.

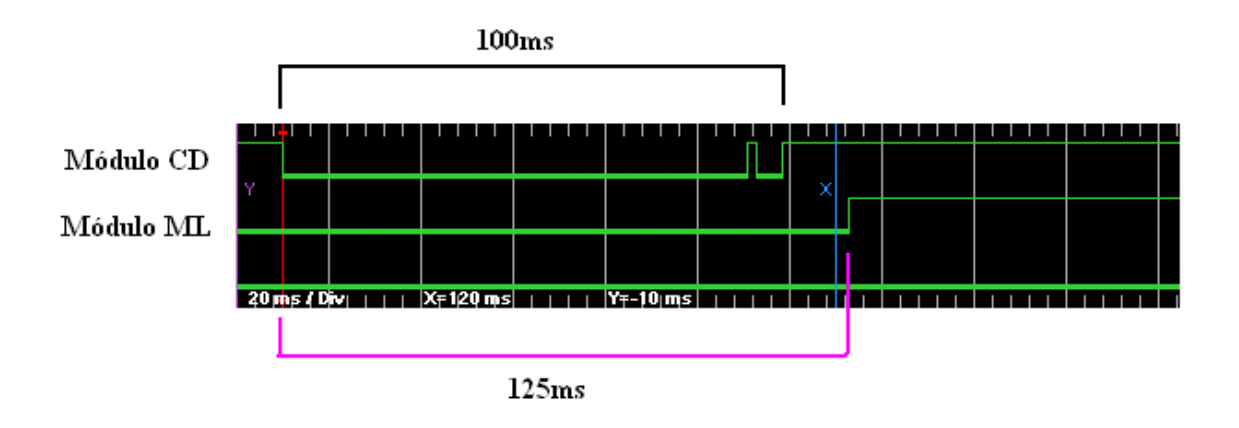

**Figura 55 55: Resultado da análise do analisador lógico.**

Analisando o resultado do teste (ver figura 55) verifica-se que o tempo de resposta obtido (125ms) foi inferior ao tempo de resposta de um sistema convencional (150ms). Após o instante em que o módulo CD detecta uma intensidade sonora superior ao limiar configurado, continua a detecção durante 100ms, realizando uma média de todas as amostras de sinal obtidas através do microfone. Se a média for superior ao limiar estabelecido considera intensidade sonora superior ao limiar configurado, continua a detecção durante 100ms, realizando uma média de todas as amostras de sinal obtidas através do microfone. Se a média for superior ao limiar estabelecido consider detecção, pois tratou-se de uma detecção provocada por ruído envolvente. considerando que o módulo CD detectou um comando de voz do atirador, este envia essa indicação para a UC que por sua vez ordena ao módulo ML o lançamento de um prato, demorando este procedimento cerca de 25ms. 25ms. Com o activação de aproximadamente 20ms. etecção, pois tratou-se de uma detecção provocada por ruído envolvente. Então, onsiderando que o módulo CD detectou um comando de voz do atirador, este via essa indicação para a UC que por sua vez ordena ao módulo ML o nça se que o tempo de<br>a de um sistema<br>CD detecta uma<br>a detecção durante<br>obtidas através do<br>considera-se que o trário, o módulo CD reinicia a<br>ada por ruído envolvente. Então,

auxílio do analisador lógico verificou-se também que o relé tem um tempo de<br>activação de aproximadamente 20ms.<br>A construção do módulo do Painel de Resultados (PR) foi um dos maiores<br>desafios do projecto, não estando ainda A construção do módulo do P Painel de Resultados (PR) foi um dos maiores desafios do projecto, não estando ainda totalmente funcional, como anteriormente. O mostrador de resultados apresenta 6 linhas de informação, uma por cada atirador, com a indicação dos 25 tiros e d da pontuação total (ver figura por cada atirador, com a indicação dos 25 tiros e da pontuação total (ver figura<br>56). O atraso na construção deste periférico deveu-se essencialmente à complexidade electrónica associada ao mapeamento de todos os elementos luminosos do mostrador de resultados, nomeadamente os leds (grupos de 4) que indicam se o atirador acertou ou não no alvo, acendendo verde ou vermelho.

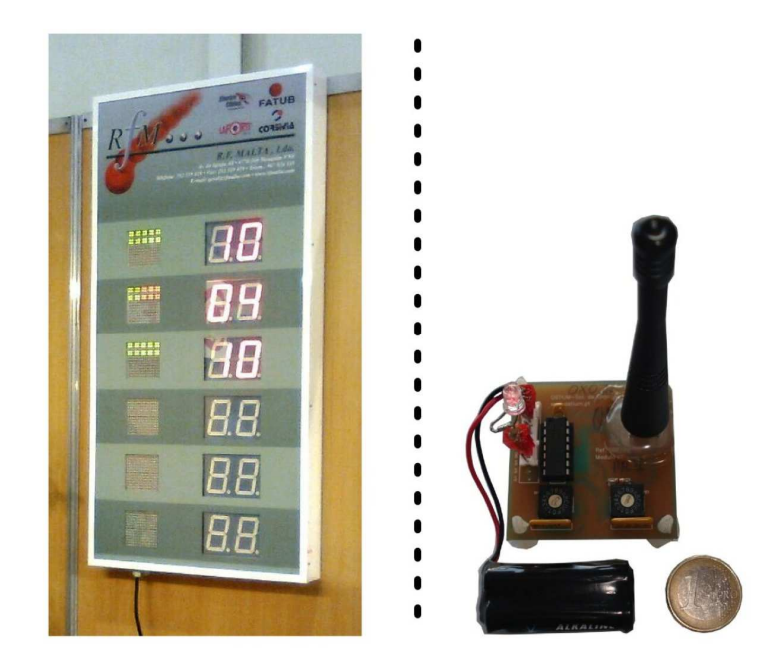

**Figura 56: Protótipo do módulo Painel de Resultados (mostrador de resultados à esquerda e módulo de comunicação "PIC + RFM12B" à direita.** 

Apesar do módulo PR não estar ainda finalizado, tal não foi impeditivo da realização de testes práticos, usando somente o módulo de comunicação "PIC+RFM12B".

 Os resultados práticos foram ao encontro das expectativas, sendo que a opinião dos atiradores sobre o SCGTD foi muito positiva, salientado unanimemente o bom tempo de resposta do sistema.

# **6 Conclusões**

Este projecto teve como objectivo a implementação de um Sistema de Controlo e Gestão de Tiro Desportivo (SCGTD), tendo surgido de uma sinergia existente entre a Universidade de Aveiro e a empresa Ostium – Soluções de Engenharia, Lda. De entre as múltiplas exigências funcionais que se colocam a um equipamento destinado ao controlo e gestão do tiro desportivo, deduziram-se um conjunto de requisitos a cumprir pelo sistema, destacando-se a portabilidade, a autonomia, a usabilidade e o tempo de resposta do sistema.

A portabilidade foi alcançada através do recurso à tecnologia sem fios – que permitiu reduzir drasticamente a necessidade de cabos entre os diversos módulos periféricos, diminuindo o número de falhas eléctricas – e também através da implementação de unidades periféricas com reduzida dimensão, que permitem um fácil acondicionamento e transporte das mesmas.

Garantiu-se a autonomia requerida através da utilização de componentes de hardware com baixo consumo em conjunto com baterias de alta densidade, tendose verificado durante os testes que os módulos periféricos móveis têm uma autonomia superior aos três dias exigidos nos requisitos mínimos.

Os sistemas tradicionalmente usados em campos de tiro têm unidades centrais de controlo que não permitem grandes melhoramentos, tanto a nível de software como hardware, pois são controladas por botões físicos de pressão e rotativos. Se for necessário adicionar um novo botão para controlar um novo parâmetro tal tarefa obriga a uma profunda intervenção na assemblagem física do equipamento. Através deste projecto foi possível criar uma interface gráfica mais apelativa e escalonável que permite fazer alterações de software praticamente sem necessidade de intervenções ao nível do hardware.

O tempo de resposta do sistema (definido como o tempo decorrido desde a ordem do atirador até ao instante em que o prato é lançado pela máquina) foi de 125ms, inferior portanto à especificação de 150ms dos requisitos funcionais do projecto, sendo digno de nota que os atiradores que testaram o SCGTD ficaram muito satisfeitos com o comportamento do mesmo.

 Este projecto teve como principal meta a construção e validação de um protótipo do SCGTD. A passagem à fase subsequente de comercialização requer ainda algum *fine tunning* bem como todo o trabalho de produção final, nomeadamente dos módulos CA e UC-PIC.

## **6.1 Melhoramentos e novos desenvolvimentos**

Visto que este produto ainda não atingiu a maturidade suficiente para o tornar um produto comercial, recomenda-se que o SCGTD seja testado durante mais tempo em provas de treino, recolhendo as opiniões dos responsáveis pelos campos de tiro e dos atiradores, com o objectivo de melhorar o sistema até este atingir os níveis de robustez necessários para ser comercializado.

Numa perspectiva mais comercial, ao realizar este "teste de stress" também se está a conquistar a confiança dos utilizadores à medida que o produto vai sendo melhorado. Consequentemente, o produto também vai sendo divulgado informalmente, através de conversas e convívios entre os atiradores e responsáveis dos campos. Ainda no campo comercial é necessário melhorar o design do produto, isto é, apresentar o SCGTD com um aspecto apelativo, ao nível do hardware, pois é do conhecimento geral que o "encapsulamento" de um produto influência directamente o sucesso comercial do mesmo.

Com o objectivo de melhorar o SCGTD sugere-se que, ao nível do software, seja implementado um tratamento de erros adequado, que torne o SCGTD mais independente do utilizador em caso de eventuais falhas, designadamente ao nível da comunicação sem fios, que é afectada pelos materiais de construção usados nos "bunkers", que por vezes variam entre campos, o que origina alguns erros de comunicação entre os módulos. Para além disso, também o design da interface gráfica poderá ser aperfeiçoado, ao nível da cor, tipo de letra, efeitos, entre outros aspectos. Também poderão ser criados dicionários de conteúdos, que permitam a tradução dos menus de forma simples.

Relativamente ao hardware recomenda-se a substituição dos relés existentes no módulo Máquinas de Lançamento pelo conjunto: TRIAC + Optoacoplador. Um TRIAC comum tem um tempo de activação inferior a 1ms, o que permitirá subtrair quase 20ms ao tempo de resposta global do sistema.

O módulo Painel de Resultados não está totalmente funcional, pelas razões apresentadas anteriormente no ponto 3.4.4. Por conseguinte, é necessário finalizar o mesmo e realizar testes de funcionamento.

Para finalizar, sugere-se a implementação de um sistema avançado de gestão integrada com controlo de acessos, usando a tecnologia RFID.

## **Bibliografia**

[1] Ferretti, Paolo e Ferretti, Silvia. *As regras e características de todos os desportos.* [trad.] Maria Amélia Pedrosa. Rio de Mouro : Everest Editora, Lda, 2008. p. 89. 978-989-50-0699-1.

[2] Nise, Norman S. *Control Systems Engineering.* 4ª. NJ 07030 : John Wiley & Sons, Inc., 2004. p. 2. 0-471-44577-0.

[3] Santos, Ana Maria Gondar Marques dos e Silva, António Correia da, [trad.]. *Grande Enciclopédia do Desporto.* Madrid : Madrid: Cultural S.A, 1999. pp. 114-124. Vol. V. 84-8055-286-7.

[4] Dias, Manuel. *E o Homem criou os Desportos...* [ed.] Rui Alexandre Grácio. 1ª Edição. Coimbra : Pé de Página Editores, 2006. pp. 335-341. 982- 614-007-3.

[5] Ball, Glass Target - house. Glass Target Ball. *Glass Target Ball.* [Online] [Citação: 29 de Outubro de 2013.] http://www.glasstargetballs.com/ images/stories/PigeonShooting/PigeonShooting\_2A\_WarrenHouse.jpg.

[6] Ball, Glass Target - ball. Glass Target Ball. *Glass Target Ball.* [Online] [Citação: 29 de Outubro de 2013.] http://www.glasstargetballs.com/ images/stories/TrapsTargets/%232%20bt28%20copy%20copy.jpg;

http://www.glasstargetballs.com/images/stories/TargetBalls\_UnitedStates/ UnitedStates\_Bogardus\_A.jpg.

[7] USA, Promatic Inc -. Promatic USA. [Online] [Citação: 29 de Outubro de 2013.] http://www.promatic.biz/PROMATIC-SUPER-SPORTER-430- 030613.jpg.

[8] Laporte. *Laporte.* [Online] [Citação: 29 de Outubro de 2013.] http://uk.laporte.biz/media/g\_vignette/1682.jpg.

[9] Rfmalta. *Rfmalta.* [Online] [Citação: 29 de Outubro de 2013.] http://www.rfmalta.com/components/com\_virtuemart/shop\_image/produc t/H lices FATUB 4b9e63822da6a.jpg.

[10] FPTAC. Federação Portuguesa de Tiro Com Armas de Caça. *Federação Portuguesa de Tiro Com Armas de Caça.* [Online] [Citação: 29 de Outubro de 2013.] www.fptac.pt.

[11] Federação Portuguesa de Tiro com Armas de Caça. *Federação Portuguesa de Tiro com Armas de Caça.* [Online] [Citação: 29 de Outubro de 2013.] http://www.fptac.pt/NORMAS\_2013/NORMA\_01\_2013\_ QUOTIZACAO.pdf.

[12] Caça, Federação Portuguesa de Tiro com Armas de. FPTAC. *FPTAC.*  [Online] [Citação: 29 de Outubro de 2013.] http://www.fptac.pt/ ATIRADORES/FPTAC\_\_LISTAGEM\_ATLETAS\_\_27\_07\_2013.pdf.

[13] International Shooting Sport Federation. *International Shooting Sport Federation.* [Online] [Citação: 29 de Outubro de 2013.] http://www.issfsports.org/documents/rules/2013/ISSFRuleBook2013-1st-ENG.pdf.

[14] Official website of the Olympic Movement. [Online] [Citação: 29 de Outubro de 2013.] http://languageservicescopag.files.wordpress.com/2011/ 08/shooting-guide.pdf.

[15] Laporte. Laporte. *Laporte.* [Online] [Citação: 29 de Outubro de 2013.] http://www.laporte.biz/.

[16] Elettronica Progetti. *Elettronica Progetti.* [Online] [Citação: 29 de Outubro de 2013.] http://www.elettronicaprogetti.com/.

[17] Canterbury Trap. *Canterbury Trap.* [Online] [Citação: 29 de Outubro de 2013.] http://www.canterburytrap.co.nz/.

[18] Rhodeside Inc. [Online] [Citação: 29 de Outubro de 2013.] http://www.rhodeside.com/images/laporte-price-guide.jpg.

[19] Laporte Shooting. [Online] [Citação: 29 de Outubro de 2013.] http://uk.laporte.biz/catalogue/accessories--trench-and-skeet/.

[20] Clube de Caça e Tiro de Guarapuava. [Online] [Citação: 29 de Outubro de 2013.] http://www.cctg.com.br/wp-content/gallery/fotos-4a-etapa-copabrasil-fo-2010/dsc02352.jpg.

[21] Canterbury Voice Release. [Online] [Citação: 29 de Outubro de 2013.] http://www.cvr.co.nz/index.php?product\_wireless\_dtl.

[22] Bensky, Alan. *Short-range Wireless Communication - Fundamentals of RF System Design and Application.* 200 Wheeler Road, Burlington, MA 01803, USA : Elsevier, 2004. pp. 1-117. 0-7506-7782-1.

[23] Hunn, Nick. *Essentials of Short-Range Wireless.* The Edinburgh Building, Cambridge CB2 8RU, UK : Cambridge University Press, 2010. pp. 1-59. 978-0-521-76069-0.

[24] Sp, Transfer Multisort Elektronik. Transfer Multisort Elektronik Sp. *Transfer Multisort Elektronik Sp Online.* [Online] [Citação: 29 de Outubro de 2013.] http://www.tme.eu/.

[25] Stallings, William. *Data and Computer Communications.* 5ª. Upper Saddle River, New Jersey 07458 : Prentice Hall, 1997. pp. 1-32. 0-02-415425- 3.

[26] HTH. S.N.A.P - Scaleable Node Address Protocol. *S.N.A.P - Scaleable Node Address Protocol.* [Online] [Citação: 29 de Outubro de 2013.] http://www.hth.com/filelibrary/pdffiles/snap.pdf.

[27] White, Curt. *Data Communications and Computer Networks, A Business User's Approach.* 6ª. 20 Channel Center Street, Boston, Massachusetts 02210 : Course Technology, Cengage Learning, 2011. pp. 165- 194. 0-538-45261-7.

[28] EPATEC. EPATEC. [Online] [Citação: 29 de Outubro de 2013.] http://www.epatec.de/en/Products/Industrial-PC/eTC-3300-MX-AP.html.

[29] EPATEC - Online. *EPATEC.* [Online] [Citação: 29 de Outubro de 2013.] http://download.epatec.net/3350MX/Ubuntu\_10.04/linux-image-2.6.34.10-vortex86-sg\_1.2\_i386.deb.

[30] LG. LG L1730SF. *LG.* [Online] [Citação: 29 de Outubro de 2013.] http://www.lg.com/pt/images/monitores/l1730sf-bv/gallery/medium01.jpg.

[31] Electrozone. *Electrozone.* [Online] [Citação: 29 de Outubro de 2013.] http://www.electrozone.dk/microcontrollers/sam/9582.

[32] HopeRF. Manual RFM12B. *HopeRF.* [Online] [Citação: 29 de Outubro de 2013.] http://www.hoperf.com/upload/rf/RFM12B.pdf.

[33] Sigmund, Milan. *Voice Recognition By Computer.* Marburg : Tectum Verlag, 2003. pp. 34-36;80-90. 3-8288-8492-X.

[34] V8.7, Microchip IDE. Microchip IDE V8.7. *Microchip IDE V8.7.*  [Online] [Citação: 29 de Outubro de 2013.] http://ww1.microchip.com/ downloads/en/DeviceDoc/MPLAB\_IDE\_v8\_70.zip.

[35] Qt Nokia. *Qt Nokia.* [Online] [Citação: 29 de Outubro de 2013.] http://download.qt-project.org/archive/qt/4.7/.

[36] Blanchette, Jasmin e Summerfield, Mark. *C++ GUI Programming with Qt4.* s.l. : Prentice Hall, 2006. 0-13-187249-4.

[37] Desch, Joerg. ezV24-Library. *ezV24-Library.* [Online] [Citação: 29 de Outubro de 2013.] http://ezv24.sourceforge.net/.